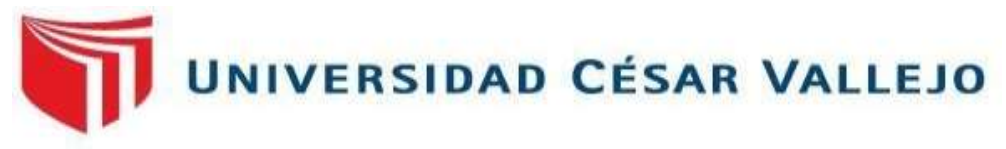

## **FACULTAD DE INGENIERÍA Y ARQUITECTURA**

## **ESCUELA PROFESIONAL DE INGENIERÍA INDUSTRIAL**

**Aplicación Del Estudio Del Trabajo Para La Mejora De La Productividad En El Área De Soluciones De Acero Preformado En La Empresa Prodac S.A, Callao ,2019** 

**TESIS PARA OBTENER EL TÍTULO PROFESIONAL DE:** 

Ingeniero Industrial

**AUTOR:**

Saul Abraham Chiroque Quintana **(**ORCID: [0000-0002-2763-0614](https://orcid.org/0000-0002-2763-0614?lang=es)**)**

**ASESOR:**

[Mgrt. Gustavo Adolfo Montoya Cárdena](https://orcid.org/0000-0001-7188-1194)s **(**ORCID: [0000-0001-7188-119X](https://orcid.org/0000-0001-7188-1194)**)** 

## **LÍNEA DE INVESTIGACIÓN:**

**Sistema De Gestión Empresarial y Productiva**

**LIMA-PERÚ** 

**2019**

## **DEDICATORIA**

*A mi hijo que con su compañía motivo mis noches de desvelo y a todas aquellas personas que estuvieron presentes en todo este proceso de elaboración de este proyecto.*

#### **AGRADECIMIENTO**

Agradezco principalmente a Dios por la fortaleza que me dio en este largo camino y con ello darme la oportunidad de adquirir conocimientos, sobre esto que me apasiona. Asimismo, agradezco a mis padres por darme la vida y enseñar que debo luchar por todo lo que me proponga a mi hijo porque siempre será la principal razón de mi superación. También mi agradecimiento infinito a aquellos que siempre confiaron en mí y tienen un espacio en mi vida.

## ÍNDICE

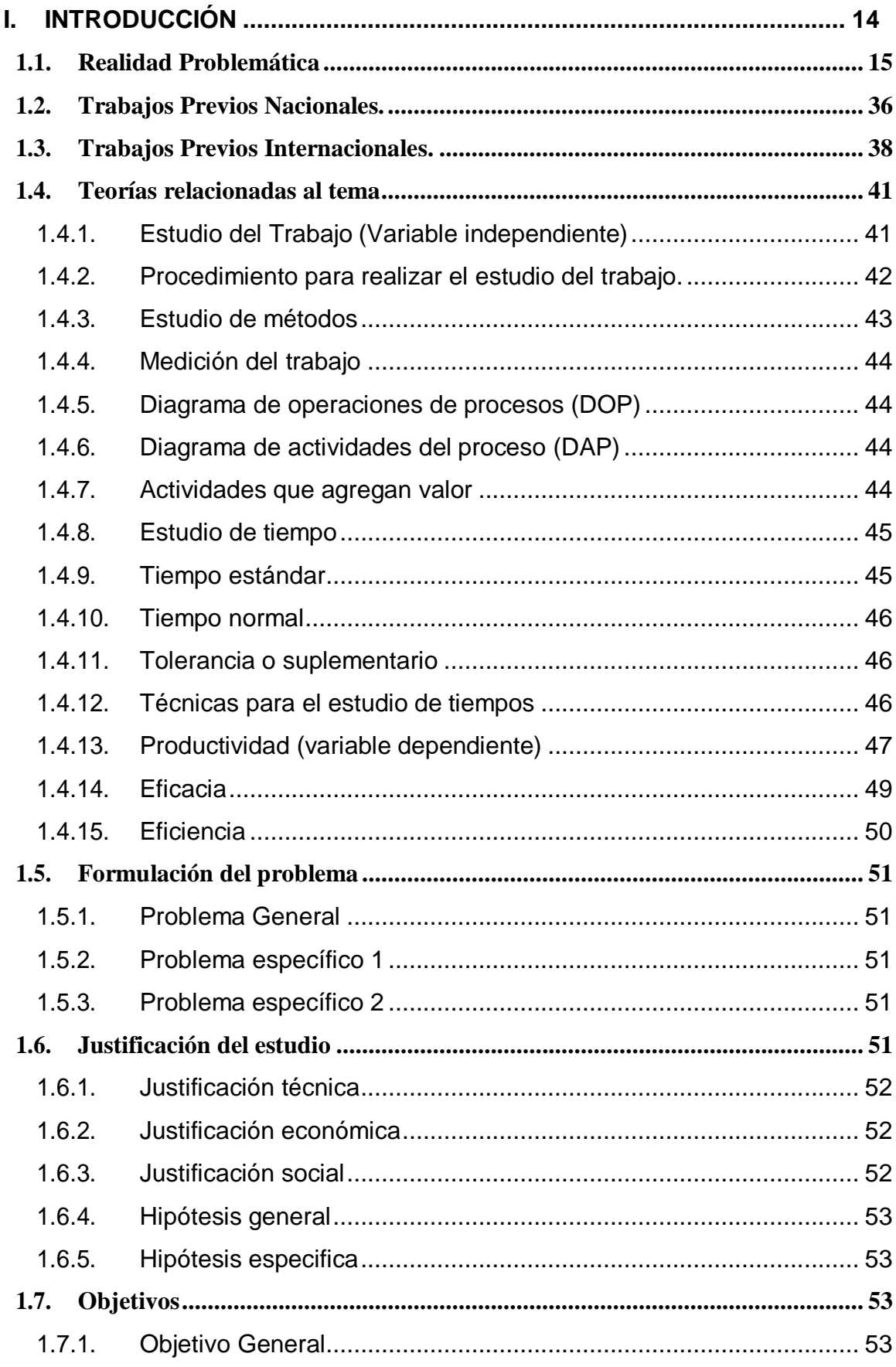

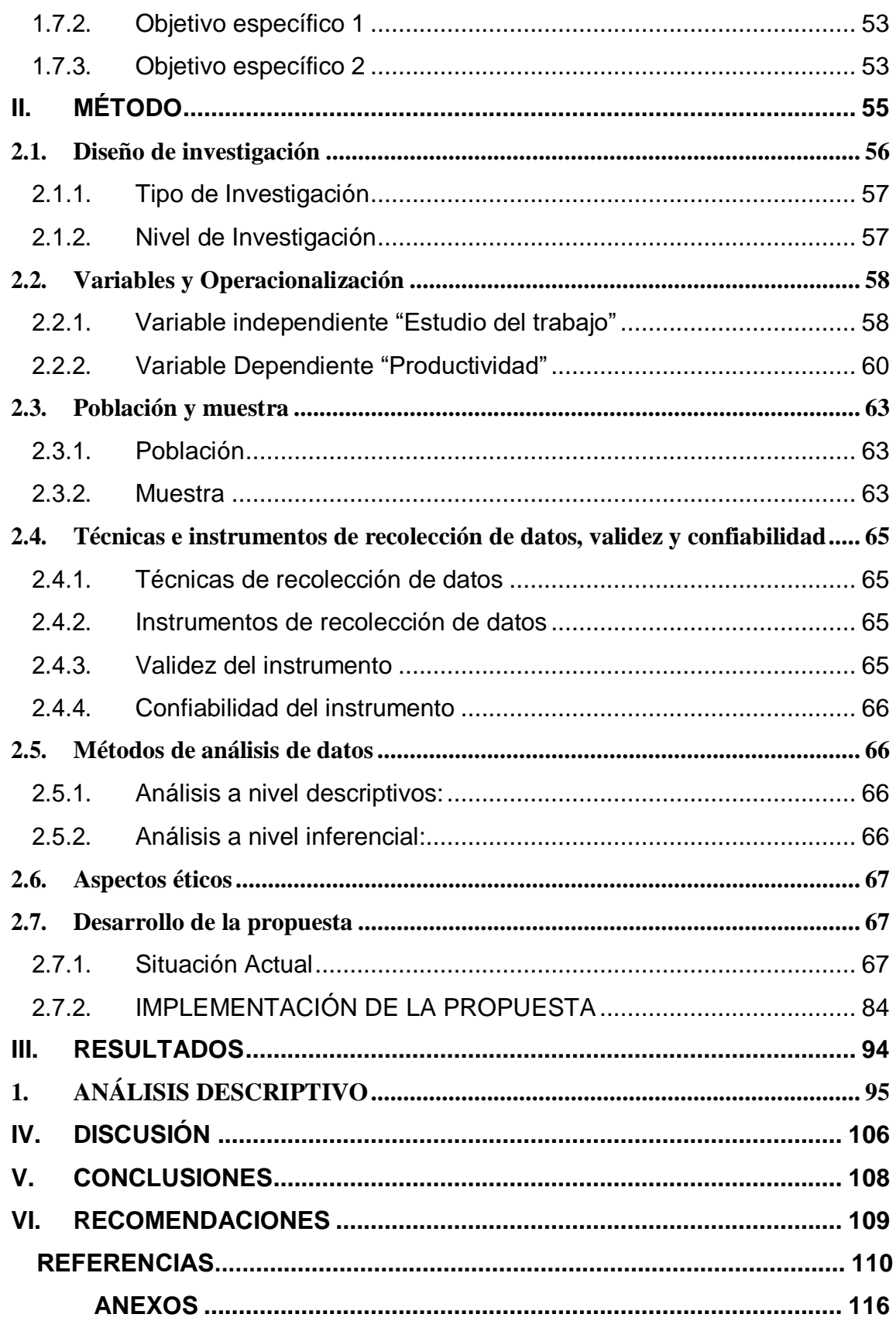

## **ÍNDICE DE FIGURAS**

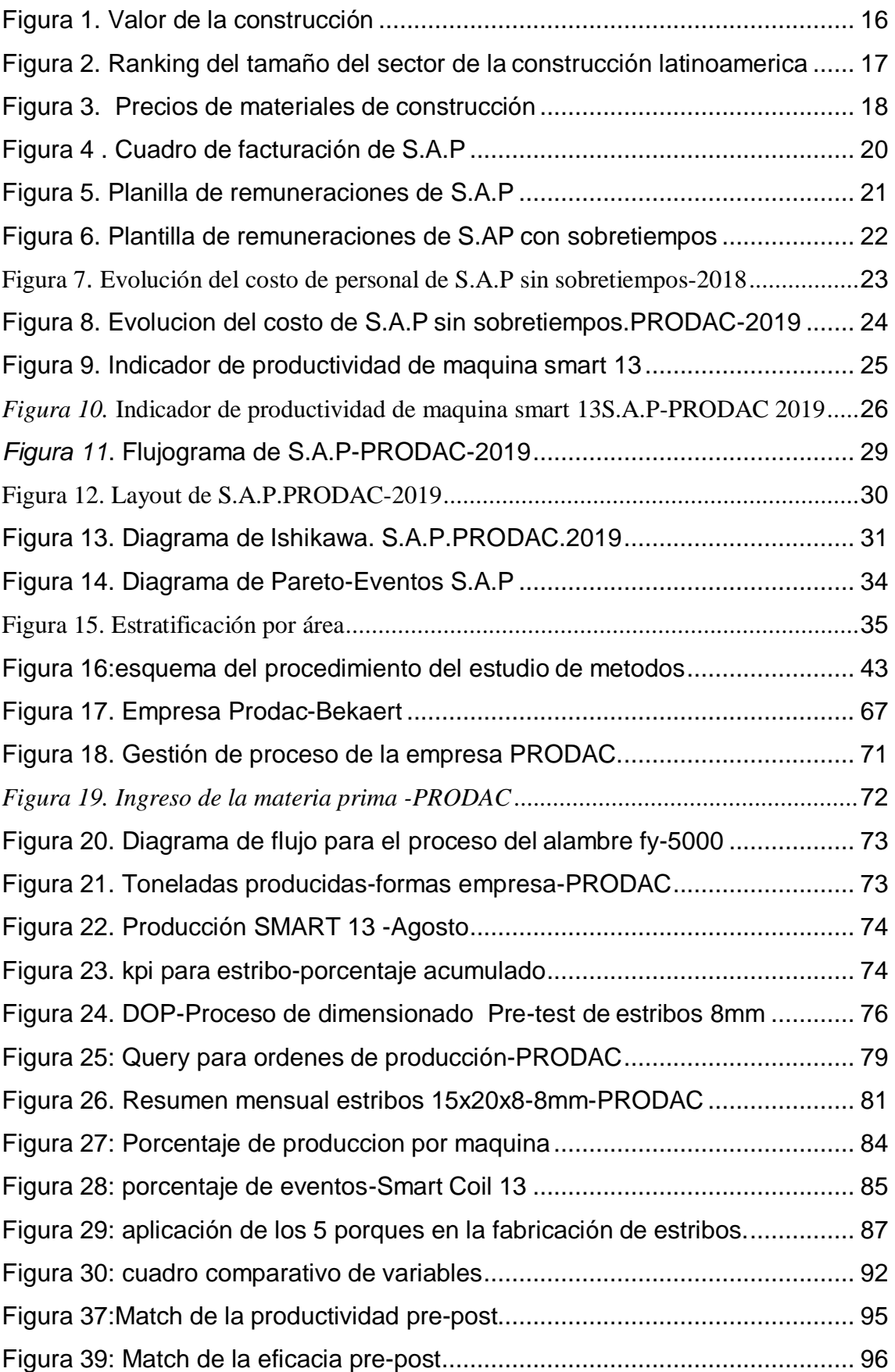

## **ÍNDICE DE TABLAS**

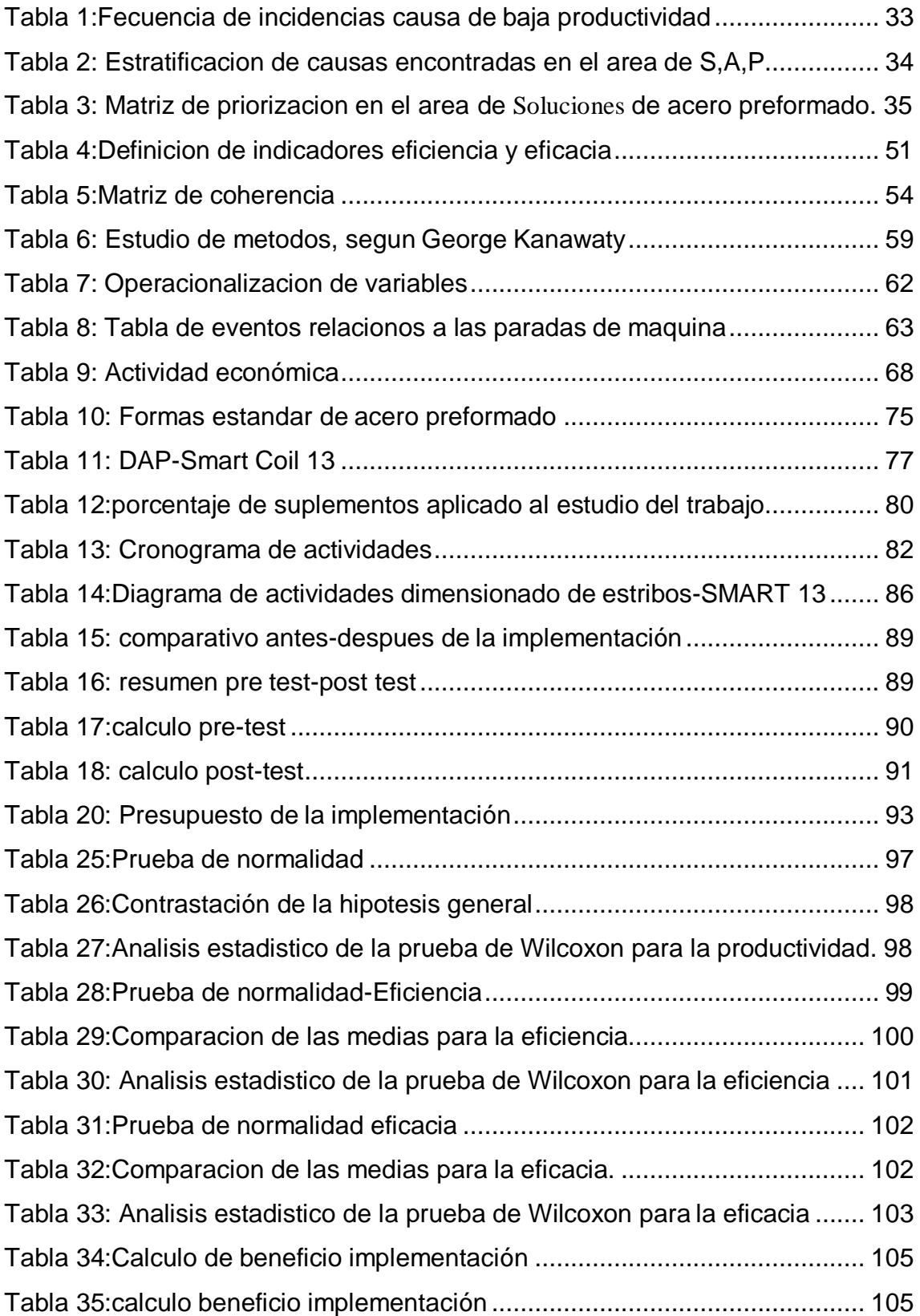

#### **RESUMEN**

Este proyecto tiene por objeto realizar un estudio y medición de tiempos en el área de soluciones de acero preformado en la empresa PRODAC.S.A.-CALLAO 2019, esto con el fin de estandarizar los tiempos en la línea de producción de S.A.P de una planta industrial dedicada al procesamiento de alambres de acero que, está ubicada en la ciudad de LIMA, empresa que viene funcionando desde 1992 y se ha expandido y optimizado paulatinamente hasta convertirse en la primera en su género, debido a la alta aceptación de sus productos en el mercado, así como por su alta calidad y gran utilidad en diferentes áreas.

La línea de producción de soluciones de acero preformado presenta problemas, como tiempos elevados de producción, índices bajos de productividad con respecto a los índices de diseño, condiciones de trabajo no adecuadas para el buen desenvolvimiento del trabajador, paros constantes de máquinas lo que causa niveles bajos de eficiencia, entre otras causas que fueron revisadas durante este estudio.

Debido a la complejidad de los procesos y al elevado número de estos, se realizó un análisis que permitió justificar la selección de la línea de soluciones de acero preformado del resto de las líneas de producción.

Se efectuó un diagnóstico y análisis de la situación actual de las líneas de producción describiendo sus procesos y áreas físicas, además de hacer uso de diagramas de flujo y de operaciones juntamente con estudios de tiempos, análisis de operaciones y del recurso humano.

Se abarcó también la manipulación y el almacenamiento de materiales, así como las demás áreas de la planta que interactúan con la línea de producción para finalizar con un análisis de las Fortalezas y Debilidades, el cual ayudó a identificar los factores críticos, para posteriormente plantear las alternativas de mejora.

**Palabras clave**: Productividad, Despilfarro, optimización.

#### **ABSTRACT**

The aim of this project is to carry out a study and measurement of times in the area of preformed steel solutions in the company PRODAC.SA-CALLAO 2019. In order to improve the sap production line of an industrial plant dedicated to the processing of steel wires, located in the city of LIMA, a company that has been operating since 1992 and has been grown gradually to become the first of its kind, due to the high acceptance of its products in the market, as well as its high quality and great Utility in different areas.

The line of production of preformed steel solutions presents difficult, such as high production times, low productivity rates with respect to design indexes, unsuitable working conditions for the good development of the worker, constant stoppages of machines which causes levels low efficiency, among other causes that were reviewed during this research.

Due to the complexity of the processes and the high number of these, an analysis was carried out that allowed us justify the selection of the preformed steel solutions line from the rest of the production lines.

A diagnosis and analysis of the current situation of the production lines was performed, describing their processes and physical areas, besides making use of flow diagrams and operations along with studies of times, analysis of operations and human resources.

It also covered the handling and storage of materials, as well as the other areas of the plant that interact with the production line to finalize with an analysis of the Strengths and Weaknesses, which helped to identify the critical factors, to later propose the alternatives of improvement.

**Keywords**: Productivity, waste, optimization.

# <span id="page-9-0"></span>**I. INTRODUCCIÓN**

## <span id="page-10-0"></span>**1.1.Realidad Problemática**

Para México el año 2018 no fue del todo satisfactorio, ya que el mercado de la construcción cerró con una desaceleración del PBI, y solo creció un 0.3%. Un hecho cierto es que la construcción de vivienda se mantuvo estable en este periodo, y el mercado hipotecario creció 1.1% en términos reales durante ese mismo año. Un aspecto relevante de este avance fue por medio de productos distintos a la adquisición, ya sea nueva o usada. Adicionalmente, los créditos para el pago de pasivos y liquidez ayudaron a que la banca recuperara terreno y otorgara un monto 5.9% superior en términos reales comparado con el otorgado para el 2017. En este mismo periodo, los institutos públicos colocaron 3% menos financiamiento una vez descontado el efecto de los precios de la vivienda. En ambos casos, tanto en el sector público como privado, el número de hipotecas disminuyó 3.3%, lo que muestra un mejor desempeño de la banca en el segmento residencial ya que tiene el valor más alto.

Adicionalmente, en términos de distribución en el año, para la primera mitad del 2018 nos mostró un panorama positivo para la construcción, incluso por arriba de las expectativas al crecer por arriba de la economía. Sin embargo, en el tercer y cuarto trimestre los resultados del PIB de este sector evidencian una desaceleración acumulando un crecimiento de tan sólo 0.6% durante ese año.

Los gastos que enfrentan los constructores no conceden espacios y siguen incrementándose de manera importante e incluso por encima de la inflación general. Con datos a diciembre de 2018, el índice de insumos de la construcción creció alrededor de 10% en tasa anual. Esto coincide con el pronóstico publicado en la edición anterior de Situación Inmobiliaria México; pero la desaceleración de precios que se estimaron a partir de 2019, es poco probable que se cumpla y los insumos sigan con incrementos de precios sustanciales. De hecho y a pesar de este panorama aún se apuesta a que las remuneraciones se mantengan estables conforme a lo estimado, y el alquiler de maquinaria y equipo no observe alza de precios mientras el tipo de cambio siga por debajo de los 20 pesos por dólar; el costo de los materiales sí podría seguir acelerado debido a energéticos más caros en la manufactura de algunos insumos como cemento,

concreto, acero y sus derivados <sup>1</sup> («Situación Inmobiliaria México» 2019). En la figura 1, se muestra el el valor de la construcción por sector y el porcentaje de variación anual

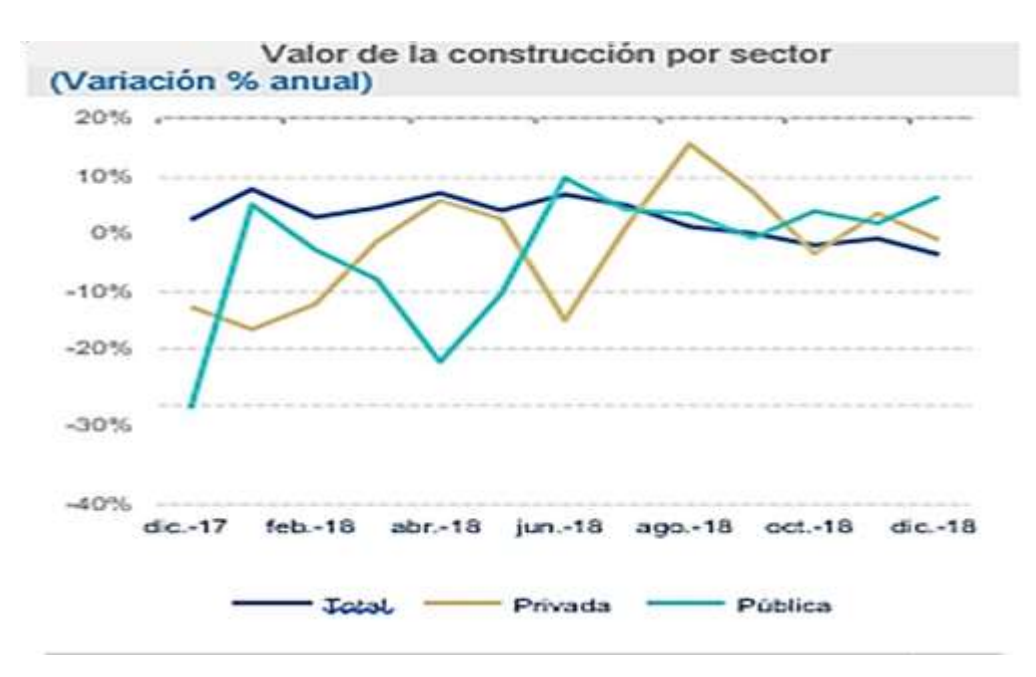

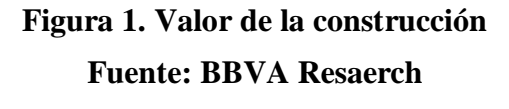

## **LATINOAMÉRICA.**

La población latinoamericana ha optado obcecadamente por asentarse en áreas urbanas, donde, como ya se ha apuntado, habitan hoy 360 millones de personas. La población urbana según Celade, representaba el 57,2% del total en 1970, y ya para 1999 alcanzaba el 73,4% y se proyecta que llegará niveles mucho más elevados de hasta un 85% en el 2025 y como consecuencia la región está entre las regiones más urbanizadas del planeta con niveles idénticos a los que en conjunto conforman la Unión Europea. Los urbanistas y dedicados al negocio de la construcción se preguntan: ¿Qué buscan los millones de latinoamericanos que diariamente abandonan el campo por la ciudad? Y la respuesta es común en todas las regiones: Anhelan "el derecho al futuro". El proverbio medieval: "el aire de la ciudad nos hace libres", que visionaba la urbe como el recinto en el que poder escapar de la servidumbre feudal, está vigente aún en la cultura del continente americano. Esto apertura el creciente convencimiento de que las ciudades no sólo persistirán en sus

<sup>1</sup> [https://www.bbva.mx/personas/sala-de-prensa/2019/en-2019-el-PIB-de-la-construccion](https://www.bbva.mx/personas/sala-de-prensa/2019/en-2019-el-PIB-de-la-construccion-podria-crecer-por-arriba-de-la-economia.html)[podria-crecer-por-arriba-de-la-economia.html](https://www.bbva.mx/personas/sala-de-prensa/2019/en-2019-el-PIB-de-la-construccion-podria-crecer-por-arriba-de-la-economia.html)

magnitudes actuales, sino que aumentarán en tamaño e importancia social y económica a medida que los países en desarrollo se desplacen hacia economías dependientes de las ciudades y de los bienes y servicios que sólo ellas pueden proporcionar. Adquiere adeptos repensar la ciudad como generadora de riqueza, creadora de empleo e impulsora del cambio social, lo que impulsara a los países en desarrollo a integrarse en la corriente globalizadora del comercio y la política. Resulta imperativo señalar que, de las dieciocho urbes más pobladas del mundo en 2000, cuatro se localizaban en América Latina (México D.F. con 18,1 millones; Sao Paulo, 17,8; Buenos Aires, 12,6 y Río de Janeiro, 10,6). También es ilustrativo el hecho de que en 1995 casi el 30% de la población total y el 40% de la población urbana del Área se concentraba en ciudades de más de un millón de habitantes (Niebel y Freivalds, 2014). Es por ello, que el sector de la a construcción está considerada a nivel mundial como una de las actividades con mayor demanda de mano de obra siendo unos de los sectores que más aporta al crecimiento de los países.

Según y como se muestra en la figura 2, en el ranking del 2018 donde se muestra el tamaño del sector de la construcción elaborado por la federación interamericana de la industria de la construcción, nuestro país se encuentra posicionado en el puesto 7 de Latinoamérica. (F.I.I.C, 2018).

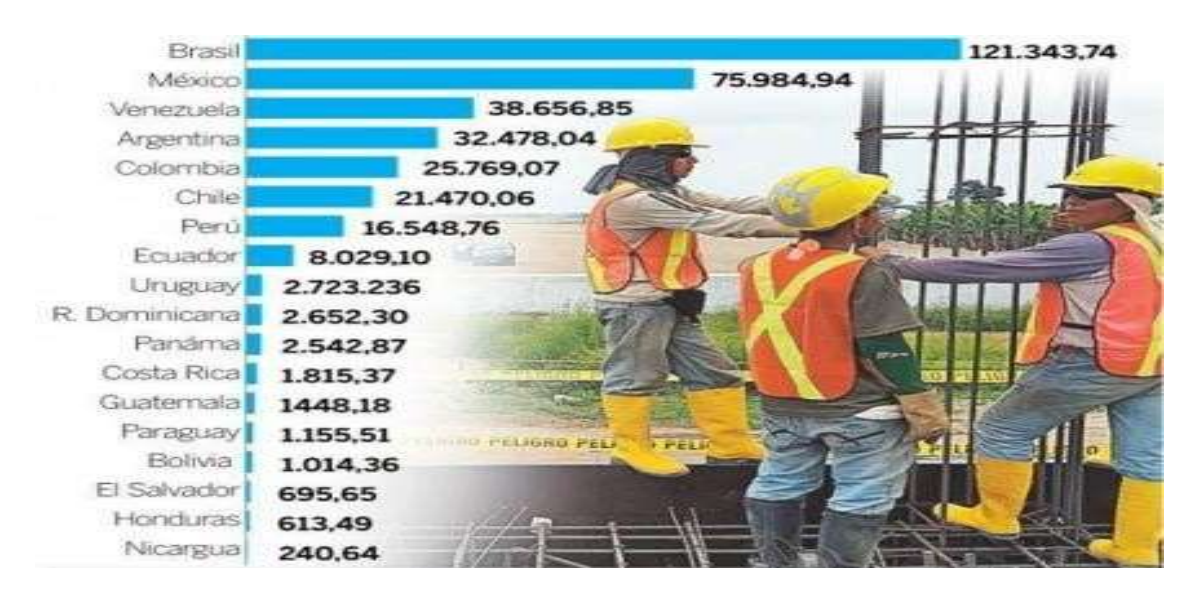

**Figura 2. Ranking del tamaño del sector de la construcción latinoamerica.** Fuente: Federación interamericana de la industria de la construcción

En este contexto las empresas productoras y comercializadoras de productos derivados del acero tienden a modificar crear e innovar sus productos de tal forma que estos no

dependan del material base muy por el contrario cuenten con distintos canales el cual puedan mantener en carrera a la empresa, estas tienen como input el acero deberán hacer una proyección de ventas con un porcentaje mínimo de stock de emergencia ,manteniendo siempre un plan de contingencia para prever caídas de esta índole en el mercado y para no generar sobrecostos en sus procesos (Palacios, 2016).

## **EN PERÚ:**

A inicios de este año La Cámara Peruana de la Construcción – CAPECO, estimo un crecimiento del 6.22% en el nivel de operaciones de las empresas constructoras, además se calculó que durante el primer trimestre del 2019, se generarían aproximadamente 193,000 puestos de trabajo producto del dinamismo generado por este sector, y que cuando estos niveles de crecimiento se comparan con lo obtenido en el mismo período del año anterior, se estima generar una variación porcentual de 0.3%. (Confiep, 2019)

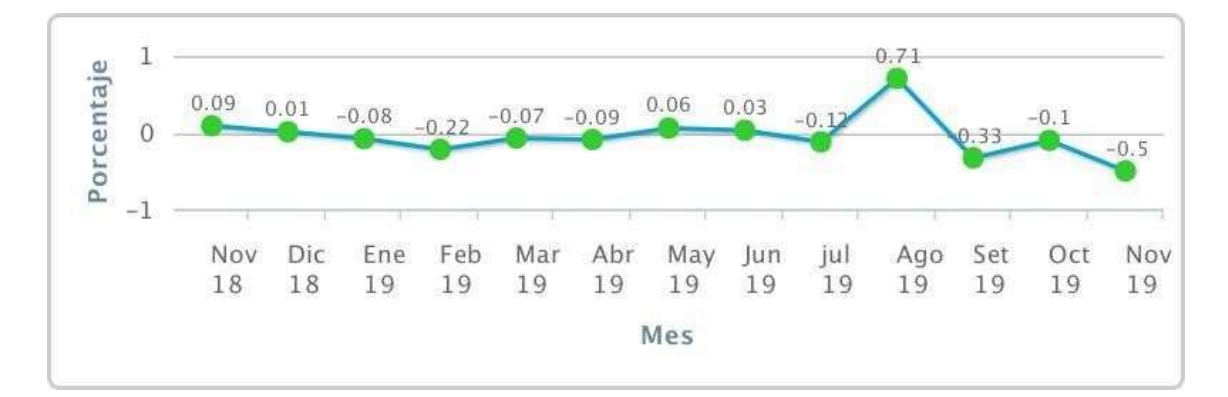

**Figura 3. Precios de materiales de construcción**

Para INEI el avance de las obras públicas se vio impulsado por obras de infraestructura vial, carreteras y puentes realizados en los tres ámbitos del gobierno sin embargo la inversión en prevención de riesgos se redujo. (Inei, 2019), a pesar de ello el consumo interno de cemento se elevó por la persistencia de las obras de construcción en la actividad privada como proyectos inmobiliarios, redes y subestaciones eléctricas. Asimismo, el avance físico de obras presento un aumento del 20,34% debido a la mayor inversión del gobierno nacional en 37 %. gobierno regional en 17% y el gobierno local en 11 %. Por esta razón el sector construcción viene siendo abastecido por distintas empresas pioneras en el rubro haciendo que este mercado sea cada vez más competitivo y obligue a las empresas a implementar sistemas que reduzcan los costos de producción sin alterar la calidad del producto.

**PRODAC S.A.,** actualmente la empresa factura 7.2 mil toneladas al mes ante el crecimiento de los sectores en las cuales se tiene participación la empresa a optado por mejorar la atención a sus clientes brindándoles una mayor diversidad de productos de esta manera hará que seamos más competitivos.

Debido a la demanda en el año 2018 en donde el total de toneladas producidas por las diferentes líneas se convirtieron en ventas reales, eso hace concluir que la demanda en el mercado de los productos que siendo producidos en la planta puede ir ligada a los niveles de producción que se obtuvieron en ese año, de esa manera los productos que se produjeron más fueron los que más se vendieron. Vale recalcar que la planta tiene un sistema de producción mixta, es decir, se produce por lotes y bajo pedidos, además que el comportamiento en ventas que se tuvo en el 2018 es una tendencia que se viene dando desde 2000 hasta la fecha.

En este punto de análisis es válido recordar que el objetivo de la planta en Lima es atender la demanda del sector costero, o cuando sea el caso atender la demanda nacional o exportaciones hacia diferentes países. Por esto la producción del 2018 es un criterio que refleja que productos son los más importantes, desde el punto de vista de ventas, para la planta y la empresa.

Se pueden apreciar entonces que en conjunto los diferentes niveles de producción que tuvieron las líneas de la planta, expresadas en porcentajes con respecto al valor total de las toneladas producidas. Así se observa que la venta de acero preformado representa el 25.4% de la producción de la planta, y las Varillas Enderezadas representan un 24.12%, mientras que el Alambre Recocido el 13.70%, etc.

Por tal motivo, las industrias de hoy en día, son el eje que mueve toda la cadena de producción y abastecimiento es el cliente, pues es el que acciona el proceso del negocio y se hace primordial tener la capacidad de retenerlo y de conseguir más clientes, permitiendo de esta manera a las empresas mantenerse en el mercado y lograr un eficiente sistema de crecimiento.

El área de soluciones de acero preformado facturo el año 2018 un promedio de S/ 215,000.00 de un total de 2472 toneladas facturadas.

Soluciones de Acero Preformado SAP, es el servicio de transformación del acero de construcción tradicional en piezas cortadas y/o dobladas a medida, en las longitudes y cantidades que se necesitan para armar determinado elemento de concreto.

El acero laminado en caliente se fabrica bajo la norma ASTM A615, cuyas características mecánicas son:

Límite de fluencia (fy) =  $4280\text{Kg/cm2}$ 

Resistencia a la tracción  $(R) = 6320Kg/cm2$ 

Porcentaje de alargamiento = 9% mínimo

El acero laminado en frío se fabrica bajo la norma ASTM A496, cuyas características mecánicas son:

Límite de fluencia (fy) =  $5250$ Kg/cm2

Resistencia a la tracción  $(R) = 5965Kg/cm2$ 

Porcentaje de alargamiento = 8% mínimo

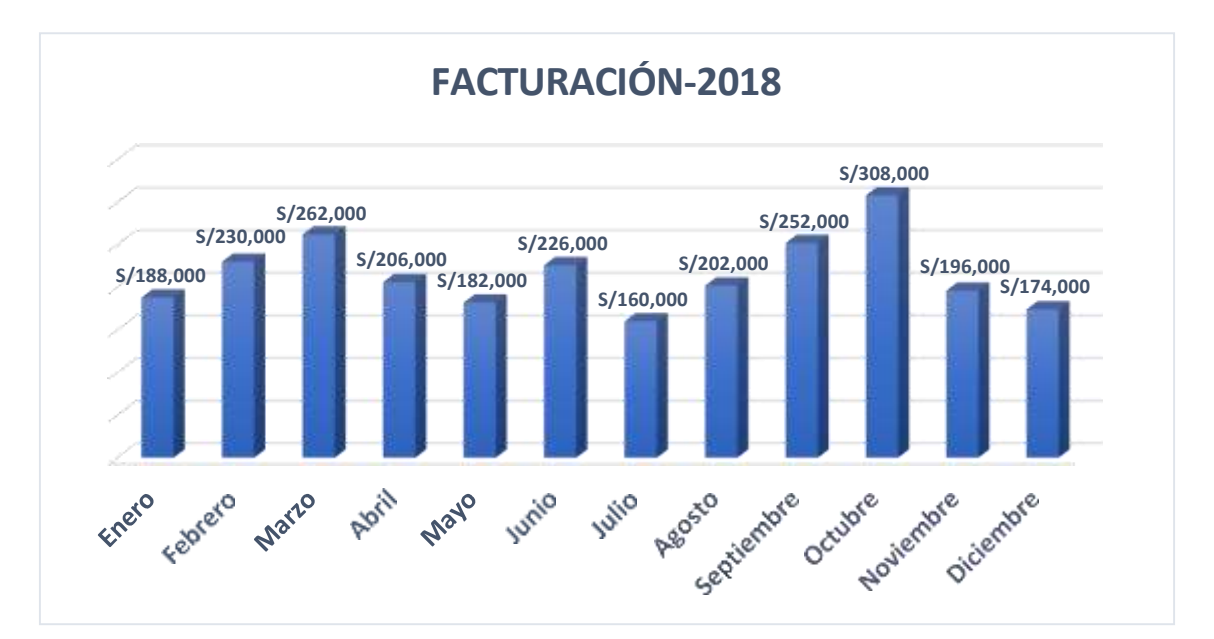

<span id="page-15-0"></span>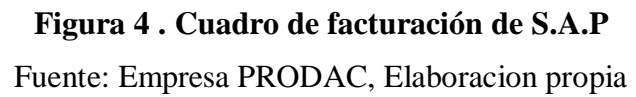

## Detalle del costo de mano de obra directa:

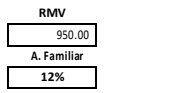

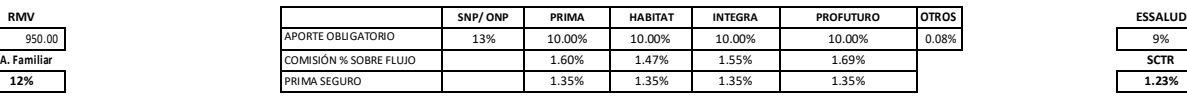

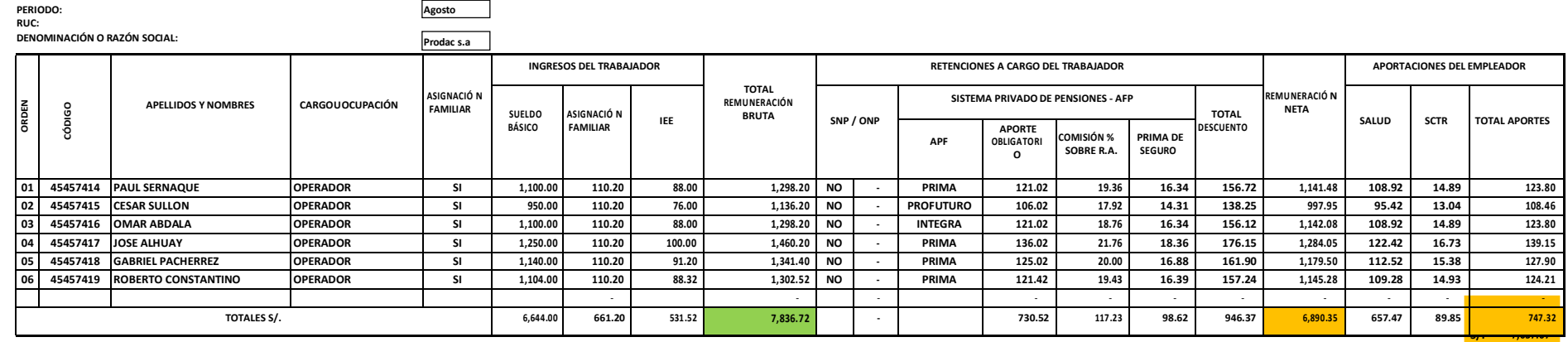

**PLANILLA DE REMUNERACIONES**

## **Figura 5. Planilla de remuneraciones de S.A.P**

Fuente: Empresa PRODAC, Elaboracion propia

 Se muestra el cálculo del costo de mano de obra directa, sin considerar sobretiempos un total de 30 días laborados el mes de agosto teniendo como resultado un total de S/.7,637.67 para la línea de soluciones de acero preformado de la empresa Prodac.s.a.

 Se muestra el cálculo del costo de mano de obra directa, considerando sobretiempos en un total de 30 días laborados el mes de agosto teniendo como resultado un total de S/.9,892.11 para la línea de soluciones de acero preformado de la empresa Prodac.s.a.

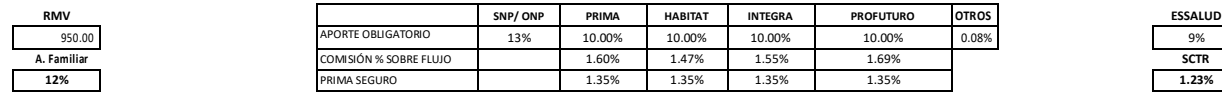

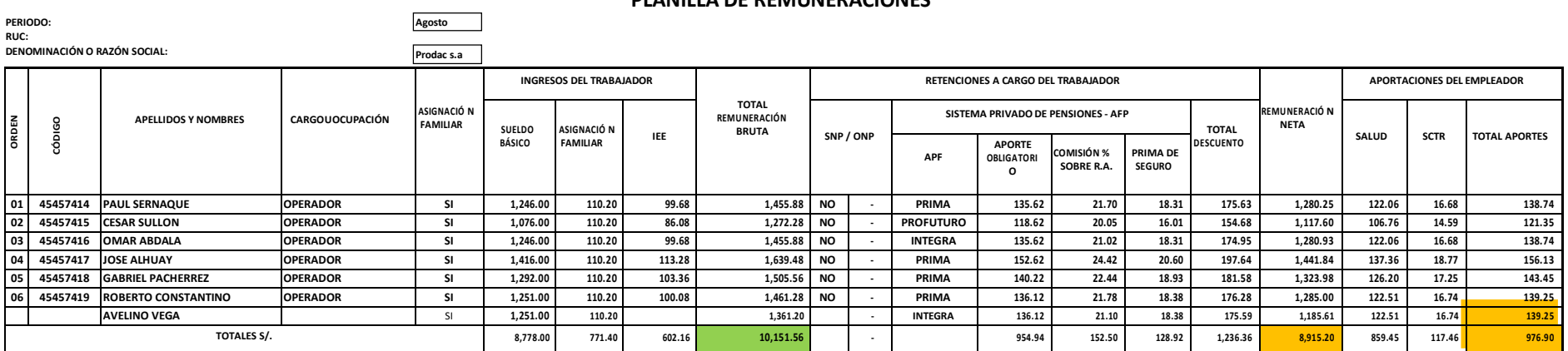

**PLANILLA DE REMUNERACIONES**

**Figura 6. Plantilla de remuneraciones de S.AP con sobretiempos**

<span id="page-17-0"></span>Fuente: Empresa PRODAC, Elaboración propia

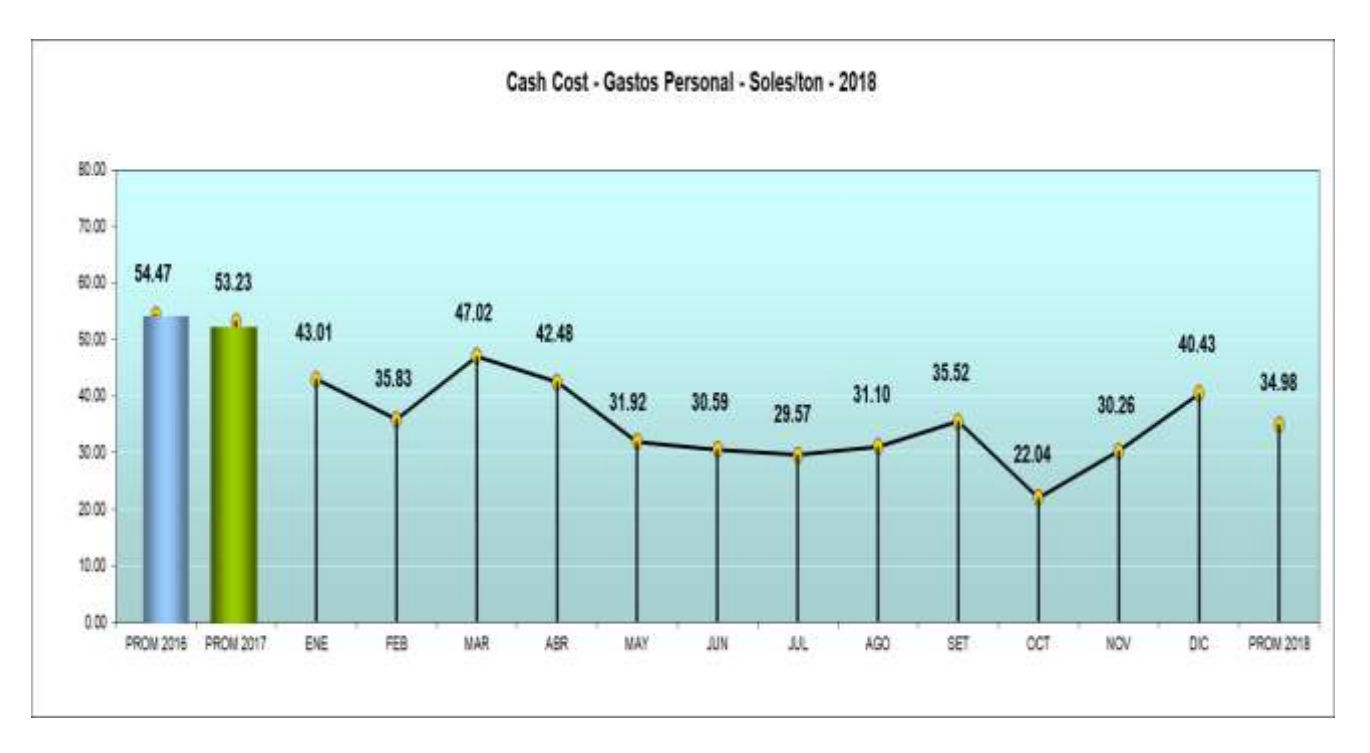

Se muestra el cálculo del costo de mano de obra directa, siendo este en el año 2018 un promedio de S/. 34.98 soles por tonelada producida.

2018 mes costo tn s/t enero | 9892 230 43.009 febrero 8958 250 35.832 marzo | 9874 210 47.019 abril 8412 198 42.485 mayo 8745 274 31.916 junio 9512 311 30.585 julio 7541 255 29.573 agosto 8521 274 31.099 setiembre 9412 265 35.517 octubre 8462 384 22.036 noviembre 8412 278 30.259 diciembre 9864 244 40.426

Figura 7. Evolución del costo de personal de S.A.P sin sobretiempos-2018 Fuente: Empresa PRODAC, Elaboracion propia

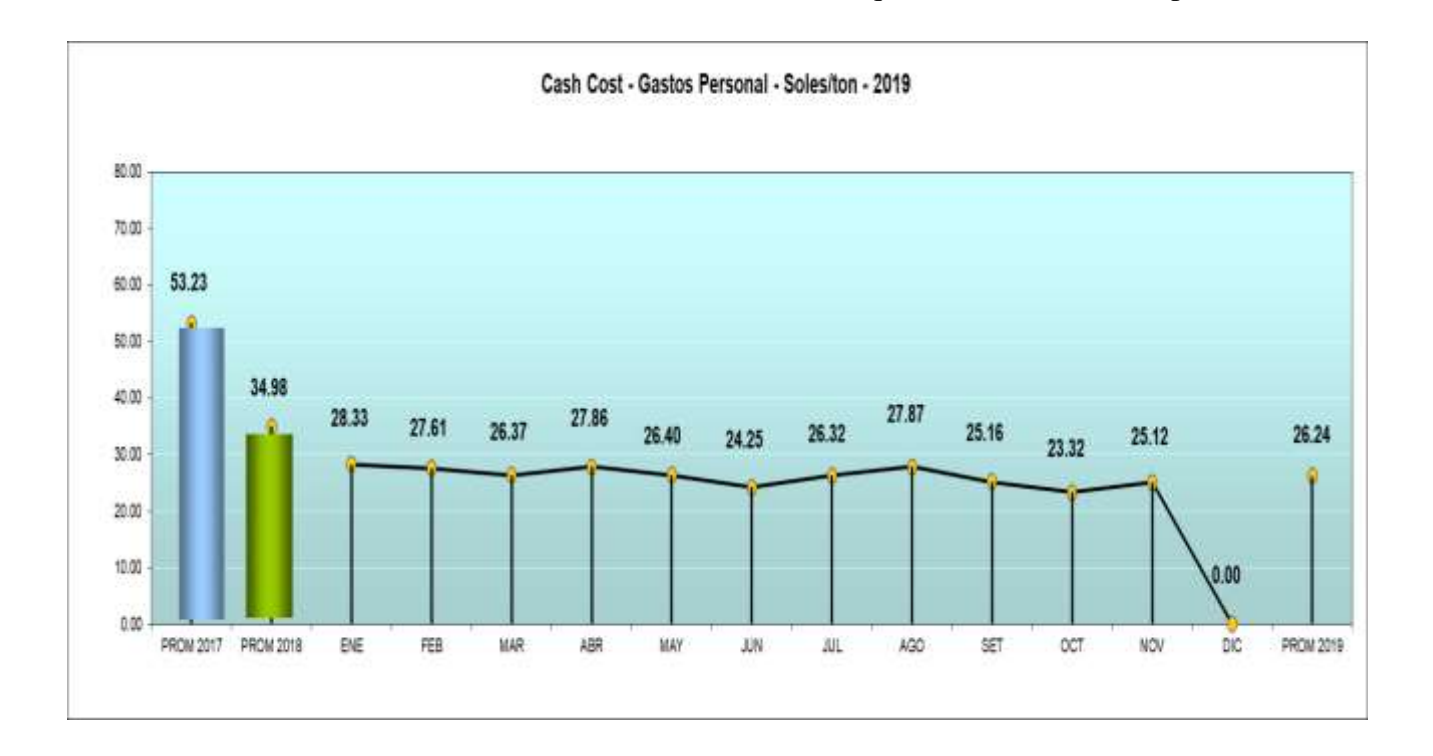

2019 mes  $\vert \cosh \vert \sin \vert$  s/t enero 7762 274 28.328 febrero 7841 284 27.609 marzo 7621 289 26.37 abril 7412 266 27.865 mayo 7841 297 26.401 junio 7541 311 24.248 julio 7844 298 26.322 agosto 7637 274 27.872 setiembre 7522 299 25.157 octubre 7324 314 23.325 noviembre 7235 288 25.122 diciembre

## **Figura 8. Evolucion del costo de S.A.P sin sobretiempos.PRODAC-2019.**

Se muestra el cálculo del costo de mano de obra directa, en lo que va del año 2019 un promedio de S/. 26.24 soles por tonelada producida.

Fuente: Empresa PRODAC, Elaboracion propia

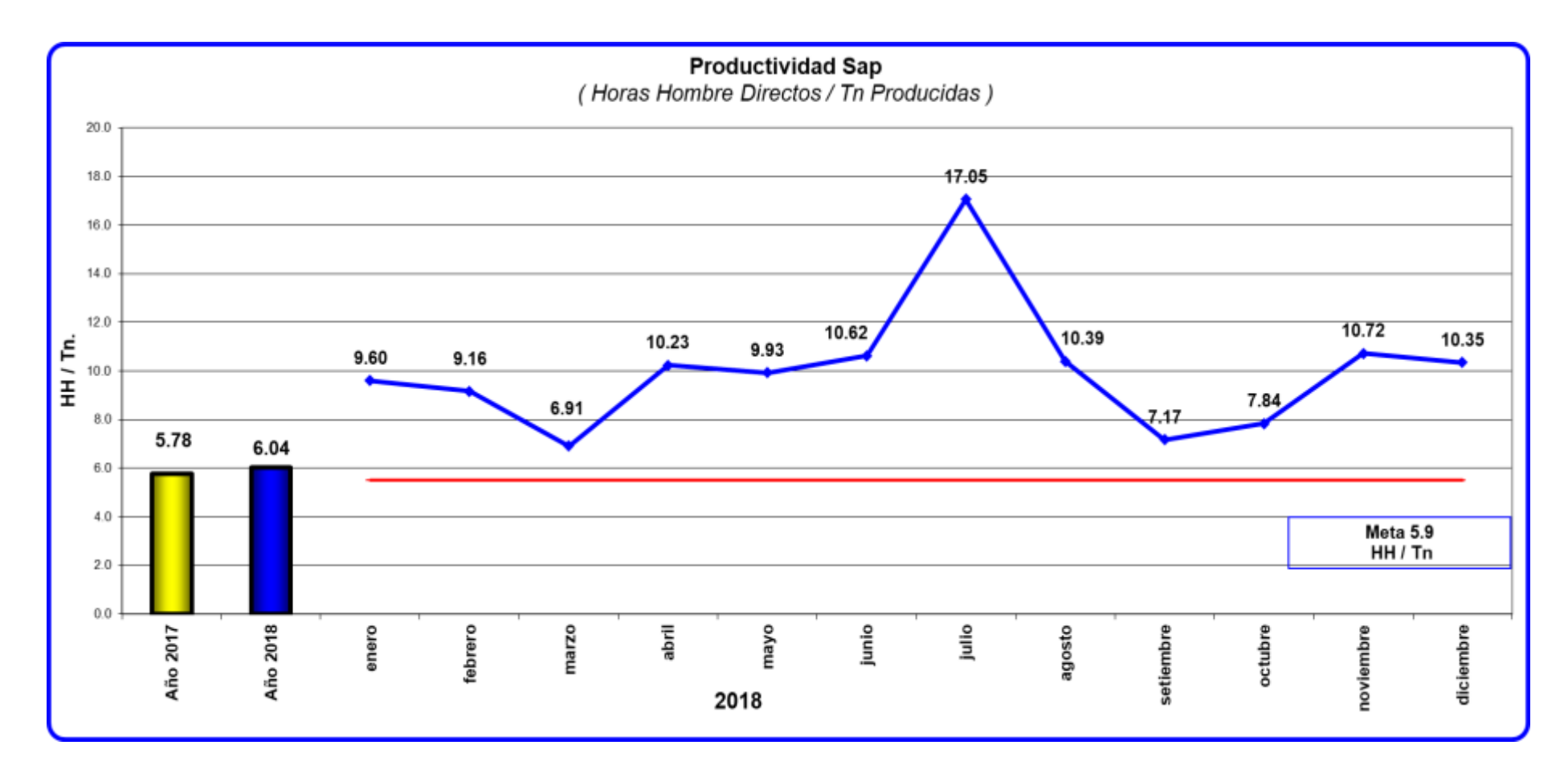

**Figura 9. Indicador de productividad de maquina smart 13**

Fuente: Empresa PRODAC, Elaboracion propia

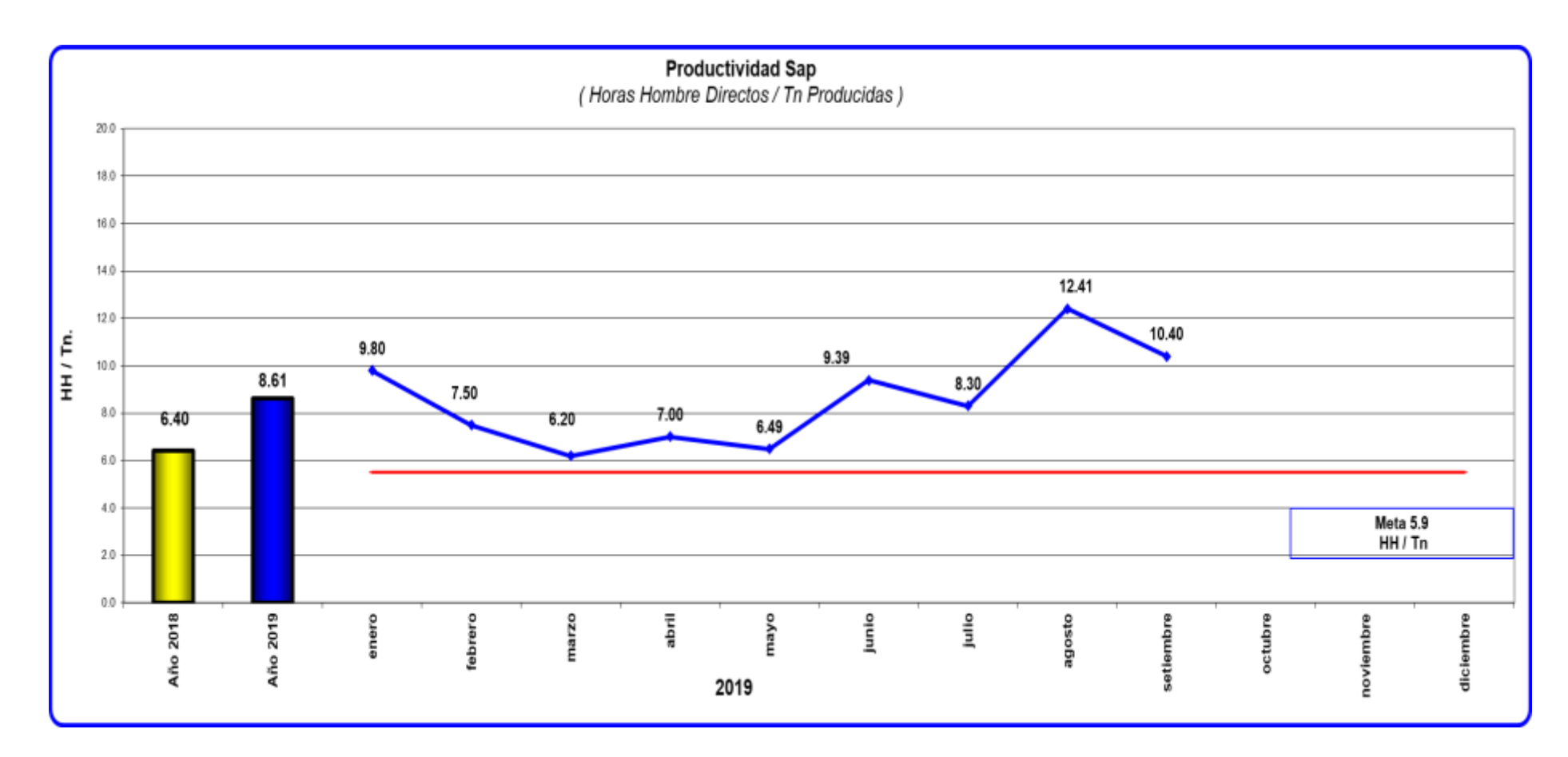

*Figura 10.* Indicador de productividad de maquina smart 13S.A.P-PRODAC 2019 Fuente: Empresa PRODAC, Elaboracion propia

## **Evaluación actual del proceso de soluciones de acero preformado**

Una de las áreas de la empresa Prodac S.A es que pertenece al sector de abastecimiento de material de construcción dimensionado, teniendo como materia prima el alambre de acero grado 60 en su presentación de 2 tn por rollo corrugado en diámetros de 6 mm al 16 mm y cuenta como proveedores a corporación aceros Arequipa, Sider Perú, Arcelor Mittani, Gerdau.

Las maquinas usadas en mencionada área son las siguientes:

- Eura 16 schnell.
- Prima 16 schnell.
- Smart 13 schnell.
- Barwiser 22 schnell.
- Barwiser 28 schnell.

## **Descripción del proceso productivo.**

- Entrega de ordenes de producción. luego de entregarse las secuencias de producción al supervisor del área este entregara programa y etiquetas de producción a cada uno de los operadores.
- Selección de etiquetas. -a su vez los operadores verificaran si cuentan con el material cargado en sus devanadores para proceder a separar las ordenes por prioridades y formas.
- Requerimiento de material. Si no contaran con el material adecuado según su prioridad hacen el requerimiento a suministros.
- Corte de amarre rollos fy 4200.- con el uso de una cizalla de corte 32 hacen el corte de los amarres.
- Abastecimiento de rollo en devanado. con el uso de una grúa puente de 5 tn de capacidad proceden a izar y trasladar el rollo de 2 tn hacia el devanado de la máquina.
- $\triangleright$  Enhebrado. el operador usando un jalador accionado con un control jala la punta del alambrón para su ingreso al primer bloque de enderezado.
- $\triangleright$  Arrastre. luego se accionan las ruedas de arrastre y se lleva hacia la salida (boquilla).
- Ingreso de datos a la base de máquina. se usa un escáner el cual cuenta con un software ARMAPLUS este jalara las dimensiones y demás data del elemento a fabricar.
- Enderezado. se regula ruedas de presión de tal manera que el alambrón quede derecho con una desviación de su cuerda de 1 cm como máximo.

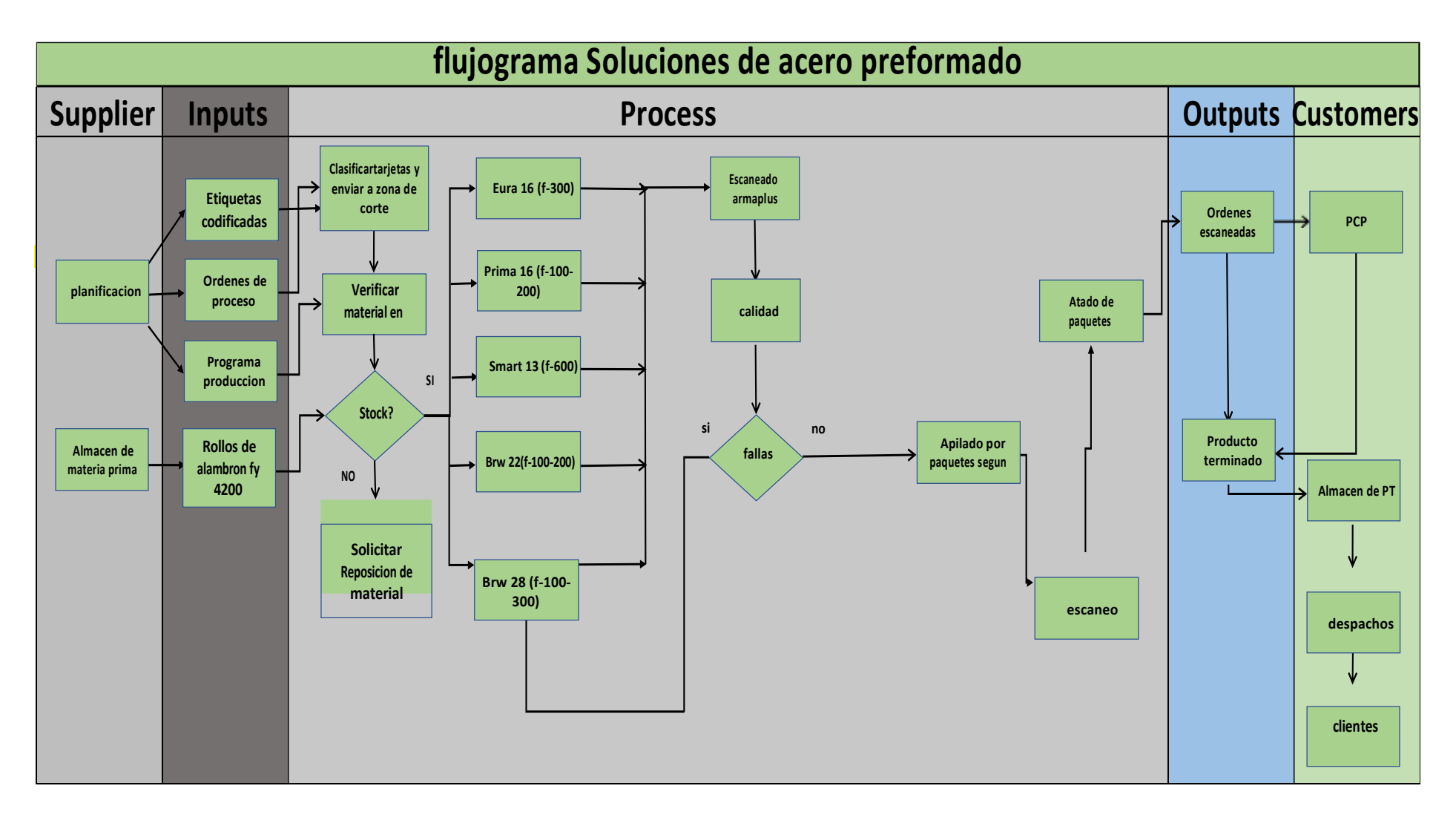

*Figura 11***.** Flujograma de S.A.P-PRODAC-2019

Fuente: Empresa PRODAC, Elaboracion propia

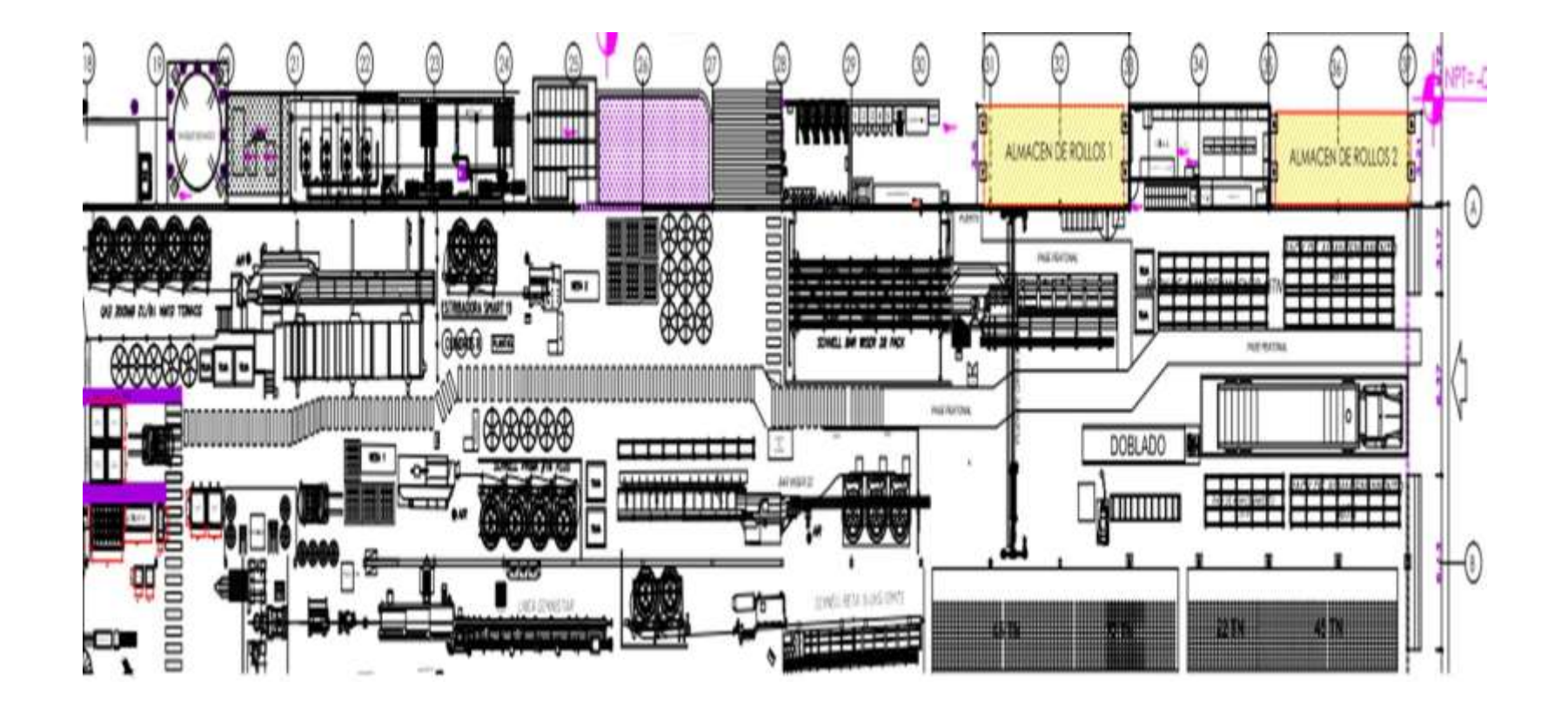

Figura 12. Layout de S.A.P.PRODAC-2019 Fuente: Empresa PRODAC, Elaboracion propia

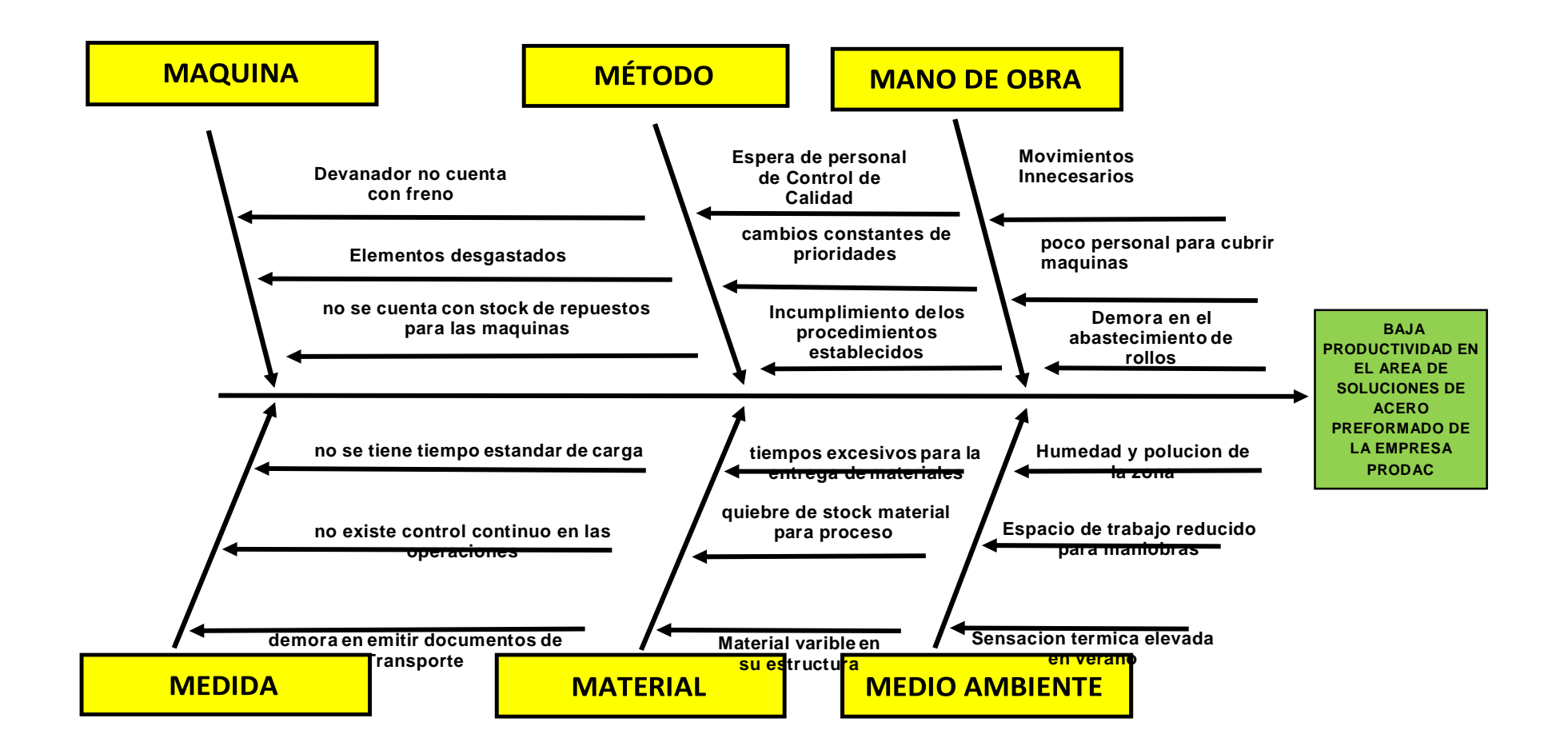

**Figura 13. Diagrama de Ishikawa. S.A.P.PRODAC.2019**

Fuente: Empresa PRODAC, Elaboracion propia

*¿Porque la baja productividad?* Como se muestra en las figuras 9-10, en la línea de soluciones de acero preformado el kpi de productividad, toma como variables las horas hombre sobre tonelada producida esto nos da un resultado por encima del ideal que es 5.9 hh/tn. Las principales causas son la falta de estandarización tiempos irreales para los procesos, lo que conlleva a una planificación inadecuada, falta de análisis a la resistencia de los materiales y deficiencia en las formas de trabajo esto nos conlleva al retraso en el tiempo de entrega , la mano de obra es una de las razones por la cual hay perdida de eficiencia en las operaciones esto debido a excesivos movimientos y tiempos no controlados, capacitación deficiente y eventos subestándares que llevan a un tiempo desfasado en la entrega del producto.

Aplicando estudio del trabajo buscaremos analizar cada actividad con el fin de mejorar buscando la posición más adecuada para el operador, con la aplicación de estudio de tiempos nos permitirá estandarizar los tiempos con el fin de que la programación sea la adecuada y los costos sean los correctos en la producción de la maquinas elegidas para objeto de análisis.

Tomaremos los resultados del control diario a la maquina Smart 13 en la tabla 1 se muestran las situaciones que serán la base de inicio de este proyecto.

En la tabla 1, se muestra las causas identificadas en el proceso de la Smart 13 un total de 18 eventos.

<span id="page-28-0"></span>

|                  | <b>CAUSAS</b>                                       | <b>FRECUENCIA</b><br><b>ABSOLUTA</b> | <b>FRECUENCIA</b><br><b>ACUMULADA ABSOLUTO</b> | $\frac{0}{0}$ | $\frac{0}{0}$<br><b>ACUMULADO</b> |
|------------------|-----------------------------------------------------|--------------------------------------|------------------------------------------------|---------------|-----------------------------------|
| 1                | Movimientos innecesarios                            | $\overline{22}$                      | $\overline{22}$                                | 11%           | 11%                               |
| $\overline{2}$   | Cambios en la programación                          | $\overline{18}$                      | 40                                             | 9%            | 20%                               |
| 3                | Falta de tiempo estándar en el carguío              | 16                                   | 56                                             | 8%            | 27%                               |
| 4                | Material variable en su estructura                  | $\overline{15}$                      | $\overline{71}$                                | 7%            | 35%                               |
| 5                | Demora en el abastecimiento de rollos               | $\overline{15}$                      | 86                                             | 7%            | 42%                               |
| 6                | Espera de control de calidad                        | $\overline{13}$                      | 99                                             | 6%            | 48%                               |
| 7                | Falta de stock de repuestos                         | $\overline{12}$                      | 111                                            | 6%            | 54%                               |
| 8                | Elementos desgastados                               | 11                                   | 122                                            | 5%            | 60%                               |
| 9                | No se cuenta con stock de repuestos                 | $\overline{10}$                      | 132                                            | 5%            | 64%                               |
| 10 <sup>1</sup>  | Quiebre de stock para material en proceso           | $\overline{10}$                      | $\overline{142}$                               | 5%            | 69%                               |
|                  | No existe control continuo en las<br>11 operaciones | 9                                    | 151                                            | 4%            | 74%                               |
| 12 <sub>1</sub>  | Demora en emitir documentos de<br>transporte        | 9                                    | 160                                            | 4%            | 78%                               |
| 13               | Tiempos excesivos para la compra de<br>materiales   | 8                                    | 168                                            | 4%            | 82%                               |
|                  | 14 Poco personal para cubrir maquinas               | 8                                    | 176                                            | 4%            | 86%                               |
|                  | Incumplimiento de los procesos                      |                                      |                                                |               |                                   |
| 15 <sup>15</sup> | establecidos                                        | 8                                    | 184                                            | 4%            | 90%                               |
|                  | 16 Humedad y polución en la zona                    | 8                                    | 192                                            | 4%            | 94%                               |
| 17 <sup>1</sup>  | Espacio de trabajo reducido                         | 7                                    | 199                                            | 3%            | 97%                               |
| 18 <sup>1</sup>  | Sensación térmica alta en verano                    | 6                                    | 205                                            | 3%            | 100%                              |
|                  | Total                                               | 205                                  |                                                |               |                                   |

**Tabla 1:Fecuencia de incidencias causa de baja productividad** 

## Fuente: Elaboración propia

En la tabla 1, mostramos la frecuencia por eventos que generan una baja productividad donde los factores serán considerados según la afinidad de relación que tiene cada uno con el problema principal y su porcentaje acumulado, desde la de mayor porcentaje la cual será de mayor impacto hasta la causa menor.

Luego de hacer el análisis se elabora una tabla de frecuencias que se graficara en el diagrama de Pareto (figura 13), luego dicha información será trasladada a un cuadro donde serán tabuladas para luego ser graficadas de ellos se extrae los de mayor incidencia en el proceso de dimensionado del alambrón corrugado , movimientos innecesarios (11%), cambio de prioridades (9%),quiebre se stock para material a procesar (8%) material variable en su estructura(9.77%) son principales causas afectan a la productividad en el área de soluciones de acero preformado.

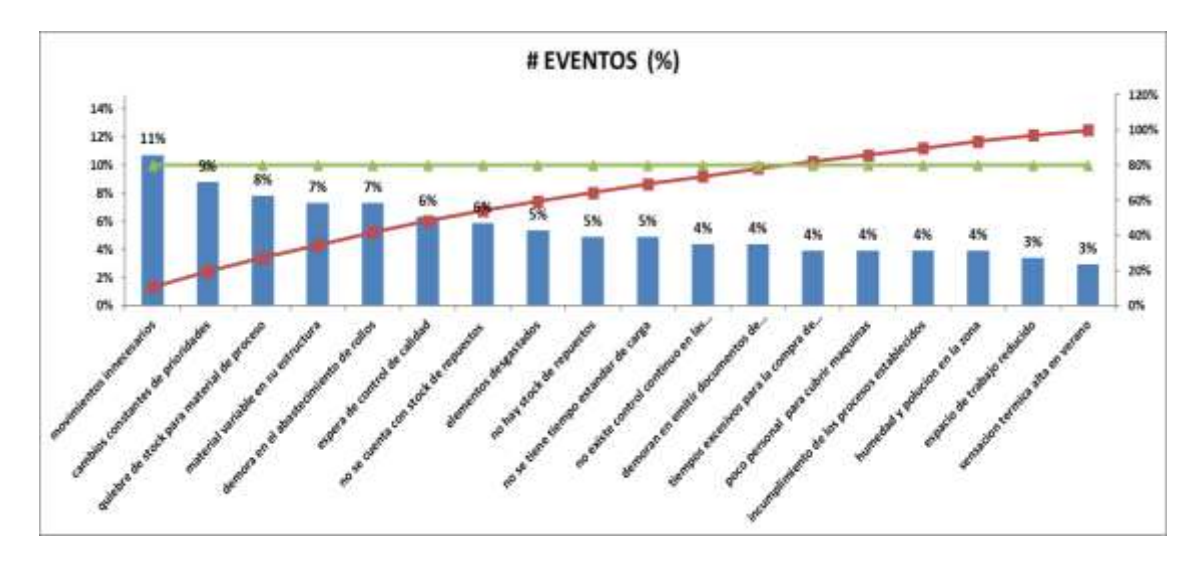

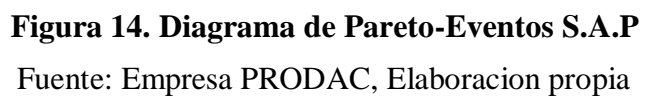

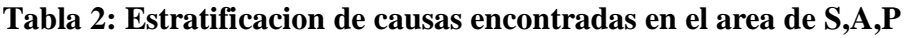

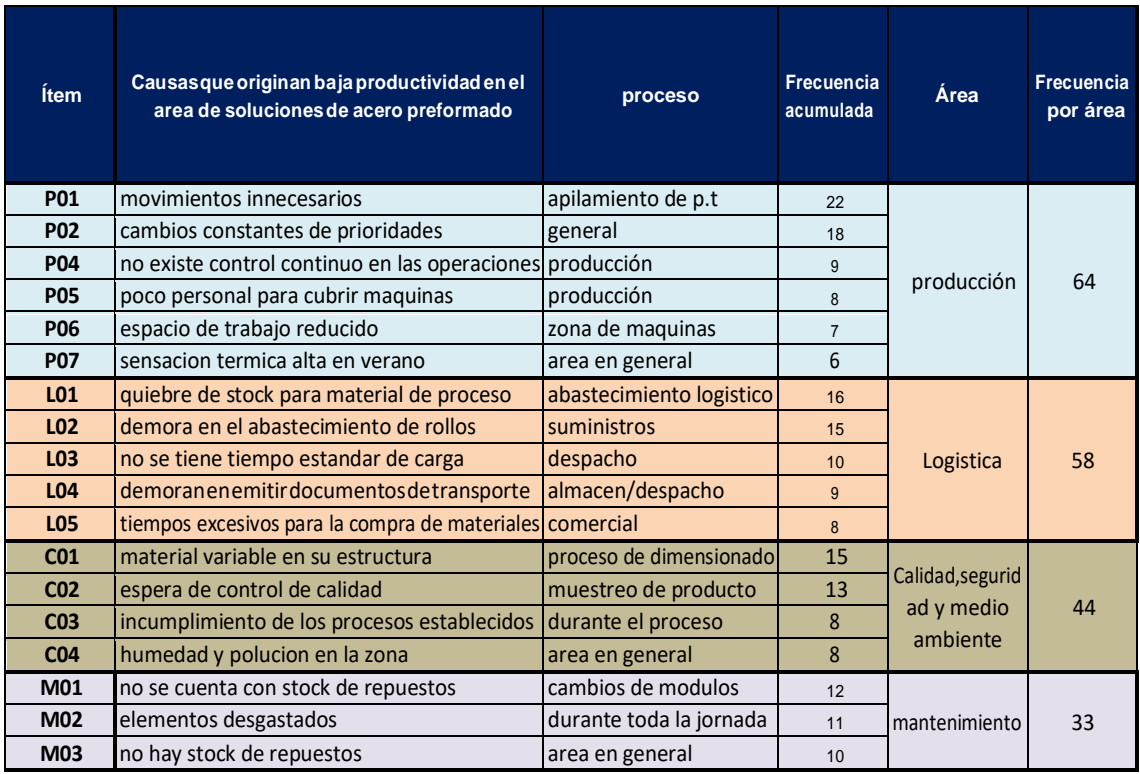

Fuente: elaboración propia

A continuación las causas serán estratificadas agrupándolas por área de proceso esto con el fin de evaluar la herramienta de ingeniería a aplicar, En la figura 14 se aprecia la estratificación en relación con las áreas de proceso, podemos notar que el área en el cual se concentra el mayor número de eventos es el área de producción con un total de 64 eventos tomados de 1 mes de producción entendamos que las causas serán comunes independientemente del tiempo.

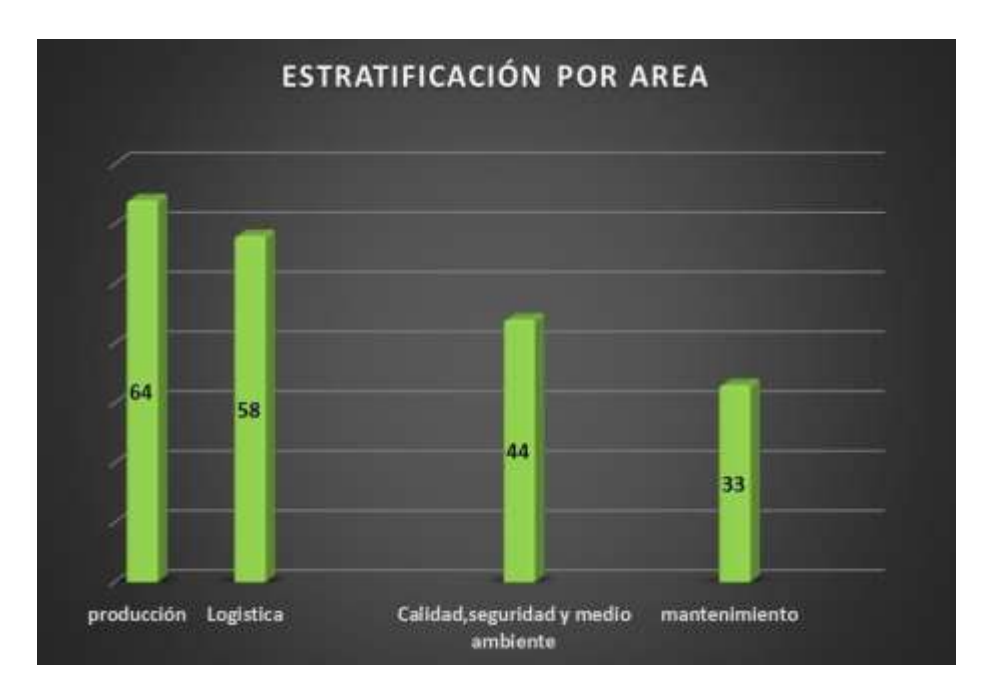

Figura 15. Estratificación por área

Fuente: elaboración propia.

<span id="page-30-0"></span>**Tabla 3: Matriz de priorizacion en el area de Soluciones de acero preformado** 

<span id="page-30-1"></span>

| por<br>Consolidado de causas<br>áreas | Medición | Obra<br>응<br><b>Mano</b> | Material       | Ambiente<br>Medio | Maquina      | Método   | CRITICIDAD<br>ŏ<br><b>NIVEL</b> | Causas<br>ㅎ<br><b>Total</b> | causas<br>porcentual de<br>Tasa | Impacto | Calificación | Prioridad | aplicable<br>Metodología             |
|---------------------------------------|----------|--------------------------|----------------|-------------------|--------------|----------|---------------------------------|-----------------------------|---------------------------------|---------|--------------|-----------|--------------------------------------|
| Producción                            | 1        | 2                        | 0              | 3                 | $\Omega$     | 1        | <b>ALTO</b>                     | 7                           | 38.9%                           | 10      | 70           | 1         | <b>ESTUDIO DEL</b><br><b>TRABAJO</b> |
| Mantenimiento                         | 0        | $\mathbf{0}$             | $\Omega$       | $\mathbf{0}$      | 2            | 1        | <b>ALTO</b>                     | 3                           | 16.7%                           | 10      | 30           | 3         | <b>TPM</b>                           |
| Logística                             | 2        | 1                        | $\overline{2}$ | 0                 | 1            | $\Omega$ | <b>ALTO</b>                     | 6                           | 33.3%                           | 10      | 60           | 2         | <b>LEAN</b><br><b>MANUFACTURING</b>  |
| Calidad                               | 0        | $\mathbf{0}$             | 1              | $\mathbf{0}$      | $\mathbf{0}$ | 1        | <b>MEDIO</b>                    | 2                           | 11.1%                           | 5       | 10           | 4         | <b>KAIZEN</b>                        |
| <b>Total de Causas</b>                | 3        | 3                        | 3              | 3                 | 3            | 3        |                                 | 18                          | 100.0%                          |         |              | ٠         |                                      |

Paso siguiente será buscar que eventos adicionales se presentan solo en al área de producción. Para ello la metodología que aplicamos fue el estudio de trabajo ya que necesitamos un estudio de tiempos el cual nos permita acercarnos al programado luego de esto se buscara la causa raíz que genere mayor despilfarro en el rendimiento de la empresa, está compuesta por dos vertientes; el estudio de tiempo, el cual es una observación directa y continua de una tarea utilizando un dispositivo preciso de medición del tiempo, el estudio de método el analiza un sistema de trabajo el cual busca mejorar de manera eficiente la operación de una actividad. Teniendo los datos de un pre y, un post de una medición al aplicar el estudio permitirá determinar un tiempo estándar.

Por medio de un análisis realizado en la empresa, se pudo extraer las deficiencias que impiden alcanzar una productividad adecuada en la transformación de los productos, como sabemos esto perjudica los plazos de entrega por lo que se cree conveniente usar la aplicación del estudio de trabajo para la mejora de la productividad en el área de soluciones de acero preformado en la empresa PRODAC S.A. Ventanilla, Callao.

#### <span id="page-31-0"></span>**1.2.Trabajos Previos Nacionales.**

CALDERÖN, Moisés. Aplicación del Estudio del Trabajo para mejorar la Productividad en la Línea de Producción de un Millar de Papel Bond A4, en la Empresa Convertidora del Pacifico EIRL. Ate, Lima 2017. Tesis (Ingeniero Industrial). PERÚ-Lima: Universidad César vallejo, 2017, 123 pp.

El propósito de esta tesis fue incrementar la tasa de productividad en la Línea de Producción de un Millar de Papel Bond A4, aplicando la metodología del estudio del Trabajo en la entidad Convertidora del Pacifico EIRL. Esta tesis fue diseñada bajo el enfoque cuantitativo y tiene como base la medición de indicadores además será aplicada a la práctica. La muestra que fue tomada fue un segmento de la población. Esta corresponde a 45 reportes de producción pre test y post test; el cual obtuvo como resultado el 16% de aumento de la productividad, con una eficiencia post test de 15%,a su vez se usó la prueba de Kolmogorov Smirnov para contrastar la hipótesis, afirmando que es viable la aplicación del Estudio del Trabajo para el aumento de la Productividad y además, se aplica el procedimiento del estudio de método para la optimización de Actividades. (Cárdenas, 2017)

ARANA, José. "Aplicación de técnicas del estudio del trabajo para incrementar la productividad del área de conversión en la planta de producción de lijas Abrasivos flexibles Perú S.A. Arequipa-Perú 2015".

En esta empresa se analizó el área de conversión, es importante conocer que esta empresa cuenta con 3 procesos claves, que son flexionado de rollos, cortado de rollos y cortado de hojas el control, que se hace de manera empírica. Esto conlleva a tener tiempos errados para medición de capacidades de producción. La investigación presentada por los autores es longitudinal experimental, debido a que se manipulara deliberadamente la variable independiente para conocer los efectos de la variable dependiente se toma como muestra producción de un mes de las áreas mencionadas obteniendo un aumento de la productividad para el área de flexionado de rollos de 18,6%, para el área de cortado 19,4%, y para el área de cortado de hojas de 23,9%. La constatación fue realizada en el SPSS teniendo como estadígrafo el *T-student* para muestras relacionadas demostrando que existen diferencias considerables entre la producción del pre y post test. El estadístico chi2 además evidencio que la técnica del estudio de trabajo está relacionado con el aumento de la productividad.(«UNIVERSIDAD CATÓLICA DE SANTA  $MARÍA \gg 2015$ 

DAVILA, Alejandro. Análisis y propuesta de mejora de procesos en una empresa productora de jaulas de gallinas ponedoras. Tesis (Ingeniero industrial). Lima: Pontificia Universidad Católica del Perú.

Este trabajo tuvo como objetivo principal la mejora de los procesos en una empresa dedicada a la fabricación de jaulas para gallina ponedoras y se aplicó las 5s y se concluyó con una TIR 49%, es mucho mayor al COK calculado en 14.27%, por lo que se considera que la inversión es rentable además se tiene el cálculo beneficio/costo de 1.94 y 4.17 respectivamente lo que esto determina que por cada s/. 1 invertido se obtendrá s/.4.17 de beneficios. (Franco et al., 2015)

NOVOA, Roció y TERRONES, Marcia. Diseño de mejora de métodos de trabajo y estandarización de tiempos en la planta de producción de la embotelladora Trisa EIRL en Cajamarca para el incremento de la productividad.

Tesis (título profesional de ingeniero industrial). Cajamarca, Perú: universidad privada del norte ,2012.

El objetivo de este trabajo fue demostrar la factibilidad de la mejora de los métodos y estandarización de los tiempos para el aumento de la productividad de la planta de producción embotelladora Trisa EIRL en Cajamarca. Los autores concluyeron que tomar un suplemento del 37% genera una utilidad de s/.1.5, Adicionalmente te encontraron que los métodos de ejecución y elaboración no son los adecuados debido a que estos presentan dificultades impidiendo que el margen de error sea el mínimo lo cual disminuye la productividad del área y de los trabajadores (NOVOA Y TERRONES , 2012).

#### <span id="page-33-0"></span>**1.3.Trabajos Previos Internacionales.**

ARARAT, Alejandra. Estudio de métodos y tiempos en el proceso productivo de la línea de camisas, para mejorar la productividad de la empresa. Trabajo de tesis (Ingeniero Industrial). Santiago de Cali. Universidad Autónomo de occidente. Facultad de Ingeniería ,2010.

En la presente investigación se aplicó métodos que ayudaron a mejorar los tiempos en la línea de confección de prendas de vestir, y el fin es aplicar la mejor manera de producir una línea de confección. El objetivo fue comparar los tiempos en la confección de prendas desarrollando indicadores de producción y se concluyó que se identifican el mayor número de mejoras y ahorra salarios mínimos y así confeccionar en menos días (ARARAT, 2010).

ABURTO, Marina. Estudio de tiempos y movimientos en estaciones de transferencia de residuos sólidos. Tesis (Ingeniero Industrial). MÉXICO, D.F: Universidad Nacional Autónoma de México, 2015, 130 pp.

La finalidad del autor fue evaluar y analizar la descarga de restos en la estación aplicando una metodología que permita evaluar cada uno de los procesos que generen movimientos y tiempos, ante el aumento de restos se decidió analizar la gestión en las estaciones de transferencia de acumulación de residuos entre las áreas de selección y las zonas de disposición final.

Las importantes estaciones del Distrito Federal en la Estación Coyoacán al ofrecer servicios de 3 delegaciones, donde el propósito fue analizar las causas que genera problemas en su operación, mediante el estudio de tiempos y movimientos.

Este proceso fue ejecutado en el área de traslado de residuos de la zona descarga y el patio de maniobras, en las actividades frecuentes se observó tiempos largos y un elevado número de maniobras como por ejemplo el estar delante de la tolva perjudicando los horarios, zona donde se visualiza baja actividad laboral. Ejecutando el estudio de tiempos y movimientos se procedió a identificar beneficios y desventaja de los recolectores siendo participes de indicar las principales ventajas y desventajas para las distintas unidades de transporte, al realizar su procedimiento de descarga mediante el instrumento de estudio visual de movimientos, con las tablas de Therblig, el diagrama bimanual y el estudio predeterminados o sintéticos de los tiempos. Finalmente, la aplicación mejoró los movimientos de traslados en forma eficiente y los excesivos tiempos se redujo en la transferencia de residuos sólidos, aumentando en un 21 %. en la productividad. (ABURTO, 2015)

Sistemas de fabricación recientes están siendo impulsados por tres grandes fuerzas sostenibles estos son: incremento de la demanda del cliente/usuario, incluyendo el valor del producto, funcionalidad, y la personalización; globalización de los mercados y la competencia, que a su vez reducen los ciclos de vida de los productos y la competencia basada en los costes, y la tasa de aceleración del cambio tecnológico, y la rápida expansión de la información y tecnología de producción. Al abordar estas fuerzas del desarrollo, el futuro de los sistemas de fabricación será más amplio de lo que es hoy en día. Se aparecieron nuevos productos, procesos, prácticas de gestión, estructuras organizativas y nuevas herramientas de toma de decisiones; las interfaces con los clientes y proveedores serán cambiados, los clientes serán cada vez más una parte integral de la cadena de suministro; y también tendrán que ser gastados capacidad de producción para satisfacer las demandas del cliente ( Prince y Kay 2003 ). De hecho, las empresas existentes constantemente evalúan sus prácticas de fabricación, para dar respuesta rápida y eficiente a las cambiantes necesidades y oportunidades con el nivel mínimo posible de residuos de producción total, y como una respuesta de dicho requerimiento rápido del mercado fabricación de próxima generación (Jalham, 2013)

Por todo lo anteriormente discutido, podemos considerar que en un campo tan competitivo y en crecimiento, el despliegue efectivo y eficiente de recursos de la organización es de vital relevancia y es fundamental para el desarrollo de estrategias competitivas, es la noción de la ventaja comparativa. Un marco estratégico debería

facilitar a una empresa para lograr una ventaja en los mercados existentes y nuevos. El establecimiento de una posición dominante en un mercado cambiante requiere la integración y engranaje adecuado de todos los recursos de la organización. Al igual que la mano de obra y el capital, el tiempo es un recurso crítico. Es por ello que la filosofía de mejora continua sostiene: como justo a tiempo (JIT), la gestión de calidad total (TQM), y teoría de las restricciones (TOC) en la última década se ha puesto de relieve la importancia de la gestión del tiempo. Mientras que los actores de este proceso, está de acuerdo en que la pérdida de tiempo no es deseable, el consenso general sobre lo que constituye una pérdida de tiempo está lejos de ser uniforme. Así, la elevada velocidad no siempre es sinónimo de mejor uso del tiempo, pero atacar y eliminar los retrasos siempre mejora los servicios de rendimiento y de los clientes. Medidas de reducción de los tiempos de diseño, tiempos de ciclo, los tiempos de preparación, los tiempos de producción y plazos de entrega están apareciendo con mayor regularidad en los informes de rendimiento. La eliminación de los retrasos y la mejora de los flujos de productos implica creatividad, conocimientos especializados, inversiones de capital y cambios de comportamiento que desafían el statu quo. Con frecuencia, las mejoras significativas se pueden lograr con relativamente poco, en su caso, la inversión de capital adicional. los tiempos de producción y tiempos de entrega están apareciendo con mayor regularidad en los informes de rendimiento. La eliminación de los retrasos y la mejora de los flujos de productos implica creatividad, conocimientos especializados, inversiones de capital y cambios de comportamiento que desafían el statu quo. Con frecuencia, las mejoras significativas se pueden lograr con relativamente poco, en su caso, la inversión de capital adicional. los tiempos de producción y tiempos de entrega están apareciendo con mayor regularidad en los informes de rendimiento.(Richard y Hummingbird, 2016)

De esto se despliega que: "El Estudio de Tiempos es, el que hace posible la transmisión de conocimientos desde la Dirección hacia los trabajadores". Esta transmisión se hace en dos etapas: 1) La primera de ellas tiene un carácter analítico, y 2) la segunda uno constructivo o creativo. A la etapa analítica corresponde a dividir la tarea en pasos sencillos y movimientos elementales, de tal forma que se pueda descubrir y eliminar todos los movimientos inútiles. Así mismo, se debe analizar la ejecución de cada movimiento elemental por parte de varios trabajadores calificados, y con la ayuda de un instrumento de medición como lo es el cronómetro, seleccionamos el método más rápido para realizar los movimientos investigados. Con esto en mente de debe además describir,
explicar y especificar cada uno de los movimientos elementales con sus tiempos, de esta forma poder utilizarlos rápidamente en cualquier combinación futura. Es por ello que estudiar y registrar el porcentaje de tiempo que debe agregarse para cubrir el período de adaptación de un trabajador es una tarea que realiza por primera vez, para cubrir demoras inevitables, pequeños accidentes, descansos necesarios para combatir la fatiga, imprevistos, es fundamental para tener un panorama definitivo de esta fase de análisis. En la etapa constructiva se establece reunir en grupos las combinaciones de movimientos elementales en el mismo orden como debe desarrollarse en la práctica, inspeccionando y especificando estos grupos de manera que puedan ser utilizados rápidamente y en trabajos futuros. Seleccionar de estos registros la serie más adecuado para ejecutar un trabajo. Este proceso es sencillo y el resultado se obtiene con sumar los tiempos de estos movimientos con los suplementos adecuados para tener el tiempo de ejecución de cualquier actividad y este fundamento de los estudios de Tiempos Predeterminados. Identificar las causas para le existencia de condiciones defectuosas. La descomposición de tareas en elementos revela la existencia de estas condiciones defectuosas, como lo serían el instrumental inadecuado, las condiciones ambientales inapropiadas, los instructivos dificultosos de entender (Palacios, 2016).

## **1.4.Teorías relacionadas al tema**

#### **1.4.1. Estudio del Trabajo (Variable independiente)**

"Una de los objetivos al formar una empresa o negocio es aumentar su rentabilidad ellos se pueden lograr mediante un aumento de su productividad, esto se entiende por la mayor cantidad de producción en el menor tiempo posible.

El instrumento principal origina una mayor productividad es la utilización de métodos, el estudio de tiempos y un sistema de pago de salarios" (Fuentes, 2012).

El estudio del trabajo se refiere a las técnicas utilizadas en el proceso del trabajo desarrollado en todos sus pasos y además son aquellas técnicas y factores a investigar que afectan la eficacia y la economía de la situación estudiada para lo que se aplicará el estudio de métodos y medición del trabajo, con el fin de mejorarla. (Caso Neira, 2006).

¨El método del trabajo; es aquella metodología en la cual te permite analizar y determinar el factor más relevante que existe en un proceso y que este a su vez

analiza el método de producción existente de forma sistemática, a fin de determinar aquellos eventos o actividades que no le dan valor, para sugerir mejoras en el uso eficaz de los recursos o normas nuevas de rentabilidad en los procesos mejorados" (HUERTAS, 2008).

El estudio del trabajo tiene como finalidad realizar un análisis a las formas de llevar a cabo una operación esto se divide en dos vertientes en estudio de métodos que implica el análisis a las situaciones y actividades que conllevan a la trasformación de la materia prima, y estudio de tiempos el cual implica determinar el tiempo estándar de cada actividad.

# **1.4.2. Procedimiento para realizar el estudio del trabajo.**

Esta metodología cuenta con distintos autores para la presente investigación tomaremos como autor a KANAWATY G. (2010) para la aplicación de los 8 pasos.

- **SELECCIÓN DEL PROCESO.**  seleccionar el proceso el cual será analizado.
- **REGISTRAR INFORMACIÓN. –** Registramos datos relacionados al proceso seleccionado utilizando técnicas apropiadas de ingeniería de tal manera que se tenga la información de manera ordenada y adecuada**.**
	- Diagrama de actividades de proceso.
	- Diagrama de operaciones de proceso.
	- Diagrama hombre máquina.
	- Flujogramas.
- **EXAMINAR. -** La información recogida debe ser llevada a una serie de preguntas que justifique la aplicación de la metodología.
- **ESTABLECER. -** Se establece el método que mayor optimice los costos y recursos, considerando las condiciones actuales en las que se presente.
- **EVALUAR. -** Se lleva a evaluación los resultados obtenidos con la aplicación de los nuevos métodos.
- **DIFINIR. -** Se debe compartir el nuevo método junto al cronograma de ejecución a todas las personas involucradas.
- **IMPLANTAR. -** En esta etapa se implanta el nuevo método para lo cual se debe capacitar a las personas involucradas en la aplicación del proceso establecido.
- **CONTROLAR. –** Se requiere el control continuo de los resultados de la implementación comparándolos constantemente con los objetivos.

## **1.4.3. Estudio de métodos**

Definido así al sistema analítico que permite evaluar actividades, la cual llevarán a la aplicación de modelos simples pero eficaces obteniendo un resultado en reducción de costos. (Neira, 2006 pág. 14).

Se define como un sistema de métodos en el cual se almacenarán datos de registros levantados en las observaciones para luego ser analizados y posteriores mejoras. (KANAWATY, 1996 pág. 77).

El estudio de métodos es una actividad es un análisis sistemático de las operaciones compuestas por su tipo, materiales y herramientas a utilizar. (CRUELLES, 2013)

## **ETAPAS DEL ESTUDIO DE METODOS.**

Según el autor en consulta CRUELLES (2013), indica que el estudio de método para la industria esta conformado de 5 etapas.

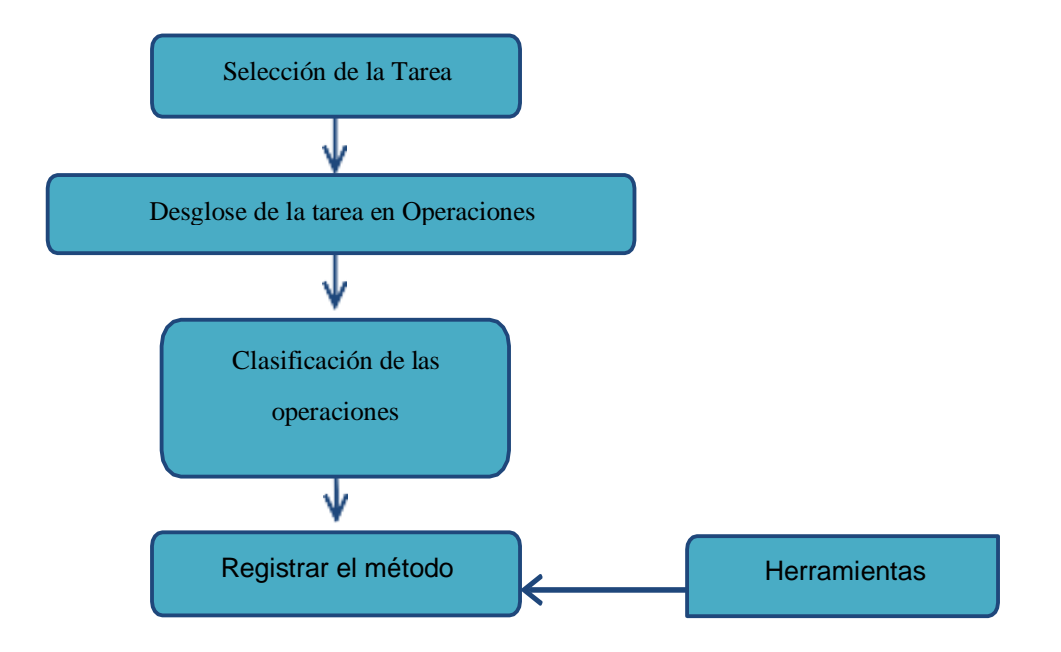

**Figura 16:**esquema del procedimiento del estudio de metodos

#### **1.4.4. Medición del trabajo**

Este busca reducir la carga de trabajo, evaluando las actividades repetitivas y eliminándolas o cambiando el flujo de trabajo por métodos más eficientes, lo que permitirá disminuirá y eliminará tiempos muertos, en consecuencia, y reducir el tiempo que no genera beneficio. (KANAWATY, 1996).

"Técnica que nos permitirá que un colaborado calificado pueda reducir los tiempos muertos e improductivos presentes en alguno de nuestros procesos". (Caso Neira, 2006).

#### **1.4.5. Diagrama de operaciones de procesos (DOP)**

"Los proceso que se grafican son actividades que se utiliza en las diversas operaciones, inspección y operaciones combinadas esto brindará información necesaria de cada ciclo lo cual será analizado en el estudio" (Garcia Criollo, 2005) (pág. 45).

"Es un gráfico el cual mediante simbología nos permite seguir una tarea o proceso y esta detallado en operación, transporte, inspección, demora y almacenamiento". (Quesada Castro, y otros, 2007 pág. 75).

#### **1.4.6. Diagrama de actividades del proceso (DAP)**

Se refiere a la técnica que se emplea para seguir los pasos de diversas operaciones y movimientos que sirve para ver la trayectoria del operador o maquina al realizar diferentes funciones, indicando que hace el operador, la manipulación de la máquina y la utilización de los equipos, permitiendo posteriormente a definir si algunas funciones tiene valor agregado pudiera ser analizados (KANAWATY, 1996 pág. 118)

#### **1.4.7. Actividades que agregan valor**

"Es aquella actividad que interactúa directamente con la transformación de un material el proceso es eficaz y es percibido por el cliente, son también llamados procesos eficientes" (Pérez, 2010).

La fórmula que se utiliza para determinar las Actividades que Añaden Valor es la siguiente:

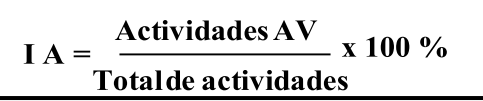

#### **1.4.8. Estudio de tiempo**

Es uno de los métodos de estudio más sencillo para lo cual se usa un cronometro y de esa manera medir el desempeño del colaborador con la finalidad de determinar un tiempo estándar el cual tiene como base el análisis de la muestra. (Heizer, y otros, 2004 pág. 393).

El estudio de tiempos está conformado por varias técnicas que permiten definir un tiempo determinado para cada tarea, evaluada además por un colaborador de mayor experiencia para indicar el tiempo invertido en la realización. (Garcia Cantu, 2011 pág. 177).

"Es la técnica para evaluar el tiempo que le tome a un colaborador calificado en la realización de una actividad dependiendo de su rendimiento preestablecido". (KANAWATY, 1996 pág. 273).

#### **1.4.9. Tiempo estándar**

"Es una base de tiempo que le lleva al colaborador realizar una determinada actividad siendo esta de tipo promedio, calificado y adiestrado común" (Quesada Castro, y otros, 2007 pág. 128).

"Es el tiempo que utiliza un colaborador con cierto grado de capacitación a un ritmo común el cual también se considera condiciones de fatiga y atenciones personales". (Caso Neira, 2006 pág. 20).

#### $\Box \Box = \Box \Box \Box \Box$

Donde:

TN = Tiempo Normal  $S =$ Suplementos

#### **1.4.10. Tiempo normal**

Es el tiempo requerido para ejecutar una operación de producción habitual y normal, siendo de relación inversa el proceso y el tiempo y será representada de la siguiente manera:

*T. N. = T. O. x (Valoración en %)*

Tiempo Normal= T. Observado x (valoración en %)

Dicho análisis se realiza a través del cronometro, donde el tiempo más característico de este proceso es igual al tiempo observado por su valoración el resultado sería el tiempo normal. (Caso Neira, 2006 pág. 150).

#### **1.4.11. Tolerancia o suplementario**

La tolerancia es aquel espacio de tiempo y es casi nulo ser controlado por el colaborador. Uno de los casos más comunes: es ir al sanitario, beber y demás situaciones no controladas por el personal. Según MEYERS da a este espacio de tiempo el 5% de un día de trabajo (aproximadamente 24 minutos al día). (MEYERS, 2000 pág. 172).

### **1.4.12. Técnicas para el estudio de tiempos**

Según "explica que las técnicas se basan a un procedimiento que básicamente se ejecuta para calcular los tiempos de ejecución de la cada tarea y ver el tiempo que necesita cada operador en realizar sus necesidades personales de una forma cualitativa." (Caso Neira, 2006 pág. 19)

### **Cronometraje**

"Definido como el método que sirve para medir y registrar el tiempo y orden de trabajo respectivo siendo este definido en condiciones adecuadas para evaluar los datos adquiridos al efectuar el estudio". (PROKOPENKO, 1989 pág. 19)

#### **Cronometraje acumulativo:**

Es el cronometraje analizado en un proceso largo sin detener el cronometro, hasta terminar todas las observaciones. Una vez terminado se le asigna la hora marcada y los tiempos netos haciendo la resta una vez terminada el proceso. Se anotará que genere valor y sea productivo, así como el improductivo del trabajo analizado, sometido a observación y aplicación de métodos explicados (Salazar López, 2016 pág. 1).

### **Cronometraje con vuelta a cero:**

"Definida como el tiempo tomado del proceso para luego ser reiniciado a cero y hacer la medición del siguiente proceso". (Salazar López, 2016 pág. 1).

#### **Valoración del ritmo de trabajo**

Se establece como "La valoración del ritmo o la actividad es la comparación de un estimado al realizar una tarea o actividad, con una actividad o tarea que se está desarrollando, utilizando un método adecuado para la realización de una tarea" (Caso Neira, 2006).

"El Sistema Westinghouse compuesta de 4 factores el cual tiene como objetivo analizar la actividad del colaborador estas son habilidad, esfuerzo o empeño, condiciones y consistencia". (Nieves, 2013, p.352)

#### **1.4.13. Productividad (variable dependiente)**

La productividad es el resultado de la relación entre los insumos o recursos utilizados sobre el producto obtenido es un indicador en la gestión de aprovechamiento de recursos. (Garcia Cantu, 2011 pág. 17).

También (KANAWATY, 2010 pág. 4) define a "La productividad como la relación entre producción e insumos".

La productividad será apropiada si el numerador incremente y de manera inversa el denominador, así se obtendrán menos recursos usados para más producción realizada, la productividad es la medida de eficiencia con la que se hayan combinado y utilizado los recursos para lograr los resultados deseados. (Garcia Criollo, 2013 pág. 10).

Criollo, indico la productividad como:

La cantidad de producción de una maquina en un tiempo determinado sobre un recurso asignado da como resultado la productividad, por ende, es importante tenga esta evaluación de tiempo. Ésta se obtendrá contabilizando la producción de mercancías o de servicios en cierto número horas-maquina u horas-hombre. Una hora-máquina=Funcionamiento de una máquina durante una hora. Una hora hombre=Trabajo de un hombre en una hora. (Garcia Criollo, 2013 pág. 15).

### **1.4.13.1. Tipos de productividad.**

A continuación, se describen los modelos de productividad:

### **Modelo de Kendrick y Creamer**

- 1. Productividad total.
- 2. Productividad de factor total.
- 3. Productividad parcial

Este modelo sugiere que mejoras a la productividad se obtiene a través de medir y analizar índices de productividad total, junto con medidas parciales. Una ventaja del uso de productividades parciales es que, utilizando este tipo de medidas, podemos indicar los ahorros logrados en cada uno de los insumos por unidad de producción (Moreno, 1995).

#### **Modelo de Craig-Harris**

En este modelo se critica el uso indiscriminado de medidas parciales y totales de productividad y proponen un modelo de flujo de servicio, los insumos físicos se convierten en pesos que son pagados por el servicio que dichos insumos proporcionan.

Ellos conceptualizan la productividad como una medida de la eficiencia en el proceso de conversión de recursos (Moreno, 1995).

$$
\text{OODOODOODOODO}-\text{OODO}-\text{OODOODO}-\text{O}+\text{O}+\text{O}+\text{O}
$$

L=Mano de obra C=insumos de capital R=refacciones y materia prima Q=otros bienes y servicios

# **Modelo APC (american productivity center)**

En este modelo se favorece una medida que relaciona la rentabilidad con la productividad y el factor de recuperación del precio.

# **Modelo de productividad total (mpt)**

Confiar en mediad aisladas de productividad puede no solo ser un error, sino una práctica riesgosa para los administradores, el confiar exclusivamente en medidas de productividad parcial puede conducirnos a sobrestimar un factor de consumo al grado de subestimar otros factores.

El modelo de productividad total es un modelo integrador que está basado en una medida de productividad total, y en cinco medidas parciales de productividad. En este modelo se utiliza la producción e insumos en términos tangibles, entendiéndose estos por los elementos directamente medibles (Moreno, 1995). Las relaciones utilizadas por este método son:

- = Ó 0000000 000000000 0000000
- = Ó 000000 00000 00000000

Las productividades parciales usadas son: Insumo humano. Insumo de materiales. Insumo de capital. Insumo de energía.

# **1.4.14. Eficacia**

Beneficia la contribución de los operarios en un sistema estructural retributivo, casi siempre lo de fórmulas variables. Impulsa la evaluación del trabajo teniendo como parámetros el desempeño de los objetivos y se asume un avance transicional del salario por medida de tiempo a la remuneración por objetivos (Mercader, 2008 pág. 52).

García Cantú, la define como: "La razón obtenida entre los productos logrados y los objetivos fijados. La eficacia indica un resultado óptimo de la obtención de un producto en un periodo de tiempo definido". (Garcia Cantu, 2011 pág. 17).

 = **x 100 %**

La investigación será analizada por el indicador para ver rendimiento de eficacia en la productividad en el área de soluciones de acero preformado.

## **1.4.15. Eficiencia**

"Las fuentes de producción o recursos son escasos, por consiguiente, es importante usarlo eficazmente. En general, eficiencia es el uso óptimo de los recursos disponibles para alcanzar un resultado requerido". (Spencer , 1993 pág. 15).

"Es la relación entre los recursos programados y los insumos utilizados realmente. El índice de eficiencia, indica el buen uso de los recursos en la producción de un producto en un periodo establecido". (Garcia Cantu, 2011 pág. 17).

 = %

En nuestra investigación será analizada por el indicador para ver rendimiento de eficiencia en la productividad para el área de soluciones de acero preformado.

Es importancia mantener una productividad adecuada en una organización ya que permite una reacción en cadena positiva en su interior, esto conduce a su vez a una mejor calidad de los productos, menores precios, estabilidad del empleo, permanencia de la organización en el mercado, mayores beneficios y mayor bienestar colectivo. (Garcia Criollo, 2013 pág. 19). En la tabla 4, se resumen los indicadores de eficacia y eficiencia.

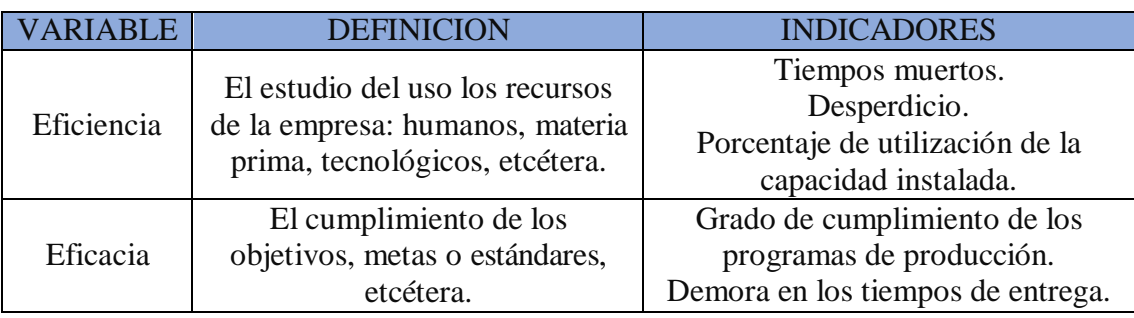

#### **Tabla 4:Definicion de indicadores eficiencia y eficacia**

Fuente: Tomado de Criollo, (2013, p.19)

### **1.5.Formulación del problema**

#### **1.5.1. Problema General**

¿De qué manera la aplicación del estudio del trabajo mejorará la productividad en el área de soluciones de acero preformado en la empresa PRODAC S.A. Callao - 2019?

### **1.5.2. Problema específico 1**

¿De qué manera la aplicación del estudio del trabajo mejorará la eficiencia en el área de soluciones de acero preformado en la empresa PRODAC S.A. Callao - 2019?

#### **1.5.3. Problema específico 2**

¿De qué manera la aplicación del estudio del trabajo mejorará la eficacia en el área de soluciones de acero preformado en la empresa PRODAC S.A. Callao - 2019?

### **1.6.Justificación del estudio**

El presente proyecto busca analizar el problema y brindar posibles soluciones que nos permitan estandarizar los tiempo y además ayude a la empresa Prodac s.a. a reducir el tiempo de fabricación de sus productos aumentando así la productividad además esta investigación va a brindar alternativas de cómo generar soluciones que ayuden a la empresa Prodac s.a ., a reducir el nivel de tiempos muertos, es por tal motivo que en este trabajo se va a desarrollar una evaluación de los tiempos y

estándares de tal manera que optimice el servicio de producción y así mismo reduzca los costos.

# **1.6.1. Justificación técnica**

La presente investigación aplicara el estudio del trabajo en el área de soluciones de acero preformado con el fin de incrementar la productividad, donde las operaciones y actividades nulas en valor disminuirán, permitiendo encontrar las causas y el tiempo que distribuye cada colaborador a las labores labor que realiza y a la vez permitirá observar y analizar los datos brindados.

Al evaluar las variables dependientes, y las variables independientes se podrá analizar los instrumentos de medición la cual mediante el estudio de tiempos y métodos permitirá evaluar, mejorar los procesos y planificarlos de mejor manera para que el proceso sea más eficaz y eficiente, también establecer el tiempo estándar para cada tipo de producto.

# **1.6.2. Justificación económica**

La investigación tiene como base reducir los gastos económicos, así como reducir la demora en entrega del producto a los clientes externos la mano de obra y horas extras, que afecta al área de soluciones de acero preformado, mediante la aplicación de toma de tiempos y análisis de los métodos aplicados se obtendrá resultados óptimos en el desarrollo de cada trabajador y por ende del área.

Reduciendo actividades que no agregan valor, aumentara la tonelada de productos a despachar dando un mayor ingreso económico.

# **1.6.3. Justificación social**

La aplicación del estudio del trabajo en el área de S.A.P tiene como finalidad disminuir las paradas en sus procesos, generando mayor margen en la empresa, y por consiguiente la condición social (aumento de sueldo y beneficios para los trabajadores), reducir la fatiga y el estrés por las labores realizadas.

También la satisfacción de los clientes al cumplir con la cita indica coordinada.

### **1.6.4. Hipótesis general**

La aplicación de estudio del trabajo mejorara la productividad en el área de soluciones de acero preformado en la empresa PRODAC S.A. Ventanilla, Callao 2019.

### **1.6.5. Hipótesis especifica**

- La aplicación del estudio del trabajo mejorara la eficiencia en el área de acero preformado en la empresa Prodac s.a, Callao 2019.
- La aplicación del estudio del trabajo mejorara la eficacia en el área de soluciones de acero preformado en la empresa Prodac s.a, Callao 2019.

## **1.7.Objetivos**

Aplicar el método de estudio de trabajo para incrementar la productividad en el área de soluciones de acero en la empresa Prodac s.a.

## **1.7.1. Objetivo General**

Determinar como la aplicación del estudio del trabajo mejora la productividad en el área de S.A.P en la empresa PRODAC S.A. Callao – 2019

## **1.7.2. Objetivo específico 1**

Determinar como el estudio del trabajo mejora la eficiencia en el área de S.A.P en la empresa PRODAC S.A. Callao – 2019

## **1.7.3. Objetivo específico 2**

Determinar como el estudio del trabajo mejora la eficacia en el área de S.A.P en la empresa PRODAC S.A. Callao – 2019

En la matriz mostrada a continuación se resumen los objetivos, los problemas, y las hipótesis planteadas.

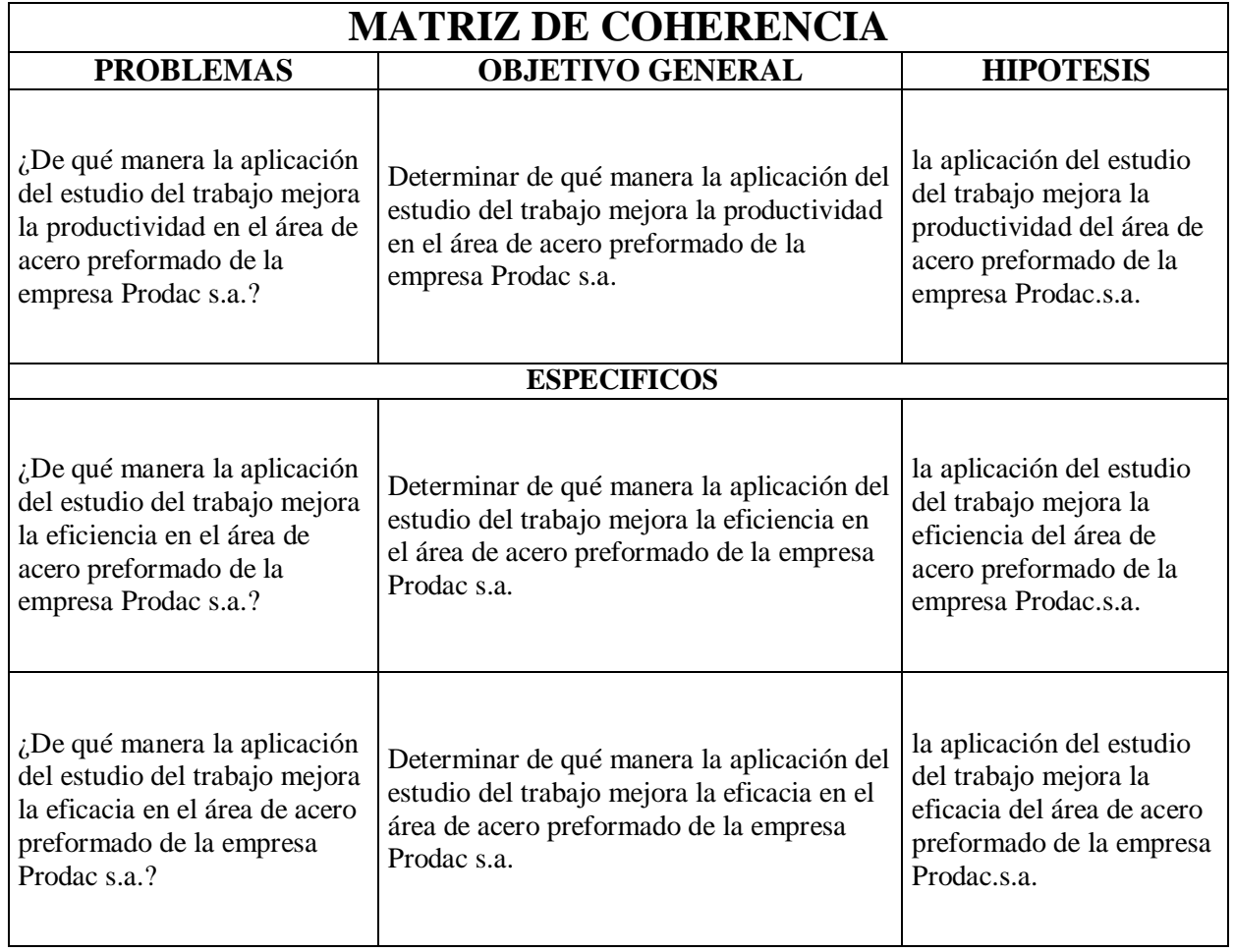

# **Tabla 5:**Matriz de coherencia

**II.MÉTODO**

### **2.1.Diseño de investigación**

Este proyecto será una versión aplicada ya que lo que se busca es solucionar un problema existente mediante un enfoque cuantitativo y un diseño cuasi experimental.

"La investigación está basada en analizar y ubicar las distintas causas con la que se ve afectada la variable dependiente de la tarea del investigador por consiguiente esta no se asigna al grupo". (Pedhazur, y otros, 1991 pág. 277)

Es de diseño cuasi experimental, se compara a proyectos de investigación experimentales y los grupos de estudio no serán asignados de manera aleatoria, para examinar el comportamiento del rendimiento (variable dependiente) antes y después del empleo del estudio de trabajo [X], mediante una pre-prueba y luego del incentivo de una post prueba.

Este proyecto es de diseño longitudinal ya que esta herramienta recolecta más de una medición, con eso se realizará cuadros estadísticos para luego ser comparados con las muestras.

## **G:01X0<sup>2</sup>**

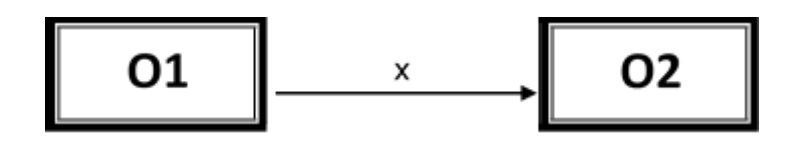

**Pre Prueba** Post Prueba

G= Sistema Productivo del dimensionado del acero preformado.

O1=Productividad pre aplicación del estudio del trabajo.

O2= Productividad post aplicación del estudio del trabajo.

X= Aplicación de la medición de tiempos y evaluación de métodos a través del estudio del trabajo.

### **2.1.1. Tipo de Investigación**

### **2.1.1.1.Según su finalidad**

Es aplicado por que se encuentra relacionada con la investigación básica, y a su vez depende de conocimientos y aportes teóricos que hacen posible explicar la solución del problema y como desarrollarlo en la realidad de la empresa, esta investigación se realiza sobre hechos reales. (Valderrama Mendoza, 2013 pág. 164).

La finalidad de la presente investigación es aplicada ya que se encuentra ligada a la investigación básica, también porque depende de una teoría ya existente para llevar a cabo la solución del problema de esta investigación, con la cual ayudara analizar los problemas encontrados.

#### **2.1.1.2.Según su naturaleza**

Este proyecto está enfocado en una investigación cuantitativa, debido a que mediante el levantamiento de datos y su análisis, se busca responder a la formulación del problema de investigación; asimismo utilizaremos cálculos estadísticos para comprobar la verdad o falsedad de la hipótesis (Valderrama Mendoza, 2013 pág. 106).

Se utilizará la recolección de datos para así comprobar la hipótesis, ya que la investigación será de tipo cuantitativo.

#### **2.1.2. Nivel de Investigación**

La investigación es aplicada , por su nivel será explicativo ya que detalla el interés por descubrir el motivo causante de un fenómeno , lo mismo determinar el nivel de este y/o porque dos o más variables están relacionadas; aplica más al detalle propicia su interés en descubrir la causa raíz del hecho y por qué acontece el fenómeno encontrado, así como analizaremos que segmento se da, o la causa raíz de la relación de estas variables; está más direccionada al detalle de fenómenos (Valderrama Mendoza, 2013 pág. 45).

Con lo descrito en los párrafos anteriores podemos observar lo siguiente:

**FINALIDAD**: Aplicada.

**NIVEL, CARÁCTER O PROFUNDIDAD:** Descriptiva explicativa.

**ENFOQUE O NATURALEZA:** Cuantitativo.

**DISEÑO:** cuasiexperimental.

#### **ALCANCE TEMPORAL:** Longitudinal.

#### **2.2.Variables y Operacionalización**

"Son estados de carácter cuantitativo y cualitativo que cambian una en relación a la otra; son atributos observables que tiene cada ser, objeto o institución, y que pueden ser medidas". (Valderrama Mendoza, 2013 pág. 157)

#### **2.2.1. Variable independiente "Estudio del trabajo"**

Esta variable detalla un ciclo de técnicas que serán direccionadas a controlar un proceso en ejecución, esto conllevara a encontrar posibles motivos que originan perdida de ineficiencia que pueda tener un colaborador en las diferentes labores que realice. (Fernández Quesada, y otros, 1996 pág. 68).

"El estudio del trabajo y evaluación de los tiempos sirve para ajustar los tiempos en su determinado proceso de tal forma de hacer más eficaces los tiempos o actividades que se realizan", (KANAWATY, 1996 pág. 9).

## **2.2.1.1. Dimensión: Estudio de tiempos**

Es una metodología de evaluación al tiempo, es una de las más sencillas debido a que origina un análisis, indicando que es importante tomar el tiempo durante la operación realizada por el colaborador, a su vez permite usarlo para fijar un determinado tiempo estándar (Heizer, y otros, 2004 pág. 393).

# **2.2.1.2. Dimensión: Estudio de métodos**

"El estudio de métodos es un análisis y luego control, la cual es ejecutada mediante una evaluación crítica y sistemática de las formas ya existentes y previstas de realizar o llevar a cabo, tiene como base en modificar lossistemas, radica en mejorar a procesos sencillos y eficaces con fin de reducir costos" (Caso Neira, 2006 pág. 14).

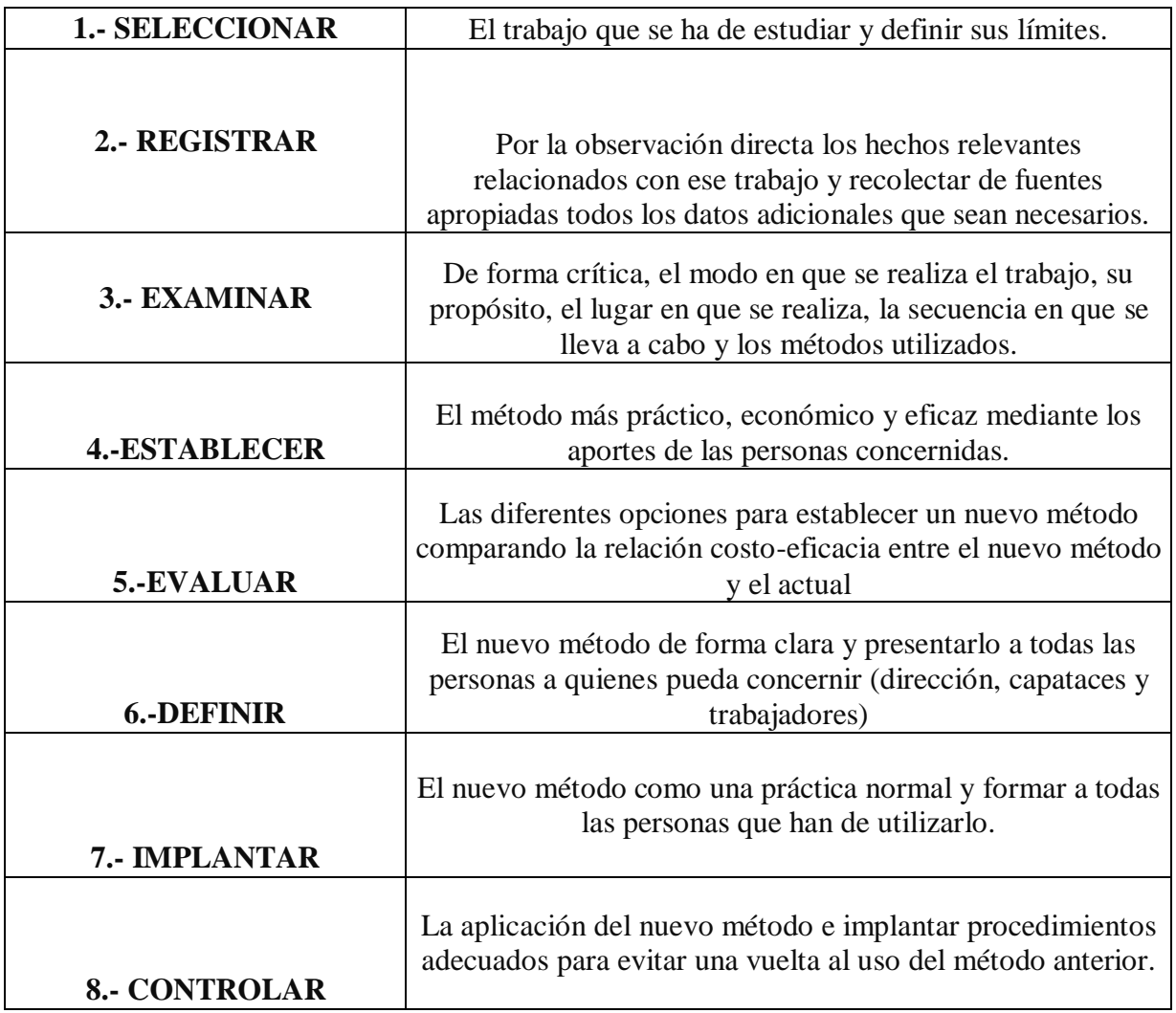

## **Tabla 6: Estudio de metodos, segun George Kanawaty**

Fuente: introducción al estudio del trabajo

#### **2.2.2. Variable Dependiente "Productividad"**

La productividad es aquel cálculo en la cual tiene como factores la suma de recursos usados sobre el producto realizado en un determinado tiempo. La productividad se encuentra orientada positivamente al crecimiento económico, y las desviaciones en la productividad indican diferencias económicas importantes. (Freire , y otros, 2007 pág. 69)

### **2.2.2.1. Dimensión: Eficiencia.**

Al mejorar el valor del trabajo los parámetros cumplen los objetivos y asumen un progresivo costo salarial por unidad de tiempo a la retribución por sus objetivos. La participación de los colaboradores en la estructura del diseño retribuye principalmente a las fórmulas variables (Mercader, 2008 pág. 52).

La eficiencia es el desempeño de operar bien los objetos o llevar acciones a un mejor rendimiento, usando los mínimos recursos y tiempo los recursos, logrando de esta forma optimizar los procesos. (Garcia Criollo, 2013)

$$
\text{nonconcon} = \frac{\text{noncon} \text{noncon} \text{noncon}}{\text{noncon} \text{noncon}} \quad \Box \text{ or } \Box \text{ ?}
$$

#### **2.2.2.2. Dimensión: Eficacia**

Los importante usar eficazmente los recurso o factores de producción puesto que estos son limitados. En general, eficiencia es en magnitud usar al máximo los recursos establecidos para el logro de un resultado. (Spencer , 1993 pág. 15).

La eficacia es alcanzar un resultado determinado de una capacidad o respuesta para producir un efecto esperado; como las metas de nuestros propósitos y objetivos que nos proponemos.

 = **x 100%** 

# **Matriz de Operacionalización de Variables**

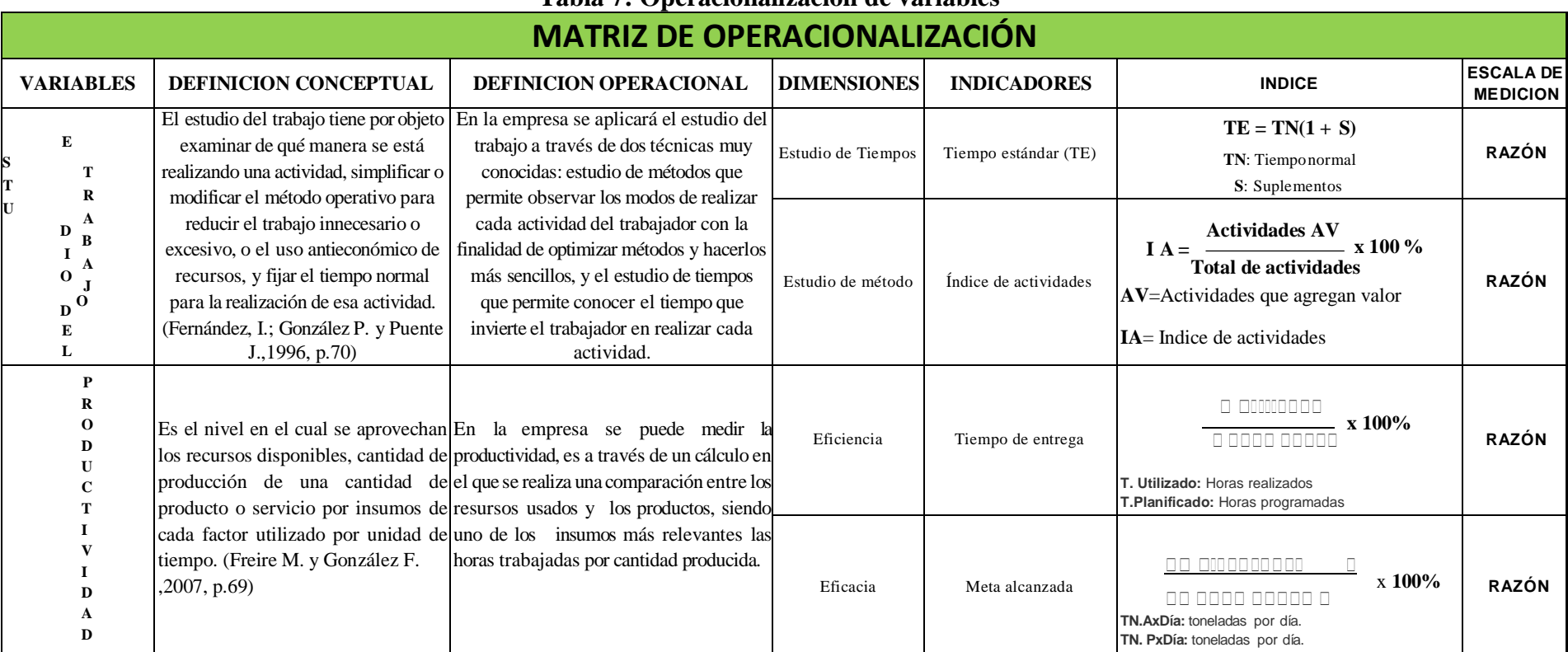

# **Tabla 7: Operacionalizacion de variables**

### **2.3.Población y muestra**

### **2.3.1. Población**

Es un conjunto finito o infinito de elementos, seres o cosas, con características generales distintas. Por consiguiente, podemos hablar de familias, instituciones, empresas, votantes, beneficiarios de un programa de distribución de alimentos de un distrito, entre otros. (Valderrama Mendoza, 2013 pág. 182).

Para la investigación el universo poblacional será la producción en toneladas de 30 días laborables del mes de agosto en el área de soluciones de acero preformado. En la tabla 8, se describe los eventos relacionados con la parada de máquinas.

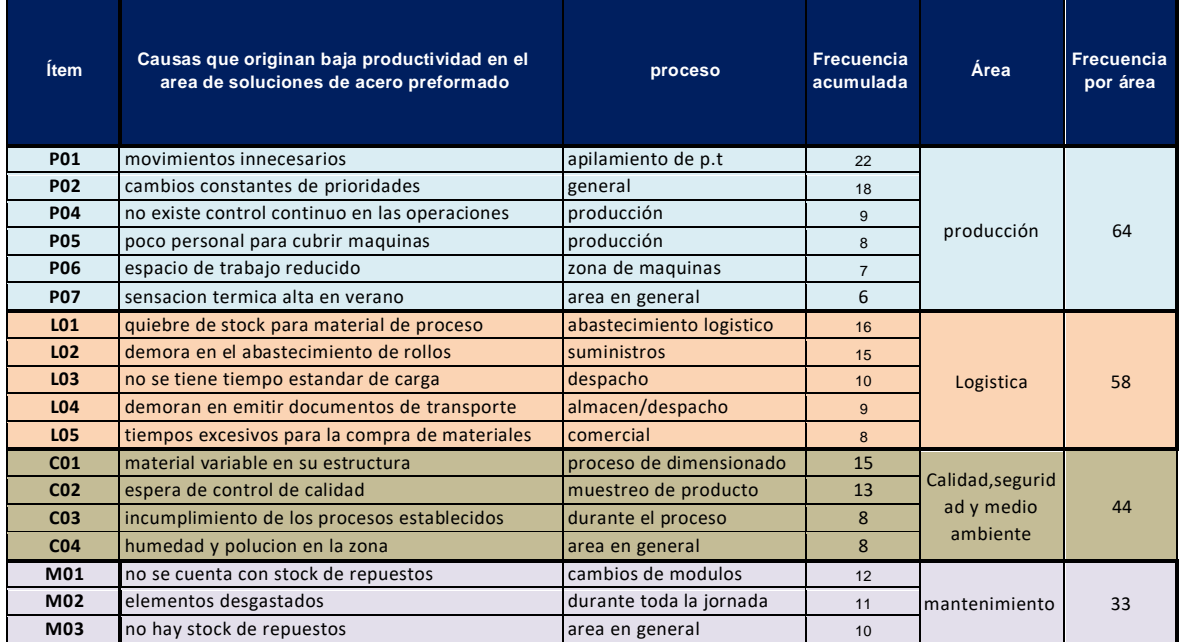

## **Tabla 8: Tabla de eventos relacionos a las paradas de maquina**

Fuente: elaboración propia.

# **2.3.2. Muestra**

La muestra es un segmento o parte de un todo de un universo o población. Es representativo, ya que en muchos casos refleja características de la población, ya que se debe considerar un número mínimo y óptimo de unidades; se determina este número mediante la aplicación de diversos procedimientos, para no cometer errores

de muestreo dado que se está estimando las características más relevantes en una población. (Valderrama Mendoza, 2013 pág. 184).

Para la investigación la muestra será de tipo no probabilístico ya que esta no depende de la probabilidad, pero si guarda relación de las causas que son objetivo del investigador en este caso las muestras están orientadas por conveniencia donde será igual que la población es decir se tomara las toneladas producidas en 30 días laborables del mes de agosto.

#### **2.4.Técnicas e instrumentos de recolección de datos, validez y confiabilidad.**

## **2.4.1. Técnicas de recolección de datos**

"Esta etapa está basada en recoger la información requerida y datos sobre características, conceptos y variables, esto con único propósito específico el cual será detallado en un plan de procedimientos" (Valderrama Mendoza, 2013 pág. 194).

Para esta investigación su enfoque es cuantitativo por la técnica de recolección de datos ante la observación, su fuente será primaria lo que permitirá al investigador de un efecto tanto positivo o negativo ante la propuesta de mejora. Se utilizará fichas de registro y diagrama de actividades con una ficha de control de toma de tiempos, los cuales se analizarán de acuerdo con la familia de materiales.

## **2.4.2. Instrumentos de recolección de datos**

"Son aquellos medios el cual serán usados para el desarrollo del objetivo estos medios son cargados de información y almacenan materiales (Valderrama Mendoza, 2013 pág. 195).

Para esta investigación será usado un cronometro el que nos permitirá hallar los tiempos mediante nuestras muestras realizadas que afectan a la productividad.

**Cronómetro**: elemento que mide la duración del tiempo a una operación realizada.

**Fichas de observación**: Es un instrumento en la que se toma toda la información necesaria, para luego ser pasadas a un registro de datos con el propósito de su estudio, mediante lo cual poder realizar mejoras en el área de producción.

#### **2.4.3. Validez del instrumento**

"Los instrumentos elaborados deberán tener el grado óptimo de validez ya que dependerá de ello para obtener datos más confiables". (Valderrama Mendoza, 2013 pág. 206).

## **2.4.4. Confiabilidad del instrumento**

"El instrumento será confiable cuando los resultados son consistentes sea cual fuere la aplicación del tiempo o cuando se cruza la información con resultados obtenidos en las distintas aplicaciones del instrumento", (Valderrama Mendoza, 2013 pág. 215).

El instrumento en la toma de tiempos que se usará es el cronometro y su ficha técnica para su confiabilidad.

### **2.5.Métodos de análisis de datos**

Según (Valderrama Mendoza, 2013 pág. 229), luego de haber obtenido los datos, Una vez de obtenido los datos, el paso a seguir es realizar el análisis de los mismos a fin de poder responder nuestra pregunta inicial, y de esta manera aceptar o rechazar las hipótesis sugeridas en la investigación. El análisis para realizar será cuantitativo.

Para la investigación se determinó usar el programa Microsoft Excel ya que es una herramienta con extensiones de cálculo en ella se realizará una plantilla para la toma de datos donde consideraremos los eventos de impacto en el proceso y demás características que se presenten luego serán evaluados mediante fórmulas con el fin de hallar eficiencia, eficacia, tiempo exacto de producción considerando los eventos presentes. Esto se confrontará con la hipótesis mediante un análisis descriptivo e inferencial y saber si se acepta o rechaza.

#### **2.5.1. Análisis a nivel descriptivos:**

De acuerdo con las escalas de las variables del estudio (razón), por la cual serán representadas en gráficos de barras, tablas estadísticas e histogramas.

#### **2.5.2. Análisis a nivel inferencial:**

Mediante este análisis verificaremos la hipótesis se usará la prueba de normalidad de Shapiro-Wilk o Kolgomorov Smirnov en función a dichas pruebas se definirá si se aplica el T student si son datos normales y Wilcoxon si los datos son distintos a los normales.

## **2.6.Aspectos éticos**

En esta investigación mostraremos información basado en el uso de reportes de la empresa Prodac. S.A lugar donde fueron tomadas las muestras esto para apoyar nuestra investigación y así ejecutarla con el afán de lograr el objetivo que es mejorar la productividad en el área de soluciones de acero preformado.

Para ejecutarla se tendrá en cuenta las facilidades respectivas, se obtendrá los permisos para cualquier tarea o personal que colabore, teniendo en consideración todos los aspectos establecidos para el sustento de los principios de la ética al respecto

# **2.7.Desarrollo de la propuesta**

# **2.7.1. Situación Actual**

La empresa PRODAC S.A., En la actualidad es una empresa líder dedicados a la comercialización y fabricación de derivados del alambre, brinda soporte adicional a sus clientes contamos con una infraestructura moderna con una capacidad instalada de producción de 200 mil toneladas d producción y con participación activa Sudamérica, Centro América, América del Norte, Europa y Oceanía. Actualmente la organización factura 7.5k toneladas considerado producción promedio su sede principal en el Callao, con un promedio de 400 personas y con una amplia gama de productos, tales como gaviones, mallas, alambre de púas, clavos y alambre galvanizado, recocido y trefilados, entre otros.

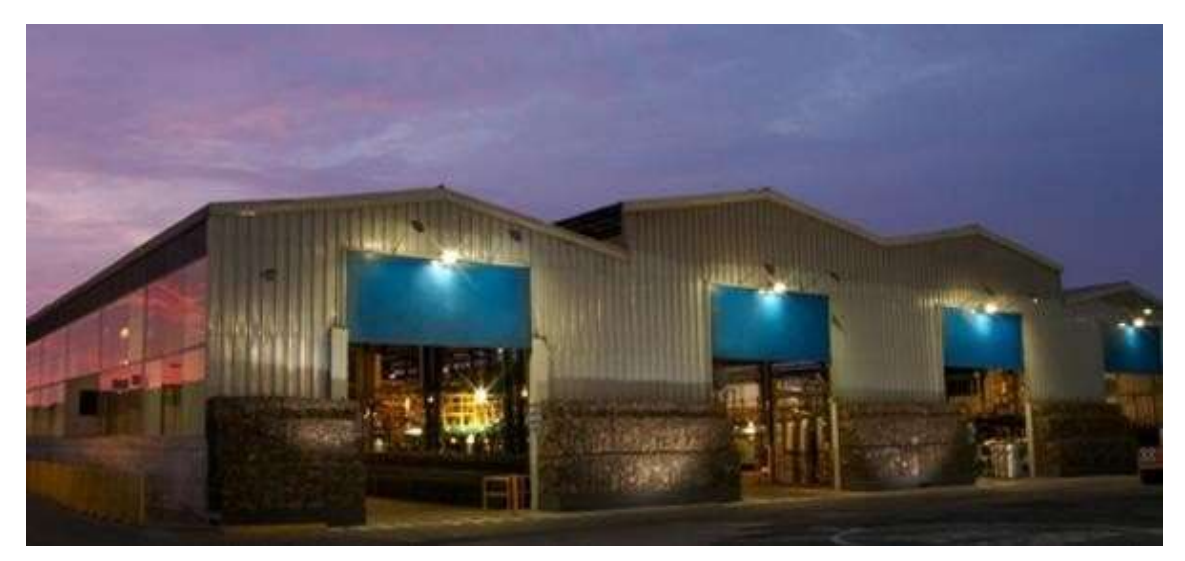

**Figura 17. Empresa Prodac-Bekaert** 

Además, la Empresa cuenta con certificación en Calidad (ISO 9001:2008), Medio Ambiente (ISO 14001:2004) y en Seguridad y Salud Ocupacional (OHSAS 18001:2007). Su compromiso por la calidad total en todos sus productos y servicios, permiten brindar un producto de calidad, diseñados y producidos con equipos de última generación.

La concepción de cliente para la empresa es muy importante dado que ofrece un servicio integral al cliente que inicia desde el momento en que se evalúa el proyecto hasta la postventa. Sus clientes son nacionales como internacionales. Además, la empresa cuenta con diversas unidades de negocio dándole un mejor soporte y atención personalizada al cliente.

### **2.7.1.1. Sector y actividad económica**

Según la Clasificación Industrial Internacional Uniforme (CIIU), el sector y la actividad a la que pertenece la industria manufacturera le correspondería la codificación del tipo 2710, que hace referencia a las actividades de Fabricación de Hierro y Acero

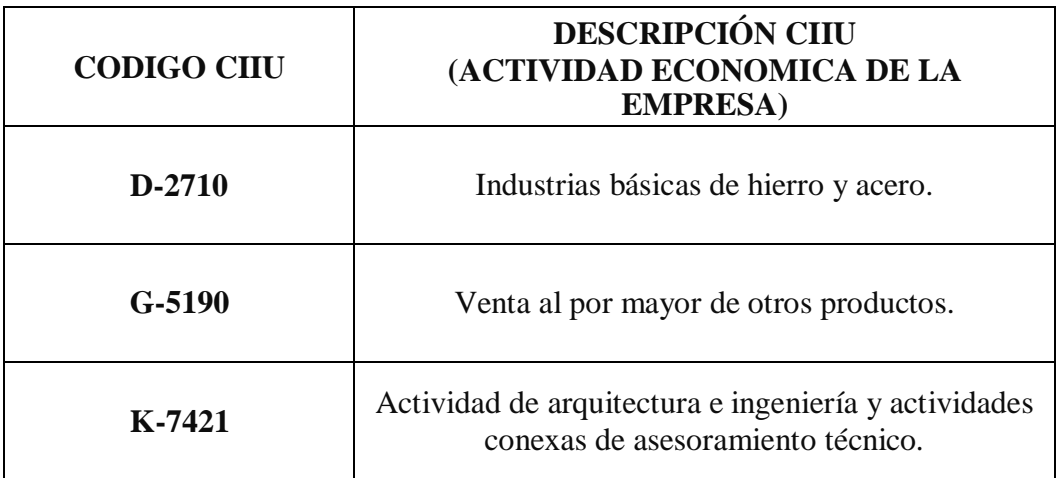

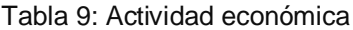

Fuente: Portal SBS

#### **2.7.1.2. Perfil organizacional**

**MISIÓN**: Es una empresa que con su forma consistente con su código de conducta brindando soluciones en el negocio de alambres, sus derivados y afines de productos, cumpliendo con estándares de calidad aplicando la filosofía del cliente como prioridad, brinda soporte hacia la capacitación continua de nuestro personal; adicional dando un soporte técnico durante el trascurso del proyecto que satisfaga las expectativas del cliente.

**VISIÓN**: Es una empresa que desarrolla contantemente una mejora continua con el objetivo de promover negocios innovadores, así como la forma colectiva la de permitirnos maximizar nuestra fuente económica de todas nuestras actividades. Adicionalmente, están comprometidos e identificados con el trabajo, ofreciendo los mejores servicios cumpliendo las necesidades del cliente. Las personas y su desarrollo constituyen el pilar básico de la organización.

### **Valores Organizacionales**:

- Orientación al cliente.
- Respeto a la comunidad.
- Respeto por el medio ambiente.
- Honestidad e Integridad.
- Compromiso con en el cambio.
- Calidad

**Política de Calidad:** La Empresa cuenta con una política claramente definida y difundida en toda la organización el cual está basada en su Sistema Integrado de Gestión (SIG: Calidad, Seguridad, Ambiente y Responsabilidad Social).

## **2.7.1.3. Organización**

La empresa cuenta con distintas unidades de negocios el cual están enfocadas en brindar asesoría y respaldo técnico-comercial a los sectores en los que comercializa, por otro lado, la gerencia de operaciones tiene como cargo a las subgerencias de logística, mantenimiento, proyecto, producción y calidad, seguridad y ambiente.

Además, esta gerencia cuenta con el Área Técnica formado por ingenieros de procesos que dan el apoyo y soporte a los diferentes procesos productivos, además desarrollan e implementan proyectos de mejora en la producción.

# **2.7.1.4. Entidades participantes en el modelo del negocio**

## **Proveedores**

Entre los principales proveedores de la empresa se encuentra

- ArcelorMital
- Deacero
- Gerdau
- Tecnifajas
- AGA

# **Clientes**

Los clientes de La Empresa son de diversos sectores entre ellos se encuentran:

- Sector Minero (Yanacocha, Antamina, Milpo, Tintaya, etc.).
- Sector Construcción (Paz- Centenario, Los Portales, etc.).
- Sector Industrial (CIA Industrial Continental, El Cisne, etc.).
- Sector Retail (Sodimac, Maestro Home Center).
- Sector Agrícola
- Sector Medio Ambiental

# **2.7.1.5. Gestión por procesos**

Función que permite visualizar de manera general la organización de la empresa y la relación que desempeña cada función (ver figura 15), los procesos están agrupados de la siguiente manera:

# **Procesos de Gestión del Negocio**

En cada uno de los procesos la mejora continua es la base de todo incremento de la eficiencia, el planeamiento estratégico está elaborado y revisado por el directorio que darán los objetivos que nos permitirá alcanzar los objetivos.

Procesos que dan los lineamientos generales que van a regir los procesos de toda la empresa dentro de los cuales se encuentran: El sistema integrado de gestión, considerando la calidad, seguridad y cuidado por el medio ambiente.

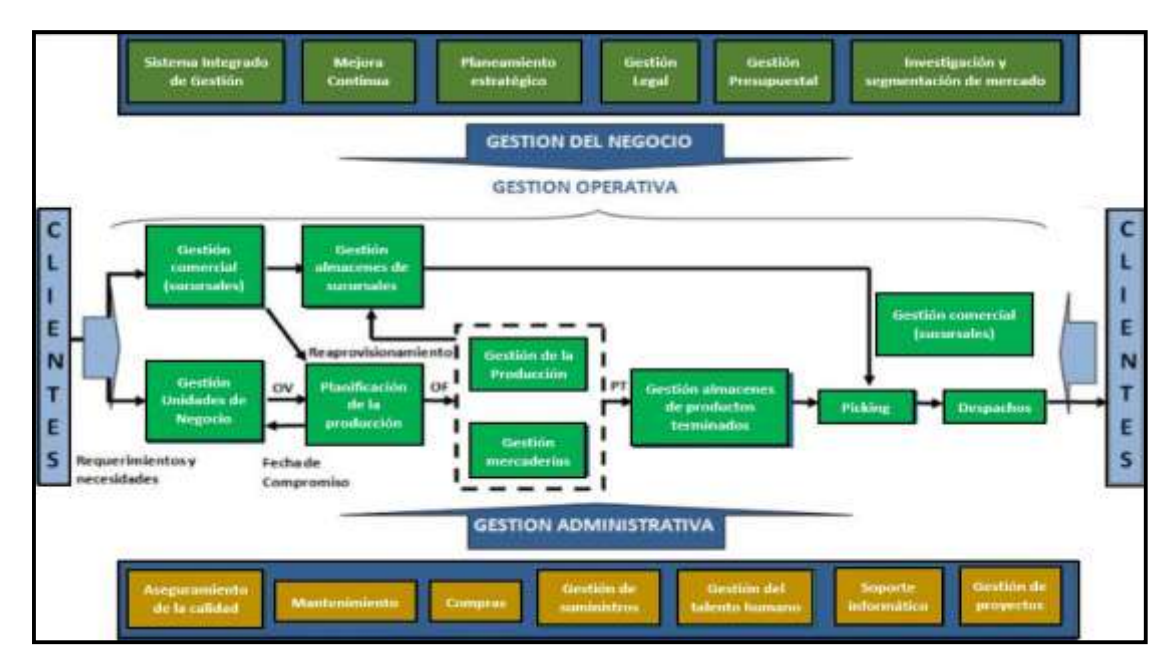

**Figura 18. Gestión de proceso de la empresa PRODAC.** 

# **Procesos de Gestión Administrativa**

Procesos que nos permitirá la concordancia normal de nuestros procesos en la gestión operativa brindando soporte y suministrando los recursos necesarios.

## **Procesos de Gestión Operativa**

Estos procesos generan valor para el cliente, son los que modifican el input requeridos por el cliente estas necesidades son recibidas de dos formas: la primera por medio de las Unidades de Negocio de la empresa y la segunda por medio de las Sucursales a nivel nacional.

- Unidades envía solicitudes de pedidos.
- Pcp genera las órdenes de producción y/o orden de reaprovisionamiento.
- Posteriormente estos son derivados a producción.
- Luego de producir se entrega a almacenes.
- Para luego gestionarse el picking y su posterior despacho.

# **2.7.1.6. Gestión productiva**

El proceso para la fabricación de y dimensionamiento del alambrón corrugado se inicia con la recepción y almacenamiento del alambrón por parte del área de suministros siendo

estos inputs alambrón de 2.4 tn en presentaciones de 6mm,3/8,12mm,1/2,5/8. Mientras almacén se encarga de recepcionar los paquetes de barras en 12mts y 9mts, con 2 tn en presentación de ¾ y 1".

La materia prima proviene de distintas empresas fabricantes de alambrón como: Belgo (Brasil), Gerdau (Brasil), Arcelor Mittal (India), Deacero (México). etc. En la figura 18, se grafica como ingresa la materia prima.

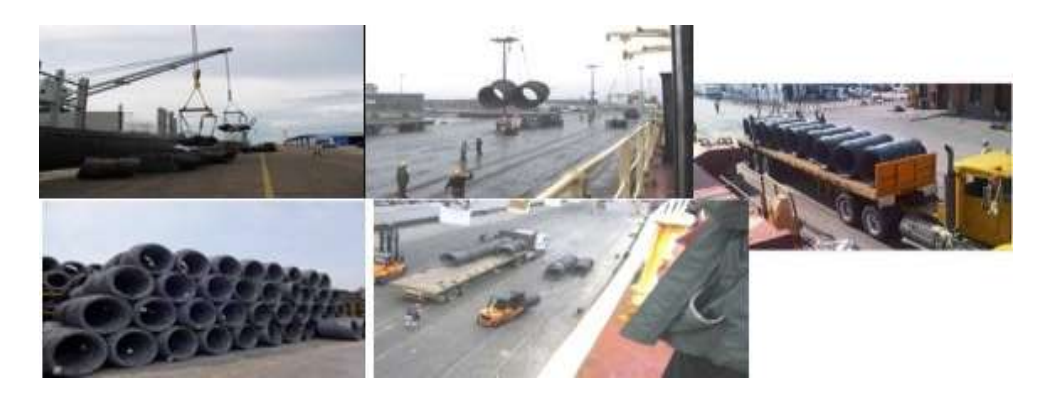

*Figura 19. Ingreso de la materia prima -PRODAC Fuente: Prodac, elaboración propia*

Existe 3 tipos de input en los procesos de S.A.P los antes mencionados que son de fluencia fy-4200(alambrón y barras compradas) y los de tipo fy -5000 para este material de entrada el proceso es el siguiente los rollos de alambrón son decapados para luego ser trefilados. El alambre trefilado es recogido en spider (cuerpo cilíndrico, fabricado de tubos, en el cual se enrolla el alambre para poder trasportarlo y almacenarlo. Su capacidad varía entre 600 a 1200 kg. Estos spiders son transportados con montacargas o puentes grúas a las áreas para luego ser consumidas en la figura 19, se muestra el flujo para la fabricación de alambre trefilado fluencia fy-5000 esta será consumida por distintas áreas de la empresa entre ellas el área de soluciones de acero preformado.

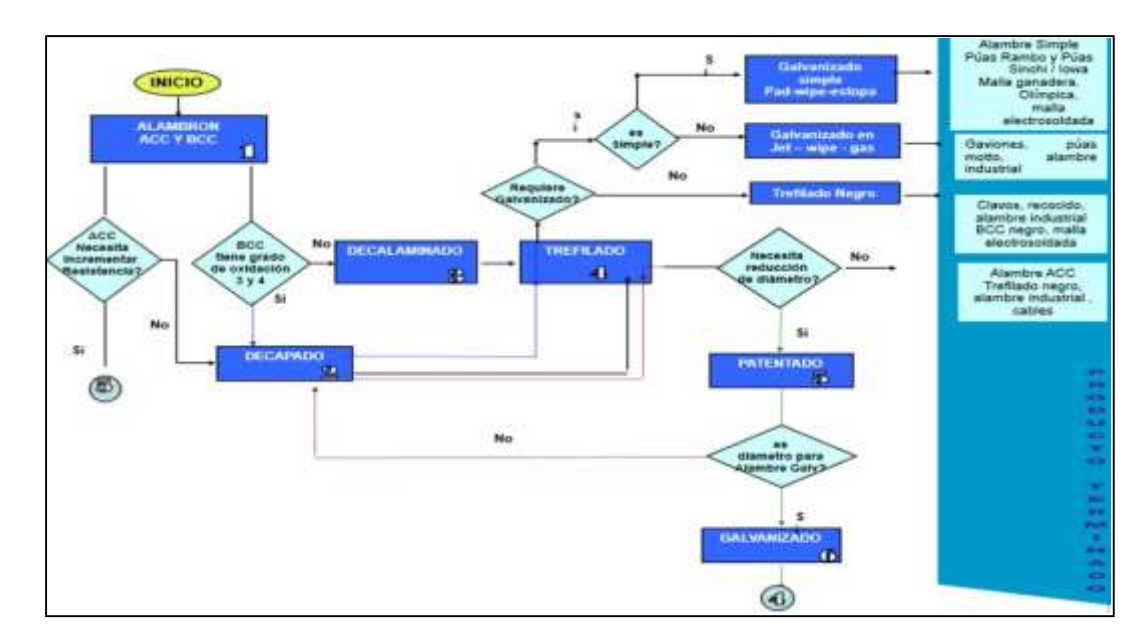

**Figura 20. Diagrama de flujo para el proceso del alambre fy-5000** Fuente: Elaboración propia

# **Gestión recepción y almacenamiento de productos terminados**

En este proceso los operadores de almacén recepcionan los productos de manera física y virtual, estos escaneos son en base al sistema SAP, estos productos son entregados en horarios establecidos por el departamento de producción luego de verificado estrasladado a los racks de almacenamiento productos según el tipo a las zonas respectivas.

Se seleccionará los elementos que tengan mayor rotación en cada una de las secuencias producidas mes por mes.

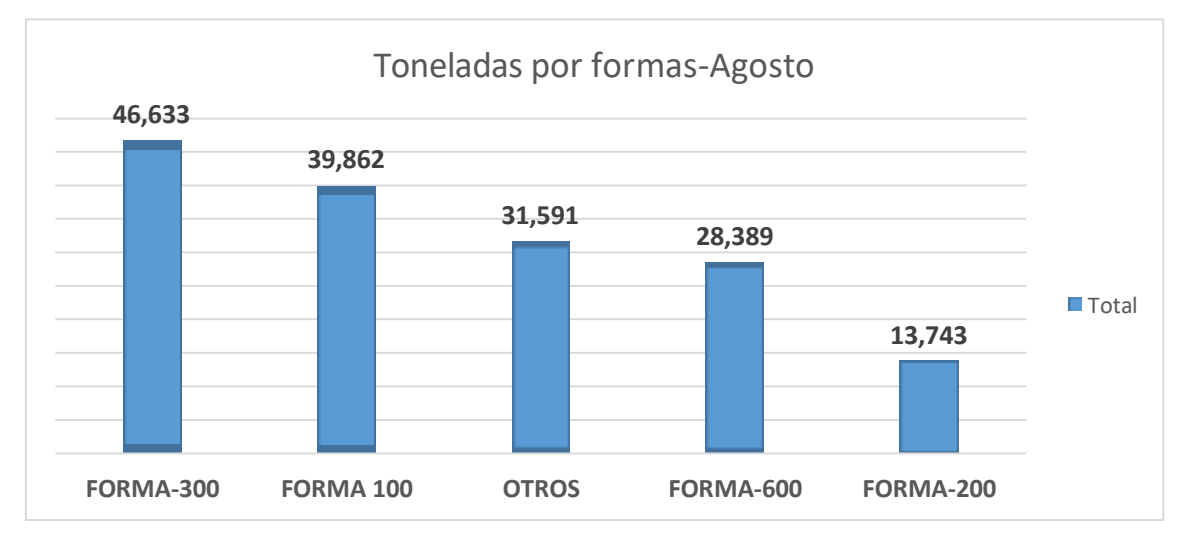

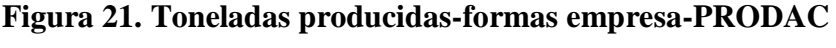

Fuente: La empresa, elaboración propia

Se analizará la producción de la forma 300 por su complejidad en su elaboración y por ser un producto con un tiempo de producción elevado en la tabla 10 se muestra 6 de un total de 26 formas a dimensionar en el área de soluciones de acero preformado.

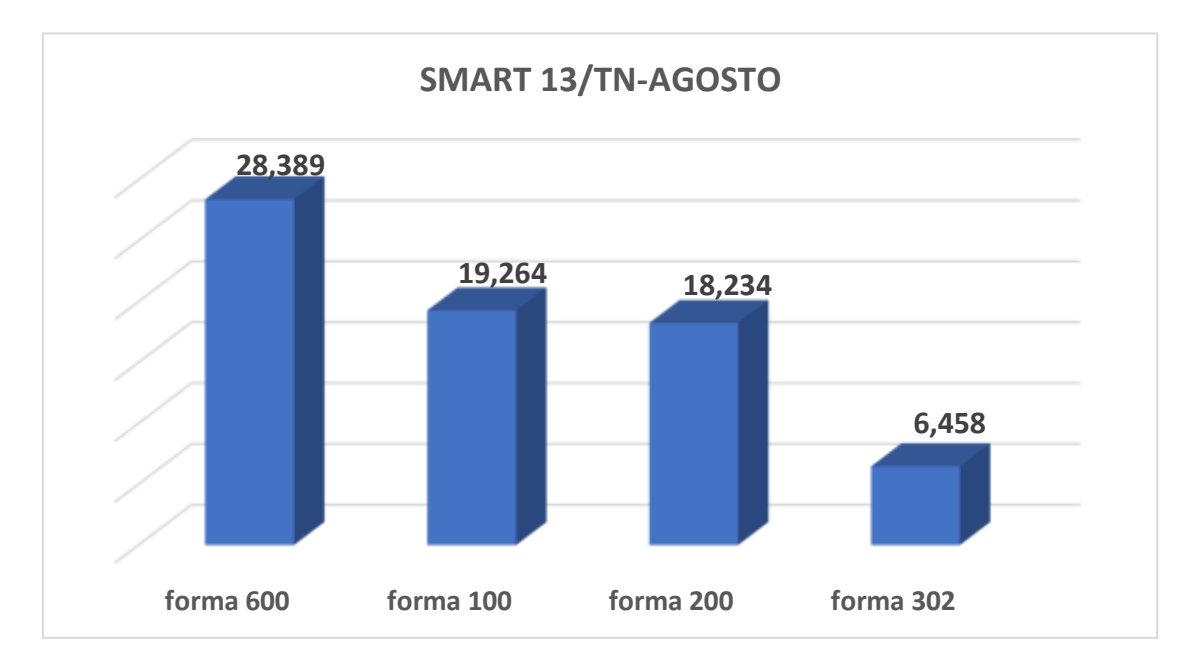

**Figura 22. Producción SMART 13 -Agosto**

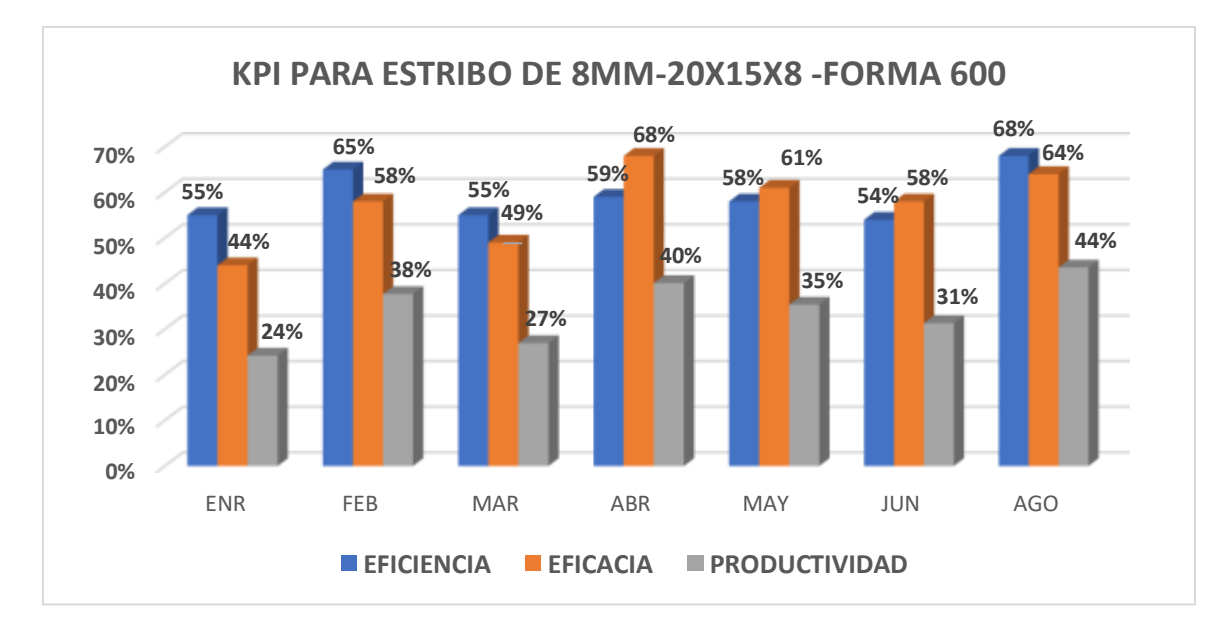

**Figura 23. kpi para estribo-porcentaje acumulado** 

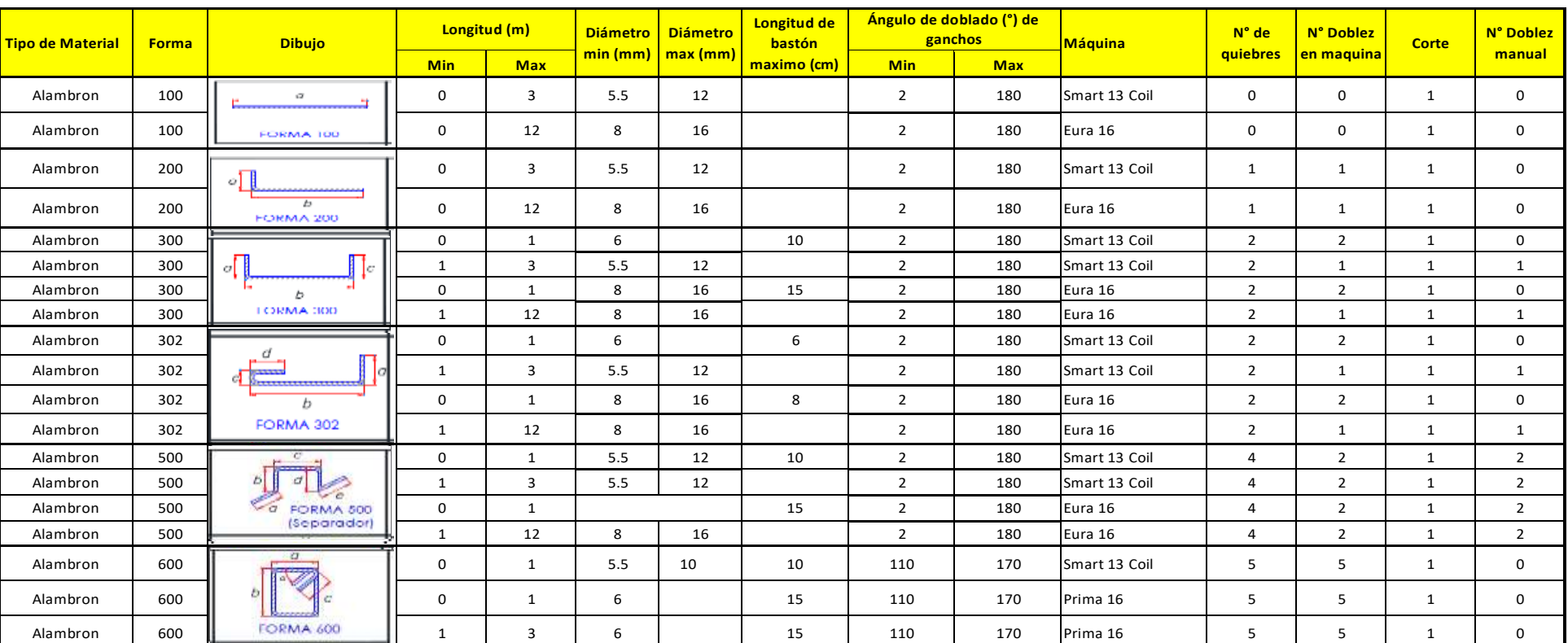

# **ESPECIFICACIÓN DE DOBLEZ Y CORTE SEGÚN TIPO DE MÁQUINA**

Fuente: Prodac-elaboración propia

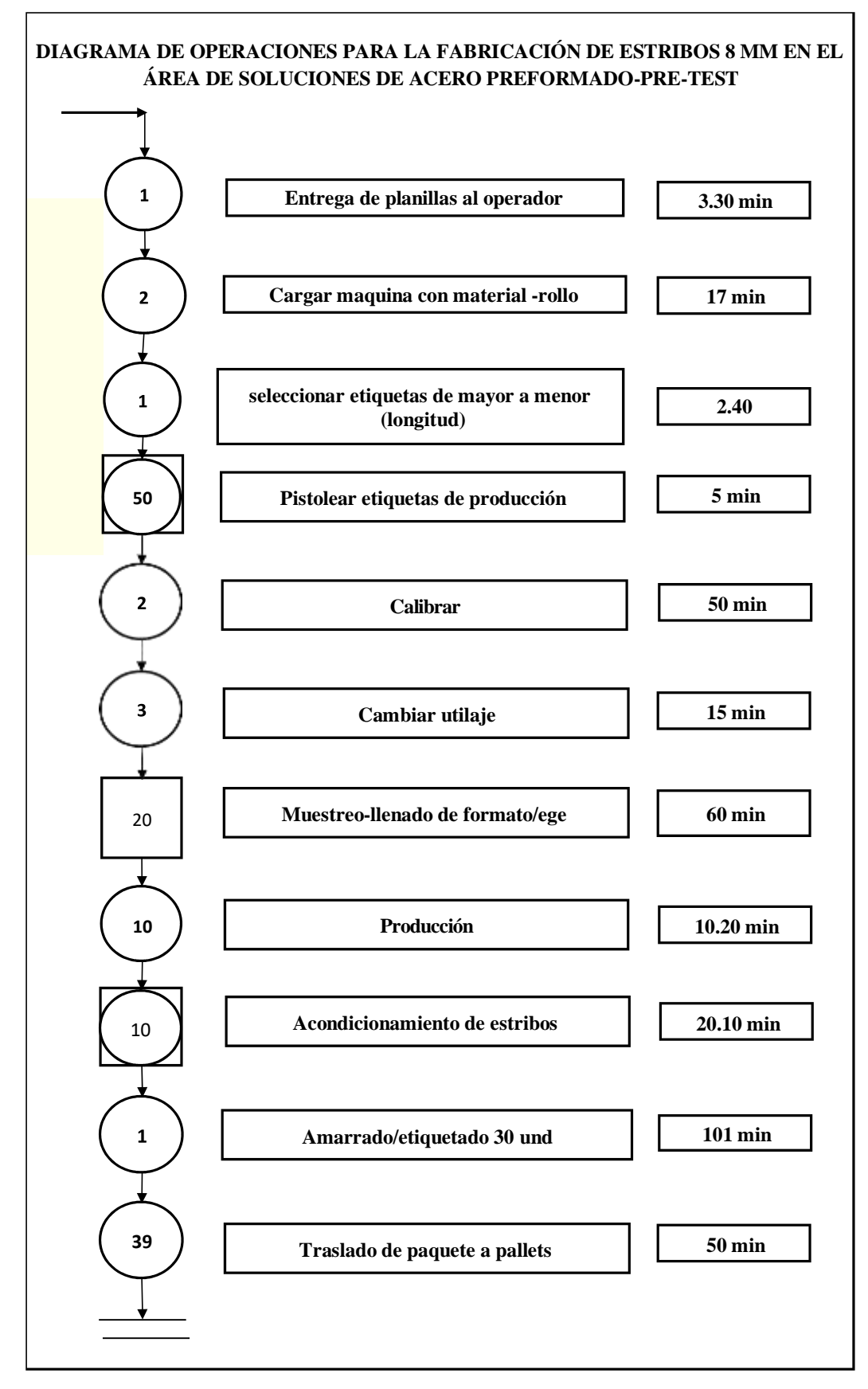

**Figura 24. DOP-Proceso de dimensionado Pre-test de estribos 8mm.** 

Fuente: elaboración propia
#### **Tabla 11: DAP-Smart Coil 13**

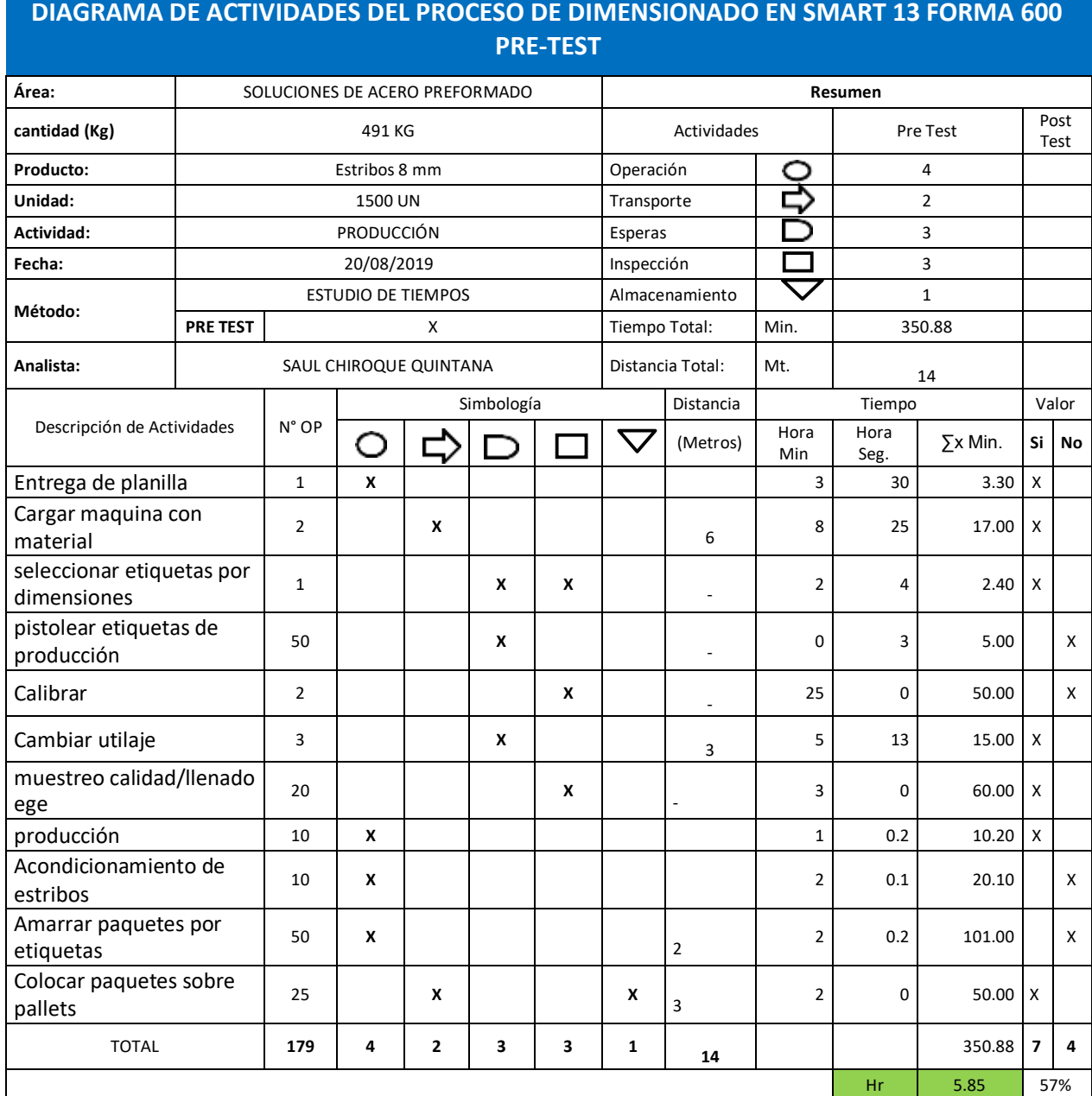

Fuente: Prodac-elaboración propia

Se realizó la toma de tiempos para un tipo de estribos estándar dimensionado en la maquina Smart 13 dando como resultado 5.85 hrs para un total de 1500 un, asimismo se tiene 14 mts de recorrido.

Asimismo, hallamos el total de actividades que generan valor en el proceso.

$$
IA = \frac{Actividades AV}{Total de actividades}
$$
x 100 %

$$
IA = 6/11 \times 100
$$

$$
IA=55\%
$$

Recordemos que este es un producto de un mix que se complementan en la producción de la maquina Smart 13, es decir dentro de su producción diaria podría tener formas distintas y longitudes variables de productos.

A continuación, mostramos el Query documento descargado del sistema SAP el cual es utilizado para la visualización de faltas de escaneos.

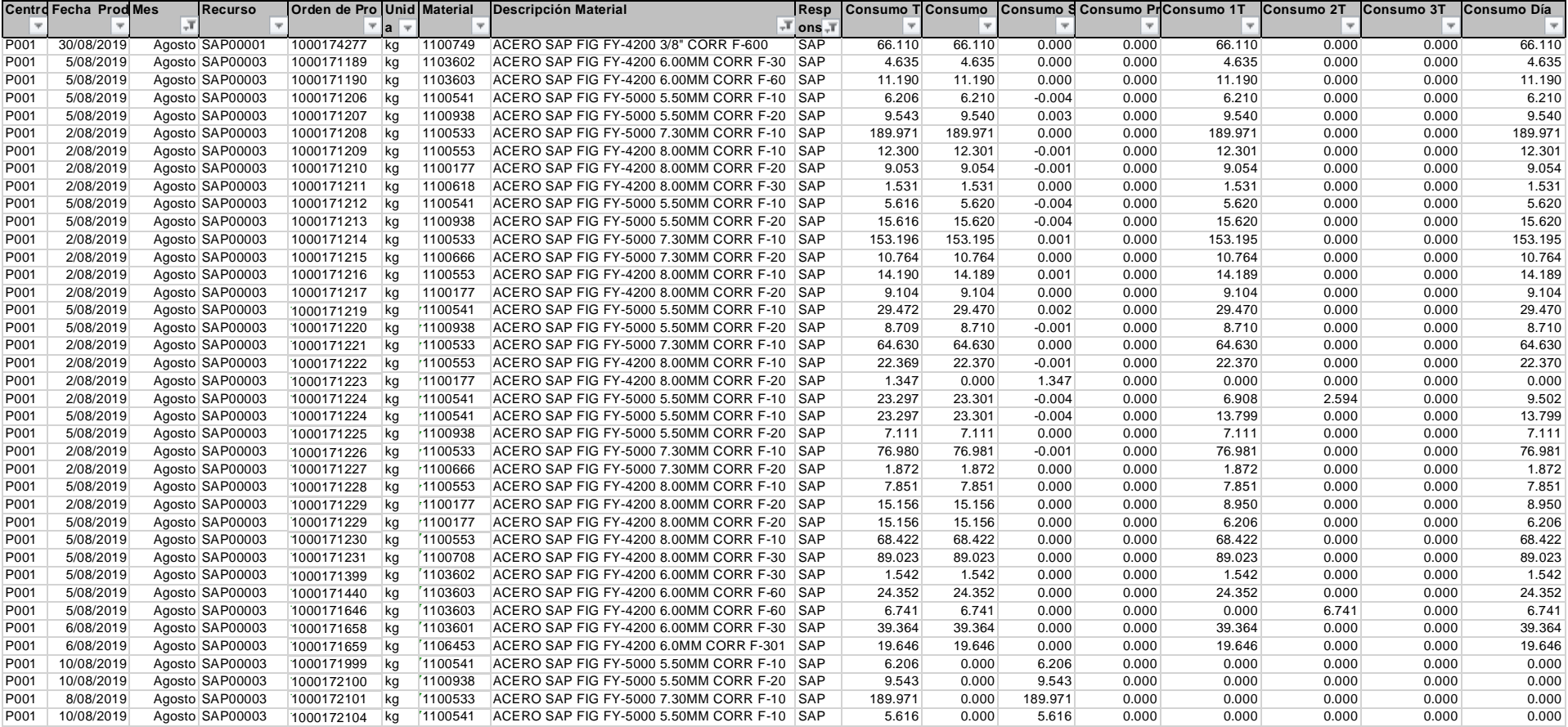

# **Figura 25: Query para ordenes de producción-PRODAC**

Fuente: elaboración propia

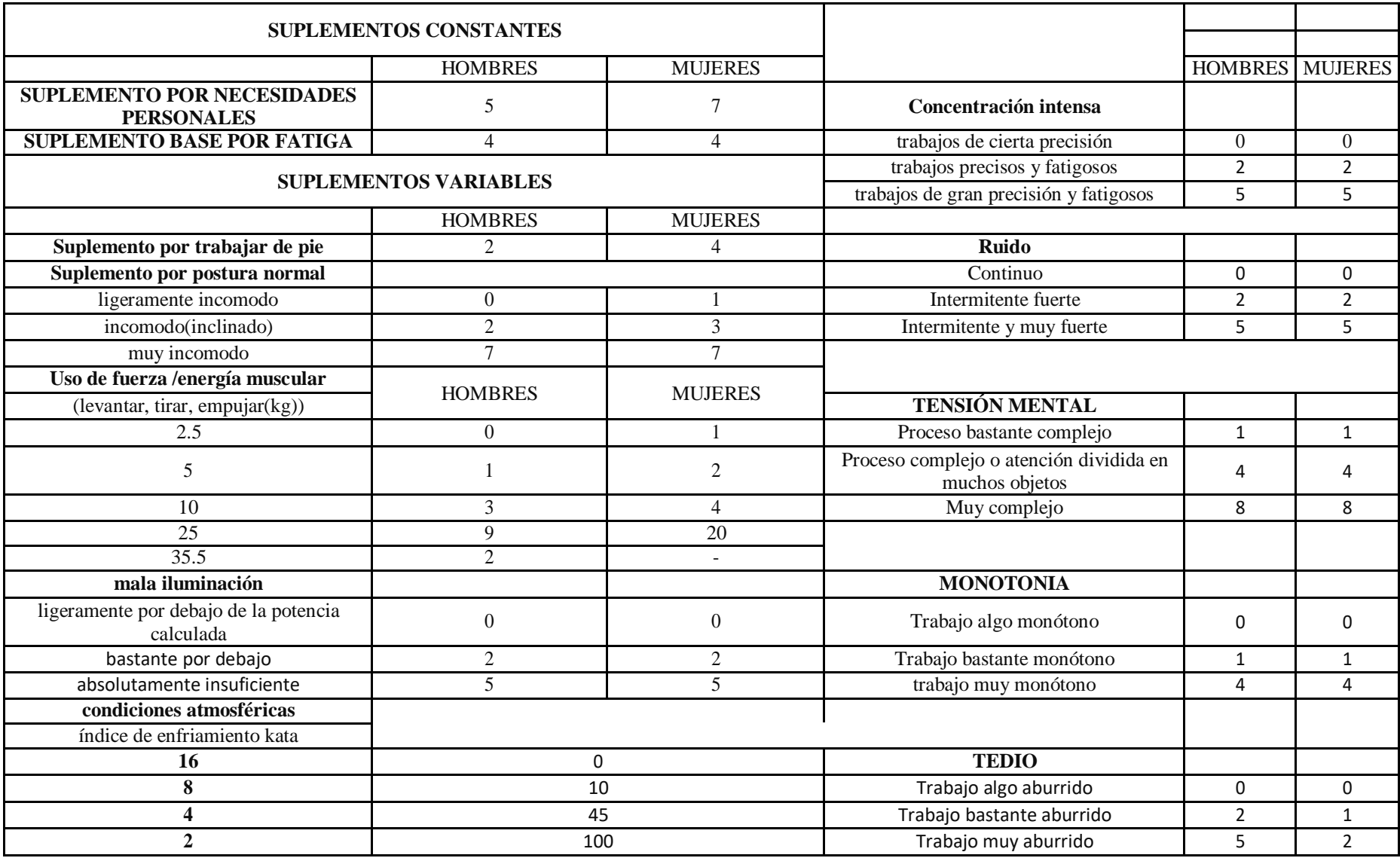

# **Tabla 12:porcentaje de suplementos aplicado al estudio del trabajo**

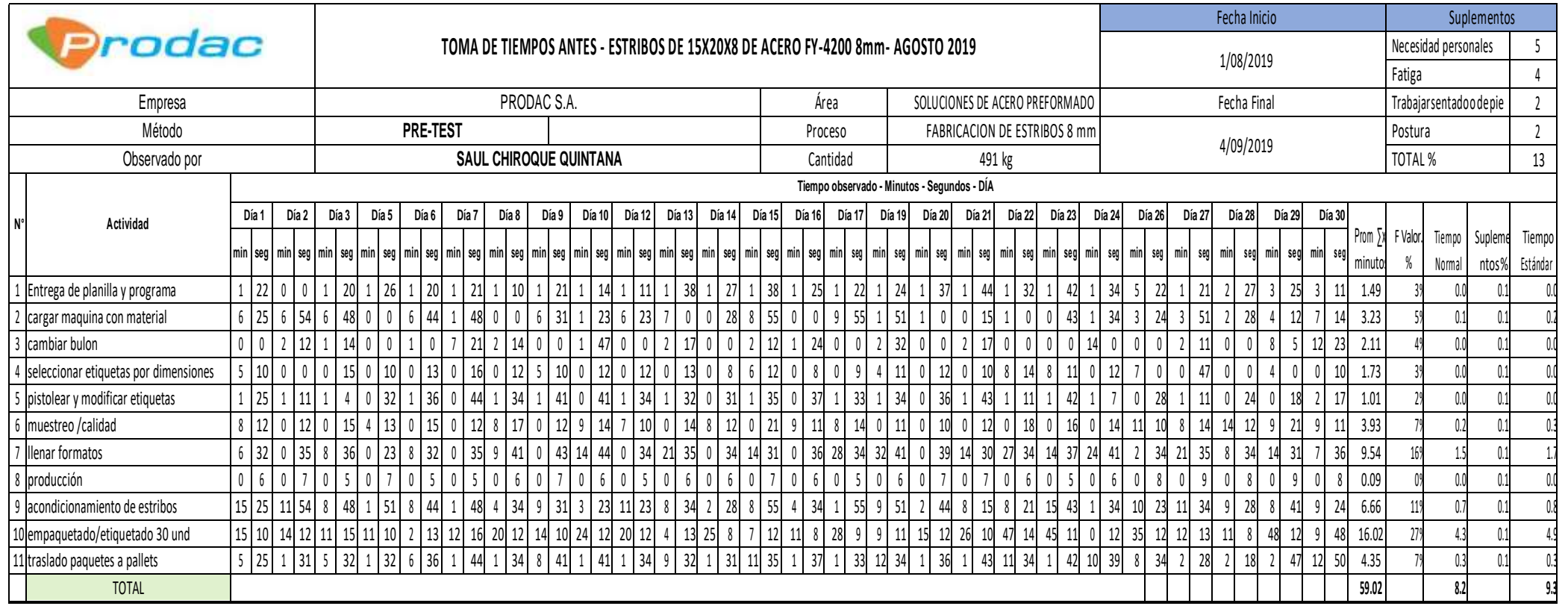

### **Figura 26. Resumen mensual estribos 15x20x8-8mm-PRODAC**

**Fuente: elaboración propia** 

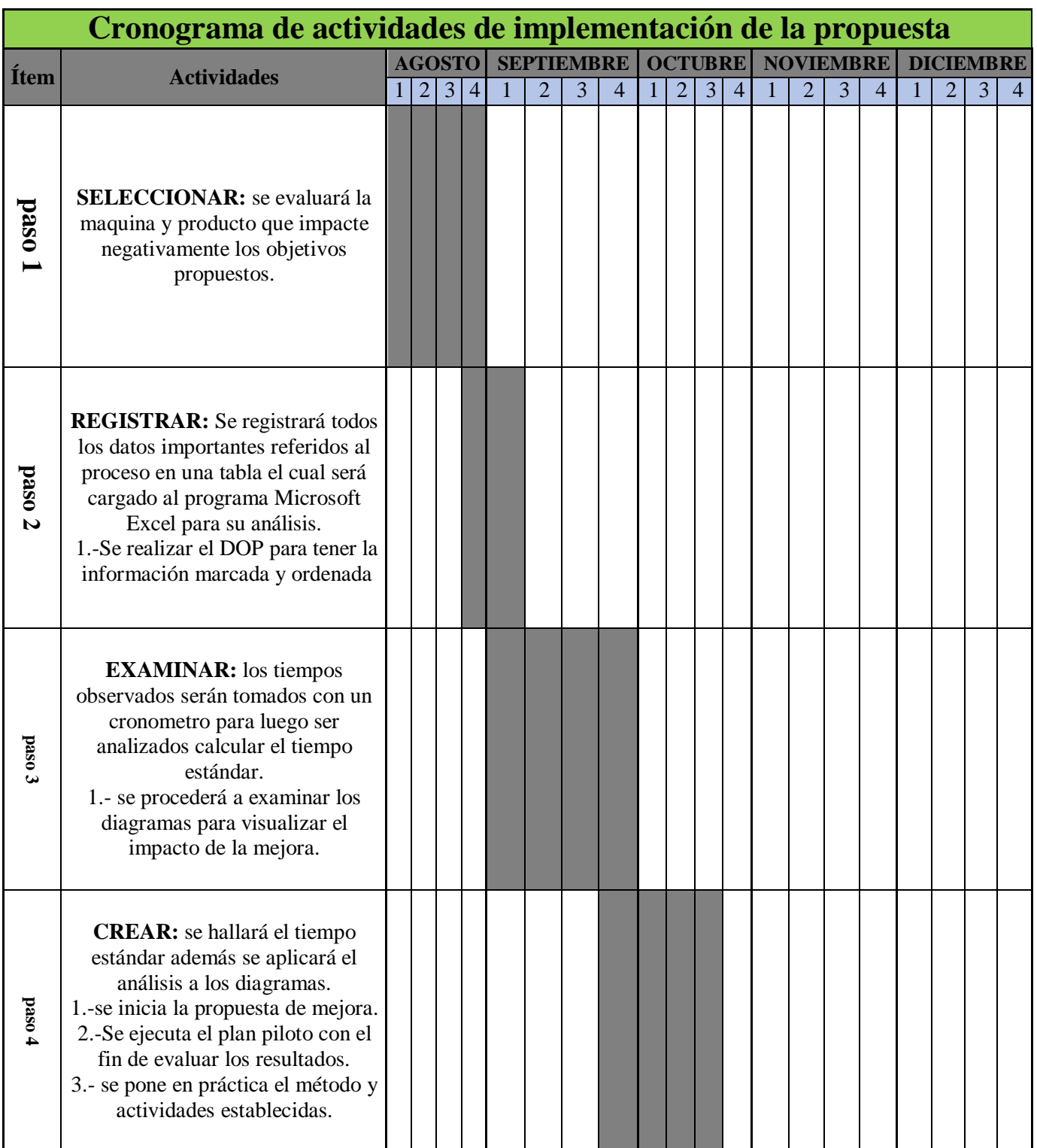

# **Tabla 13: Cronograma de actividades**

# **Fuente:Prodac-elaboración propia**

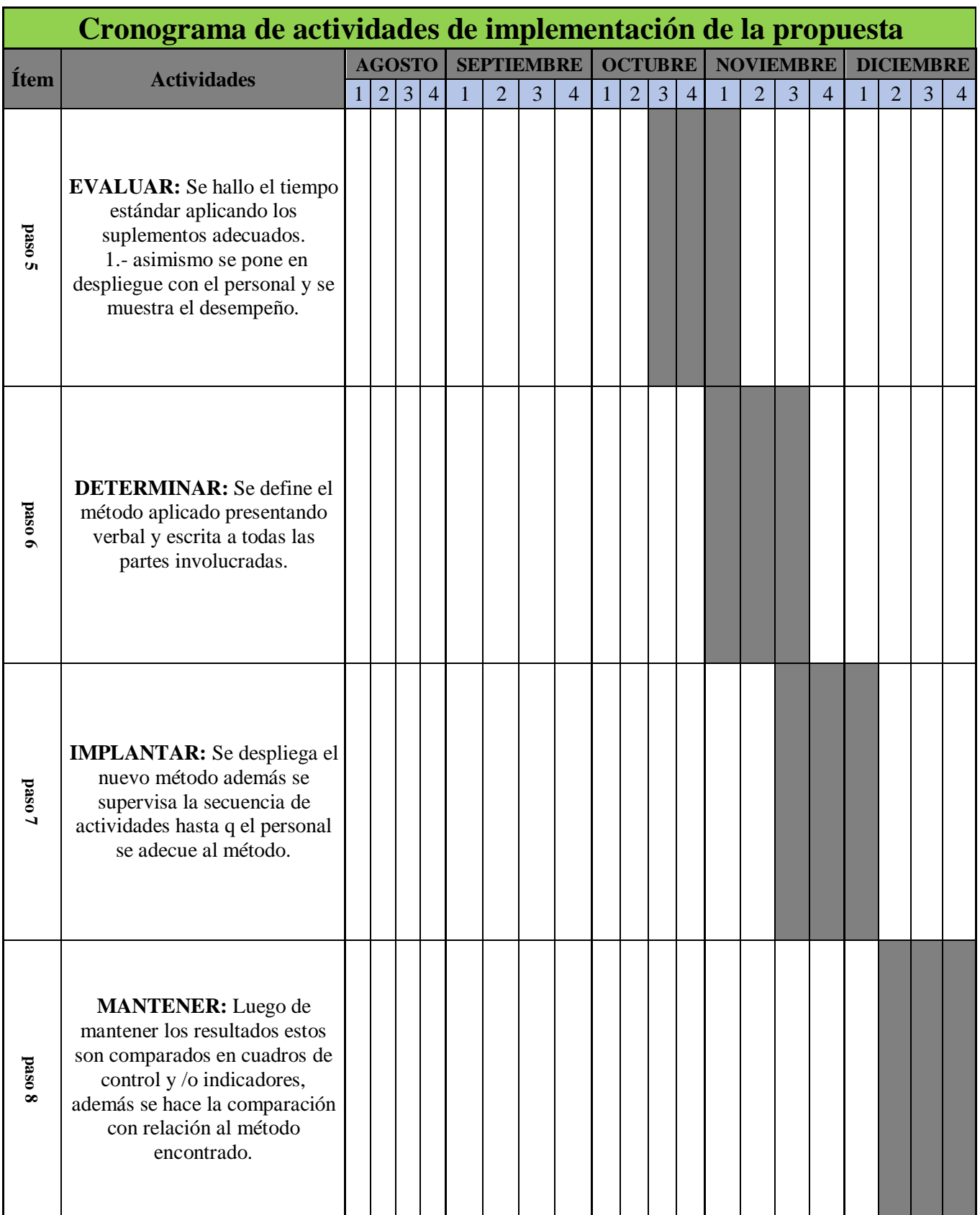

### **Fuente:Prodac-elaboración propia**

#### **2.7.2. IMPLEMENTACIÓN DE LA PROPUESTA.**

**PRIMER PASO. -** Se informa al personal la idea de proyecto que se tiene y de sus probables beneficios, detallando el tiempo de observación y que su procedimiento actual lo elaboren de la manera más natural posible, se indicó la maquina y el producto a ser evaluado asimismo las horas y el operador de turno.

#### **SELECCIÓN DEL PRODUCTO EVALUADO.**

Para este paso se determinó tomar 1 de 26 formas (forma-600) el cual representan el 60% del total de la producción asimismo el de mayor complejidad para su elaboración.

#### **SELECCIÓN DE MAQUINAS PARA EL ESTUDIO.**

El área de soluciones de acero preformado cuenta con un total de 4 máquinas con una capacidad instalada de 80tn /día.

SMART COIL 13.- Maquina en la cual se elaboran el 25% del tonelaje mensual de producción siendo estos estribos en su variedad de dimensiones y diámetros.

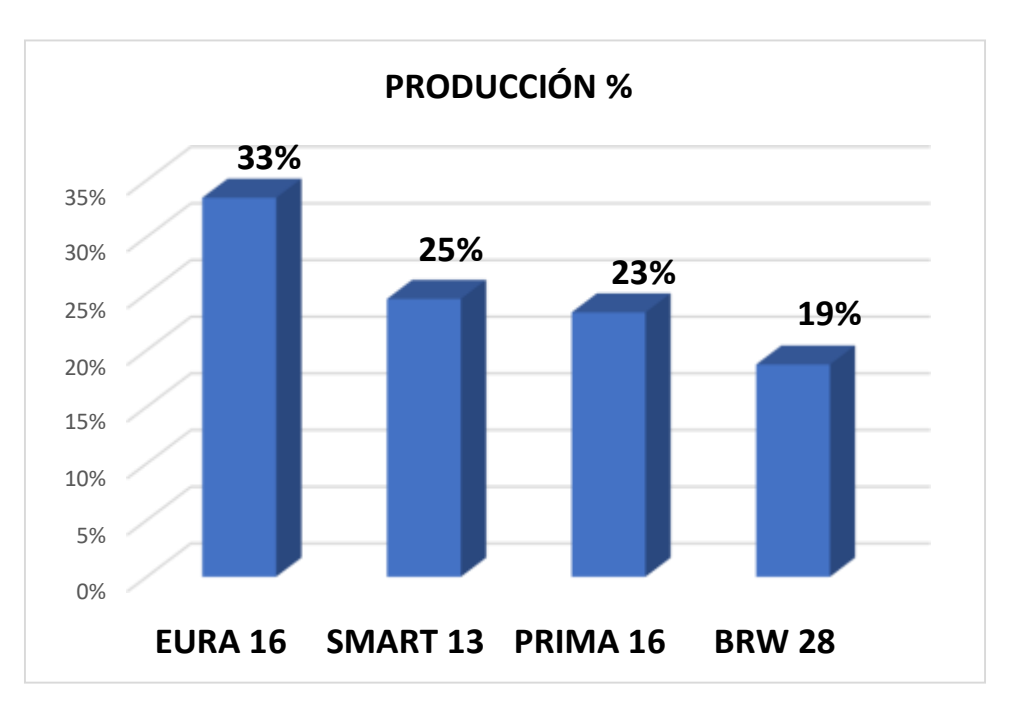

**Figura 27: Porcentaje de produccion por maquina.** 

**Segundo paso:** se procede a realizar el DOP, DAP formato donde se recogerá la información de tiempos y actividades realizadas.

Por ello, luego de registrar toda la tarea y determinar el orden en el que se realiza la fabricación de estribos de 15x20x8-8mm, se determina que en el proceso de producción por motivo de reducción de velocidad, empaquetado tiene demora significativa, son estas las causas en las cual se aplicará las correcciones para mejorar el proceso y hallar el tiempo estándar con la finalidad de mejorar la productividad , también se observó que al, se realizaba el proceso de selección de etiquetas toma un demora significativa .

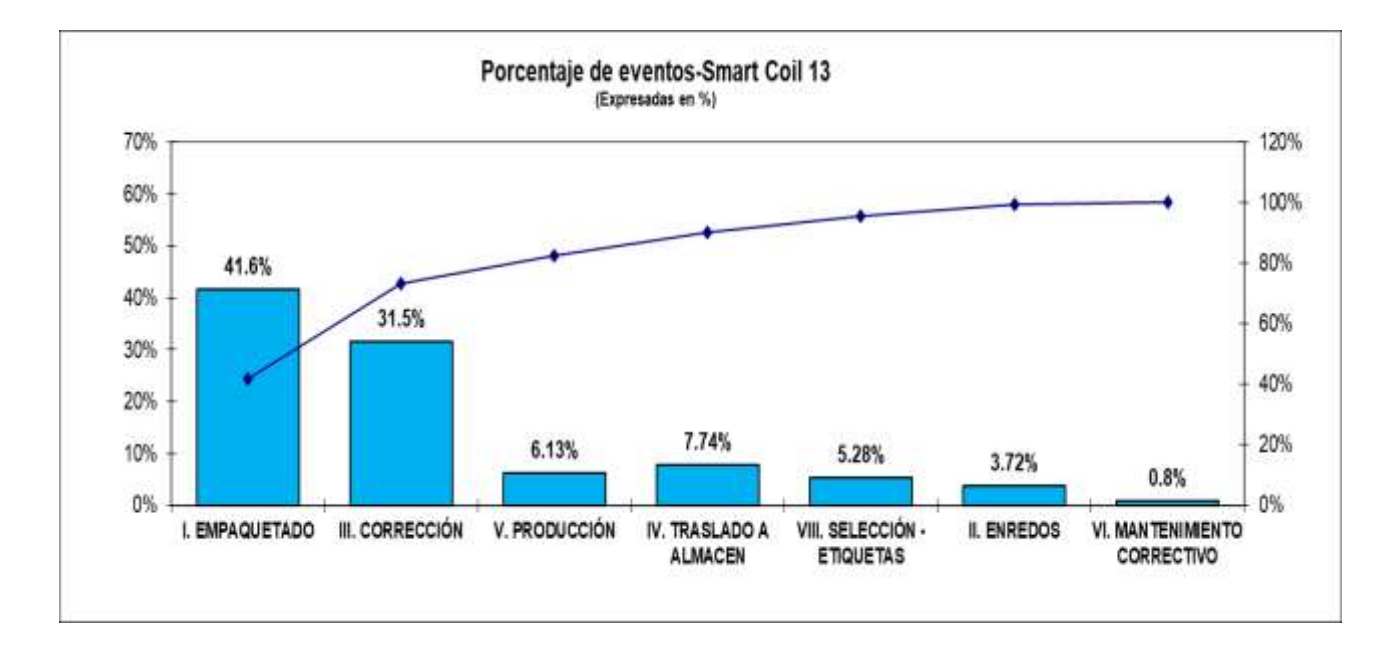

#### **Figura 28: porcentaje de eventos-Smart Coil 13**

A continuación, se muestra el cuadro de actividades y sus respectivos tiempos para esto se aplicará la herramienta llamada diagrama de actividades de proceso donde podremos visualizar total de actividades, distancia y actividades que generen valor.

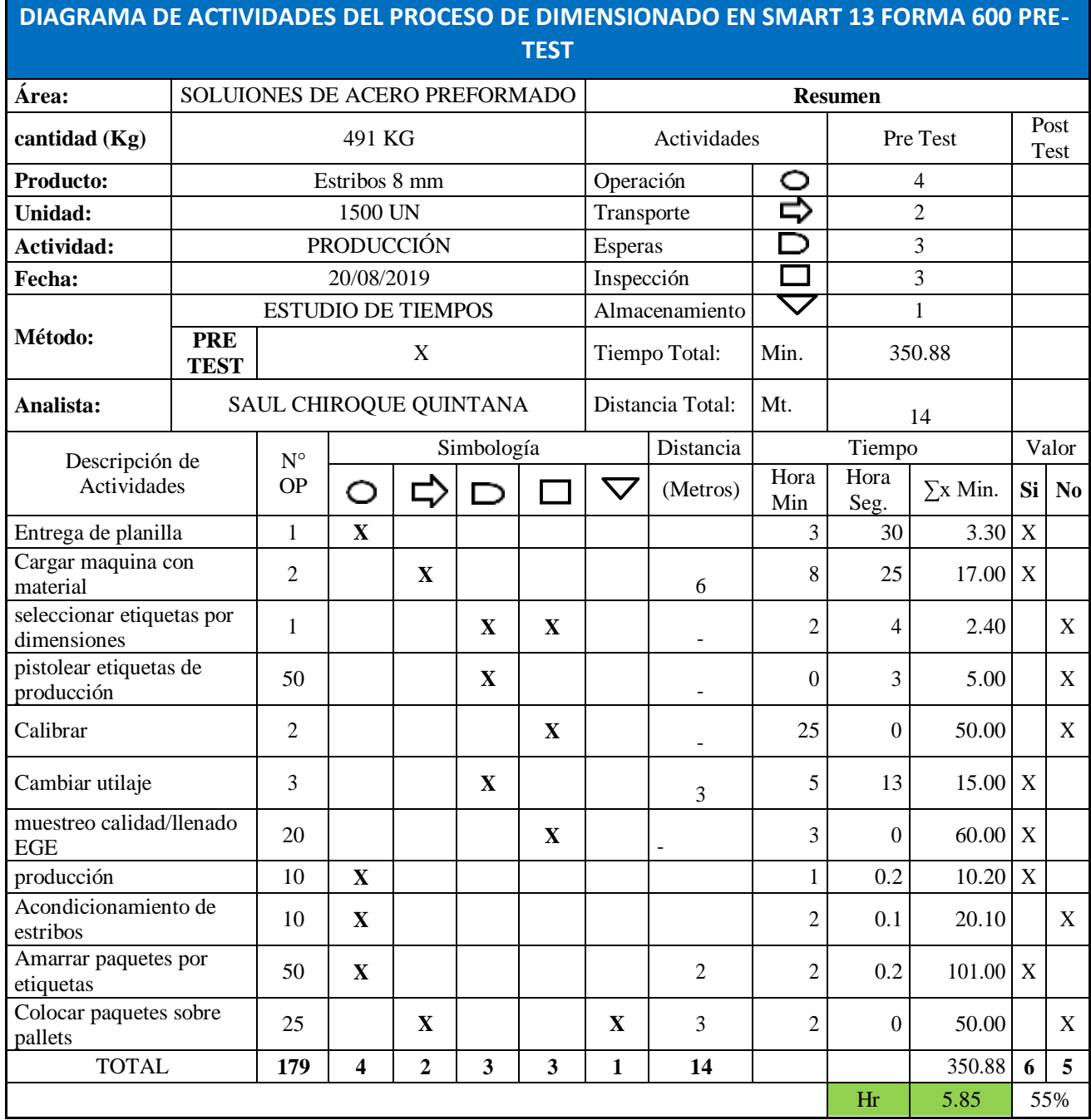

### **Tabla 14:Diagrama de actividades dimensionado de estribos-SMART 13**

### **Fuente:Prodac-elaboración propia**

r

**Tercer paso:** En este paso procederemos a aplicar la técnica del interrogatorio con respecto a la fabricación de estribos.

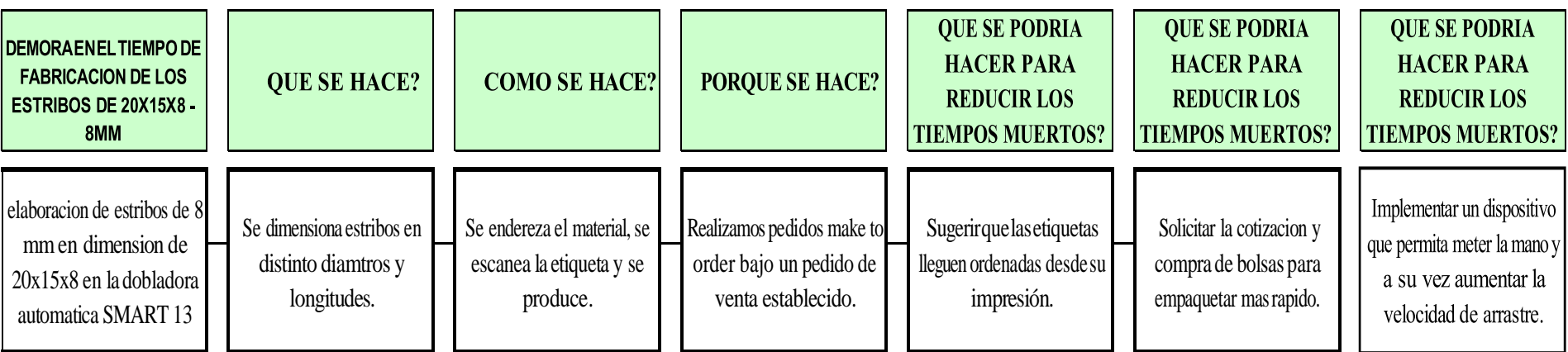

**Figura 29: aplicación de los 5 porques en la fabricación de estribos.** 

**Cuarto paso:** en esta etapa se establece los procedimientos más prácticos y eficaces estos serán aprobados luego de la participación de los colaboradores.

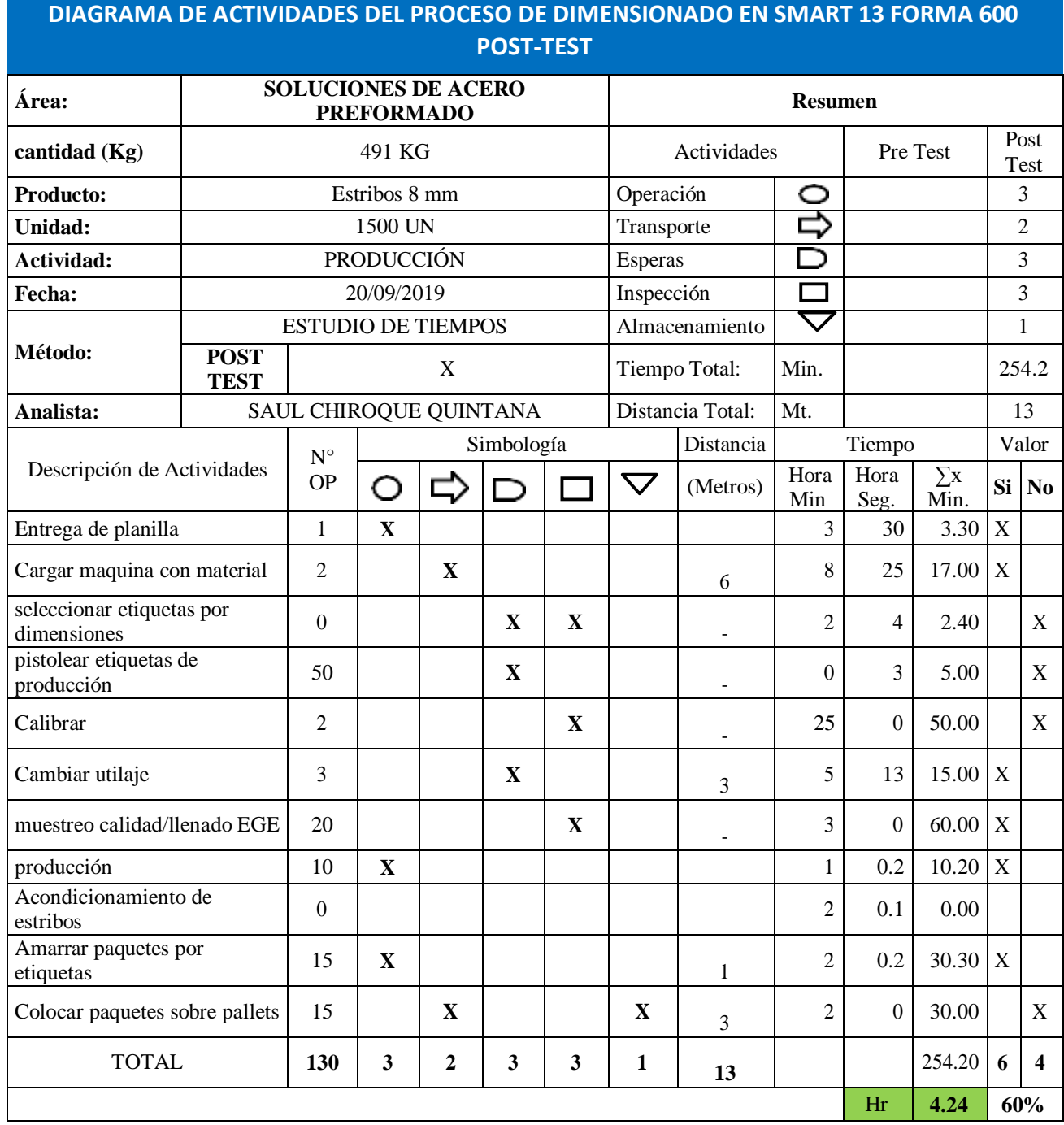

**Fuente:Prodac-elaboración propia** 

En este diagrama de actividades podemos notar los siguiente:

|                                  | Antes |     | Después |     |
|----------------------------------|-------|-----|---------|-----|
| actividades de agregan valor     |       | 55% |         | 60% |
| actividades que no agregan valor |       | 45% |         |     |
| total, de actividades            | 11    |     |         |     |

**Tabla 15: comparativo antes-despues de la implementación**

#### **Fuente:Prodac-elaboración propia**

**Quinto paso:** En esta etapa relacionaremos las opciones planteadas para un nuevo método teniendo como base el costo - beneficio, además verificando la eficiencia y la eficacia de los procesos evaluados en un antes y un después.

Cabe resaltar que la ocupación maquina aumento aproximándose al planificado asimismo la producción.

|                | <b>EFICIENCIA</b> | <b>EFICACIA</b> | <b>PRODUCTIVIDAD</b> |
|----------------|-------------------|-----------------|----------------------|
| <b>ANTES</b>   | 68.81%            | 64.59%          | 45.94%               |
| <b>DESPUES</b> | 89.23%            | 80.36%          | 71.96%               |

**Tabla 16: resumen pre test-post test**

#### **Fuente:Prodac-elaboración propia**

Podemos ver que obtuvimos un aumento de la productividad en 26% además de 20% en la eficiencia y un 16% más en la eficacia.

A continuación, se muestra el cuadro general del pre y post tes del análisis de los tiempos recogidos.

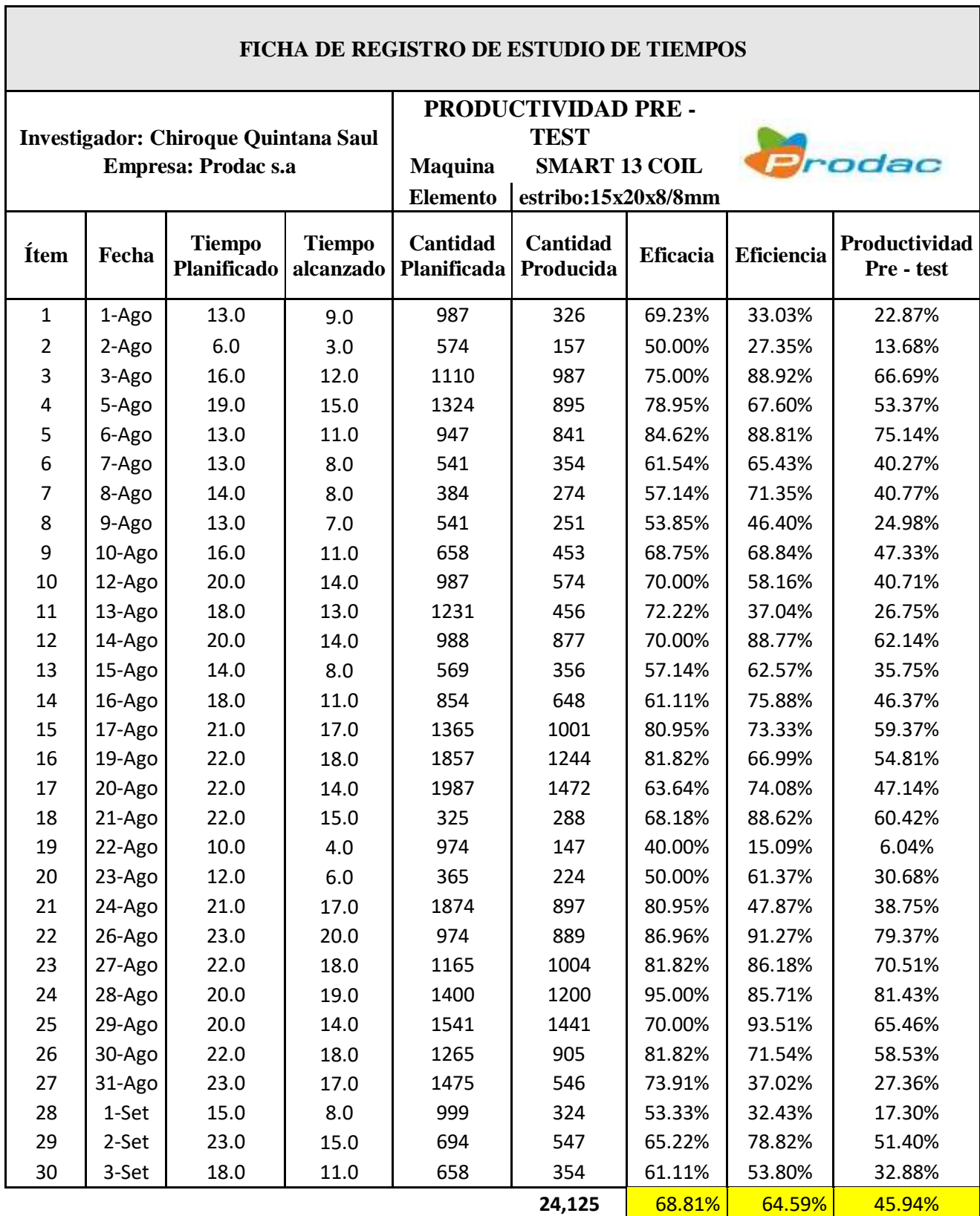

### **Tabla 17:calculo pre-test**

Fuente: Prodac-Elaboración propia

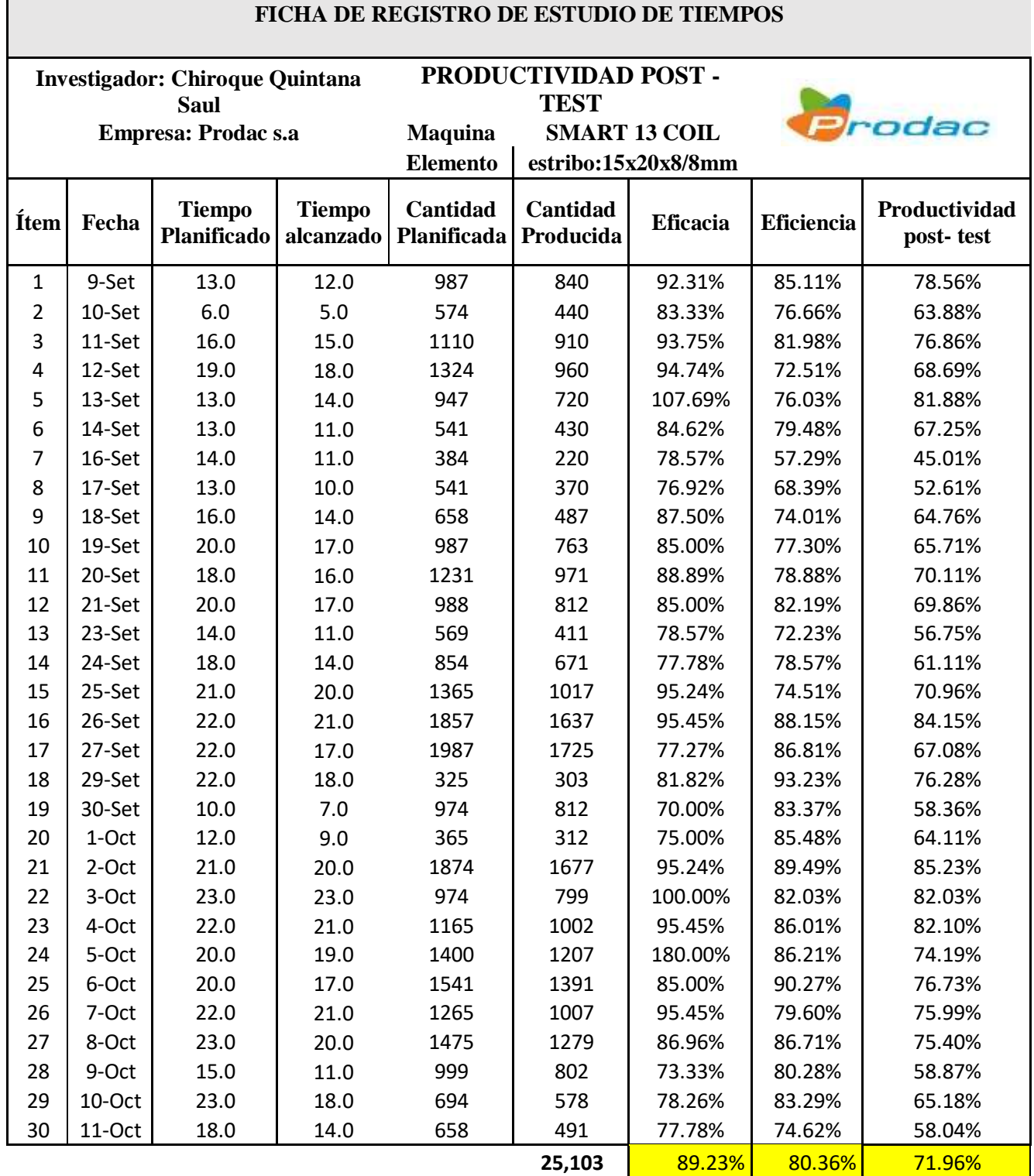

# **Tabla 18: calculo post-test**

Fuente: Prodac-Elaboración propia

 $\sqrt{ }$ 

Podemos observar que el tiempo alcanzado se aproxima al planificado así mismo tenemos un aumento de producción de 0.9 tn con respecto al pres test.

Para complementar nuestro proyecto se obtuvo una gráfica donde podremos verificar el aumento de nuestras variables en porcentajes.

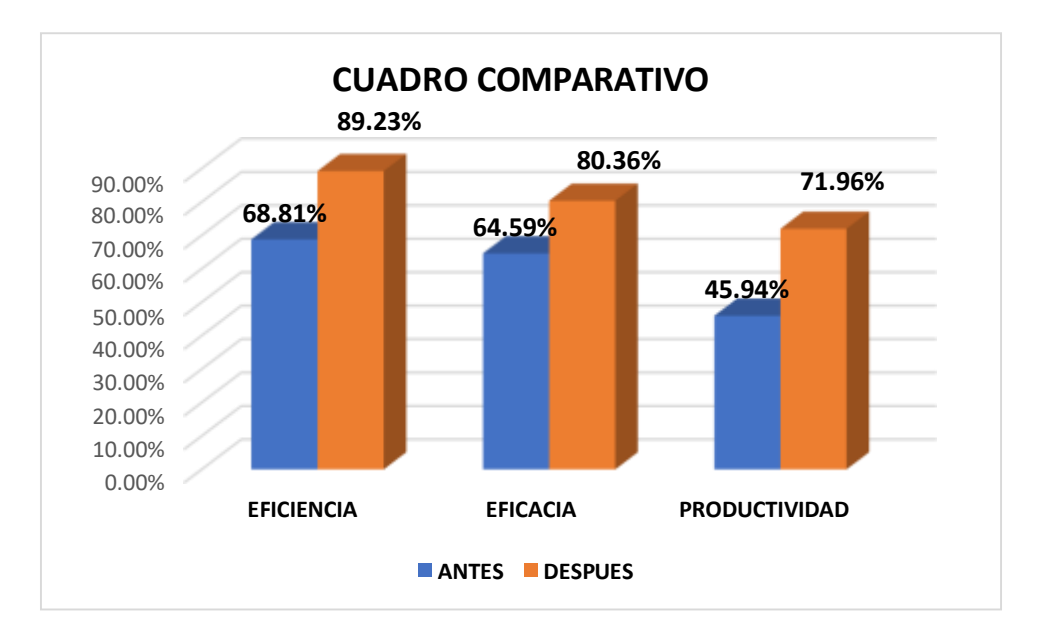

**Figura 30: cuadro comparativo de variables**  Fuente: Prodac-Elaboración propia

**Sexto paso:** El método evaluado será presentado a los trabajadores con el fin de informar los resultados y la importancia que este será para la mejora de la productividad, asimismo para beneficios futuros para ellos reflejados en utilidades.

**Séptimo paso:** se desarrolla de manera natural en todas las personas involucradas en el área y será guiado bajo supervisión verificando se cumpla los procesos y no recurrir a prácticas anteriores.

**Octavo paso:** esta etapa incurre en llevar control del método nuevo llevando ratios de indicadores mensuales al igual de hacer despliegue con el personal de los objetivos alcanzados mes a mes.

# **Costo de implementación:**

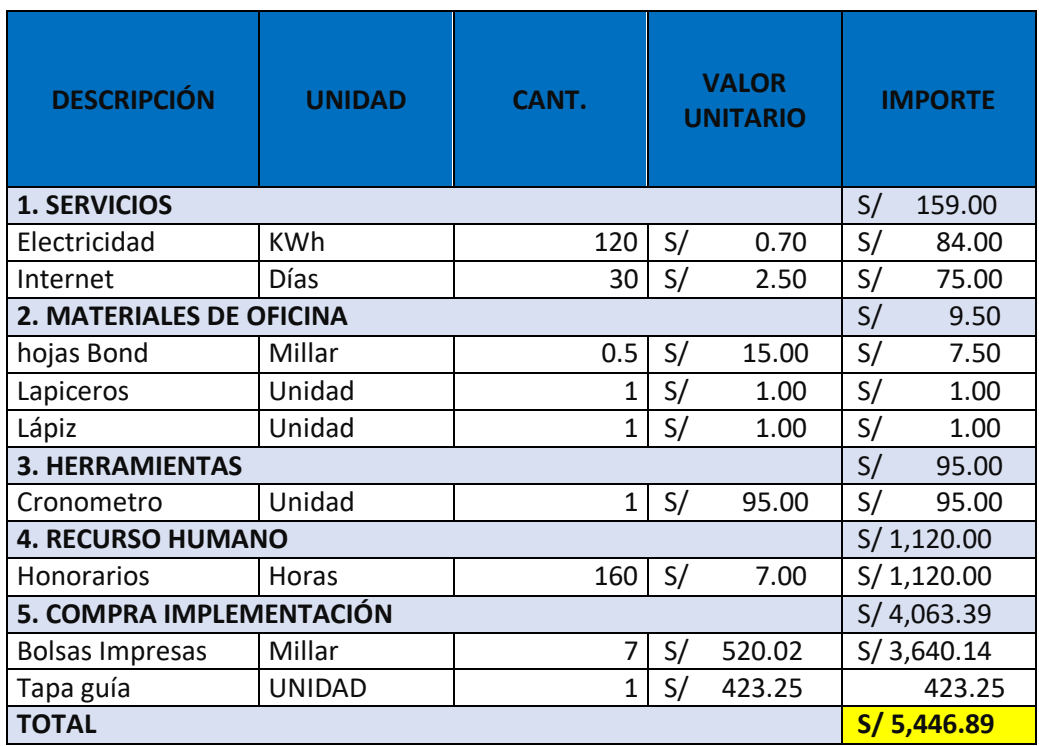

### **Tabla 19: Presupuesto de la implementación**

Fuente: Prodac-Elaboración propia

# **III. RESULTADOS**

### **1. ANÁLISIS DESCRIPTIVO**

#### **COMPARATIVO DE LA PRODUCTIVIDAD**

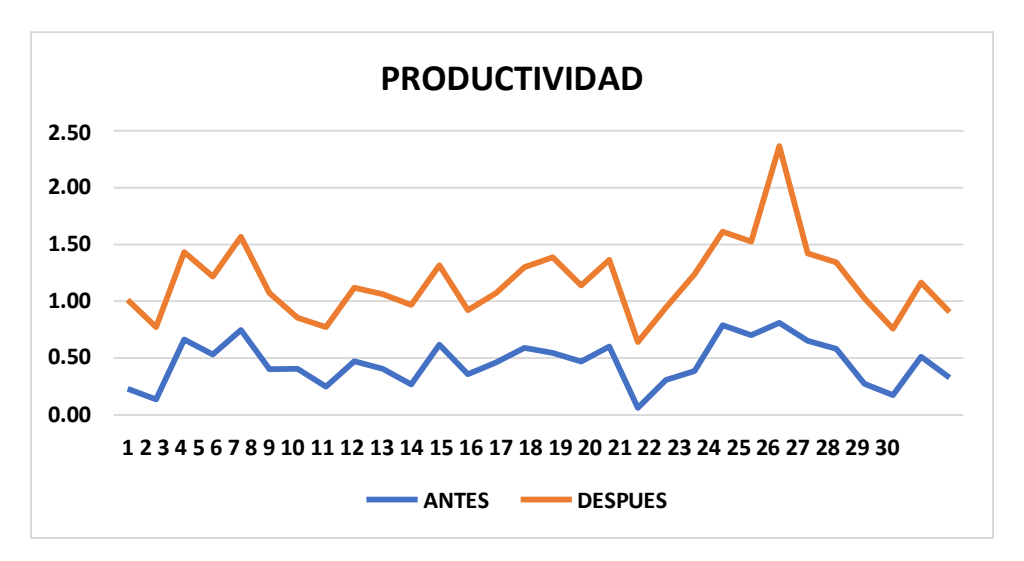

#### **Figura 31:Match de la productividad pre-post**

En la figura 34 se puede observar el aumento positivo que muestra la productividad con respecto a la productividad tomada en el pre-test.

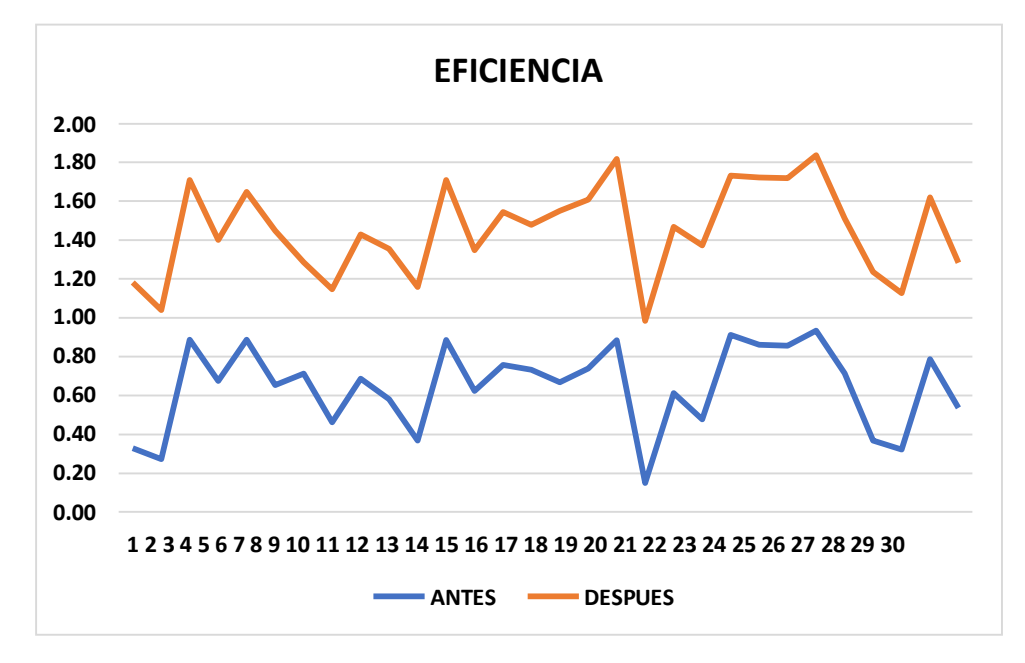

#### **COMPARATIVO DE LA EFICIENCIA.**

**Figura 32:Match de la eficiencia pre-post**

En la figura 35 observamos el incremento que muestra la eficiencia con respecto a la eficiencia tomada en el pre-test.

#### **COMPARATIVO DE LA EFICACIA.**

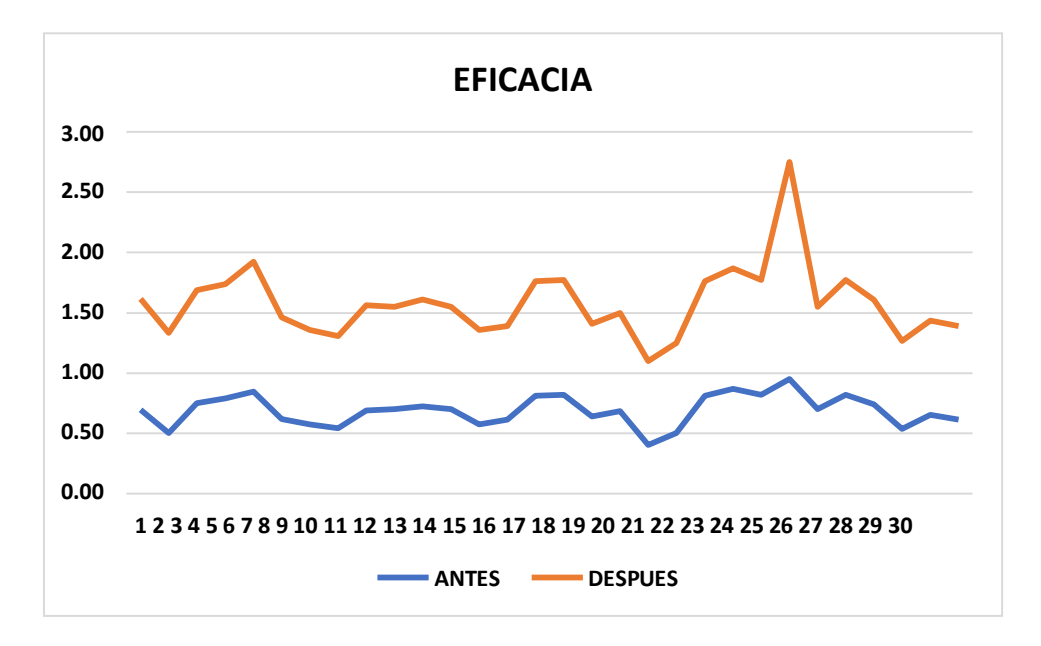

#### **Figura 33: Match de la eficacia pre-post**

En la figura 36 mostramos el desarrollo positivo que a tenido la eficacia con respecto al analizado en el pre-test.

#### **ANÁLISIS INFERENCIAL**

#### **ANÁLISIS DE LA HIPÓTESIS GENERAL.**

**Ha.-**La aplicación de estudio del trabajo mejorará la productividad en el área de soluciones de acero preformado en la empresa PRODAC S.A. Ventanilla, Callao 2019.

Para llevar a cabo la contrastación de la hipótesis general primero determinaremos si los datos de la pre prueba y post prueba tienen un comportamiento paramétrico y no paramétrico, siendo estos datos un total de 30 se optará por usar la prueba de normalidad del estadígrafo SHAPIRO WILK.

Regla de decisión para el análisis:

# **SI PVALOR ≤ 0.05, LOS DATOS DE LA SERIE TIENEN UN COMPORTAMIENTO NO PARAMÉTRICO**

### **SI PVALOR > 0.05, LOS DATOS DE LA SERIE TIENEN UN COMPORTAMIENTO PARAMÉTRICO.**

#### **PRUEBA DE NORMALIDAD:**

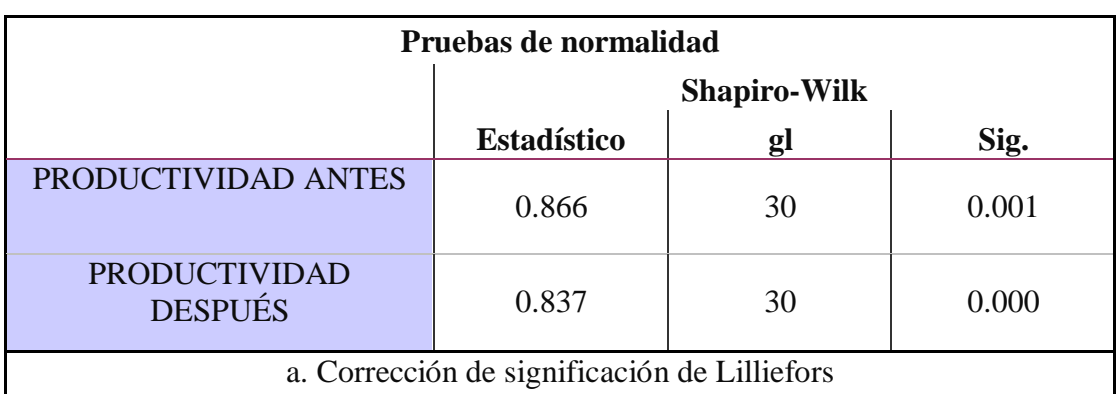

#### **Tabla 20:Prueba de normalidad**

Fuente: Elaboración propia

Se muestra en la tabla 18 la significancia de la productividad donde indica que para la productividad pre prueba es de 0.001 lo que indica tener un comportamiento no paramétrico y en el post prueba de 0.000 siendo no paramétrico, teniendo estos resultados la prueba de análisis de contrastación de la hipótesis será efectuada con el estadígrafo de Wilcoxon.

#### **CONTRASTACION DE LA HIPOTESIS GENERAL**

**Ho:** La aplicación del estudio del trabajo no mejorará la productividad en el área de soluciones de acero preformado de la empresa Prodac s a.

**Ha:** La aplicación del estudio del trabajo mejorará la productividad en el área de soluciones de acero preformado de la empresa Prodac s a.

**Regla de decisión:**

Ho:  $\mu Pa \geq \mu Pd$ **Ha: µPa < µPd**

| <b>Estadísticos descriptivos</b>     |    |              |                               |               |               |
|--------------------------------------|----|--------------|-------------------------------|---------------|---------------|
|                                      | N  | <b>Media</b> | <b>Desviación</b><br>estándar | <b>Mínimo</b> | <b>Máximo</b> |
| <b>PRODUCTIVIDAD</b><br><b>ANTES</b> | 30 | 45.000       | 6.78436                       | 1.00          | 37.00         |
| <b>PRODUCTIVIDAD</b><br><b>ANTES</b> | 30 | 69.001       | 17.40181                      | 6.00          | 92.00         |

**Tabla 21:Contrastación de la hipotesis general**

Fuente: Elaboración propia

En la tabla 19 podemos notar que la media de la productividad Pre-prueba es de 5.8 frente a un 33.0 que muestra la media de la productividad Post-test, dado esta diferencia se cumple **Ho: µPa ≥ µPd,** de esta manera será rechazada la hipótesis nula la cual menciona que el estudio del trabajo no mejorará la productividad en el área de soluciones de acero preformado y será aceptada la hipótesis de la investigación quedando demostrado que la aplicación de estudio del trabajo mejorará la productividad en el área de soluciones de acero preformado.

Con la finalidad de validar nuestro análisis procederemos a evaluar el Pvalor o significancia de los resultados de la aplicación de la prueba de Wilcoxon aplicados a amabas productividades.

#### **Regla de decisión:**

Si Pvalor  $\leq 0.05$ , se rechaza la hipótesis nula. Si Pvalor > 0.05, se acepta la hipótesis nula.

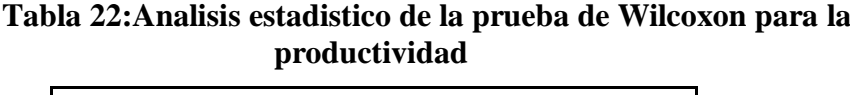

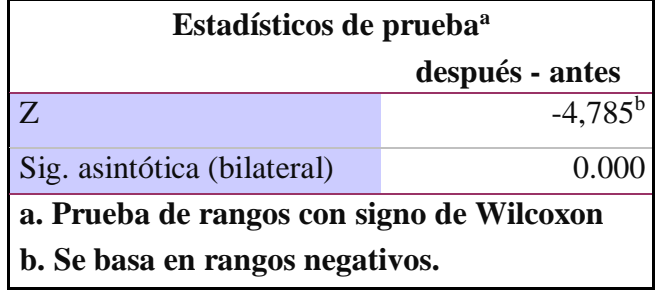

Fuente: Elaboración propia

En la tabla 20 se muestra que el valor de la razón z demuestra que el nivel de significancia de la prueba de Wilcoxon, aplicada a la pre-prueba y post-prueba es de 0.000 esto nos asegura el rechazo de la hipótesis nula por ser menor igual a 0.05 a su vez aceptando que la aplicación del estudio del trabajo mejorará la productividad en el área de soluciones de acero preformado.

### **ANÁLISIS DE LA HIPÓTESIS ESPECIFICA (EFICIENCIA)**

Ha: L a aplicación del estudio del trabajo mejorará la eficiencia del área de soluciones de acero preformado en la empresa Prodac s.a.

Como primer paso determinaremos si tiene un comportamiento paramétrico o no paramétrico teniendo 30 datos esté sera ejecutado con la prueba de normalidad del estadígrafo Shapiro Wilk.

#### **Regla de decisión:**

Si  $p$ valor  $\leq 0.05$ , los datos de la serie tienen un comportamiento no paramétrico.

Si ρvalor > 0.05, los datos de la serie tienen un comportamiento paramétrico.

| Pruebas de normalidad     |                     |    |       |
|---------------------------|---------------------|----|-------|
|                           | <b>Shapiro-Wilk</b> |    |       |
|                           | Estadístico         | gl | Sig.  |
| <b>EFICIENCIA ANTES</b>   | 0.956               | 30 | 0.242 |
| <b>EFICIENCIA DESPUÉS</b> | 0.834               | 30 | 0.000 |

**Tabla 23:Prueba de normalidad-Eficiencia**

a. Corrección de significación de Lilliefors

Fuente: Elaboración propia

Se muestra en la tabla 21 la significancia de la eficiencia, donde indica que para dicha hipótesis la pre prueba es de 0.242 lo que indica tener un comportamiento paramétrico y en el post prueba de 0.000 siendo no paramétrico, teniendo estos resultados la prueba de análisis de contrastación de la hipótesis será efectuada con el estadígrafo de Wilcoxon.

#### **CONTRASTACION DE LA HIPÓTESIS ESPECÍFICA (EFICIENCIA)**

**Ho:** La aplicación del estudio del trabajo no mejorará la eficiencia en el área de soluciones de acero preformado de la empresa Prodac s a.

**Ha:** La aplicación del estudio del trabajo mejorará la eficiencia en el área de soluciones de acero preformado de la empresa Prodac s a.

#### **Regla de decisión:**

Ho:  $\mu Pa \geq \mu Pd$ **Ha: µPa < µPd**

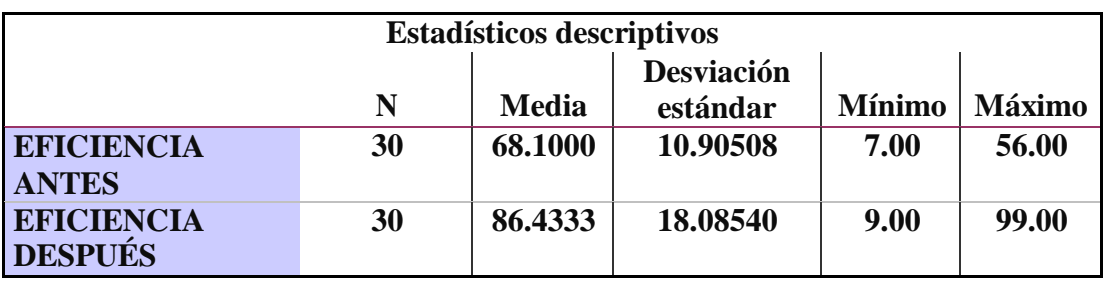

#### **Tabla 24:Comparacion de las medias para la eficiencia**

Fuente: Elaboración propia

En la tabla 22 podemos notar que la media de la eficiencia Pre-prueba es de 27.1 frente a un 35.4 que muestra la media de la eficiencia Post-test, dado esta diferencia se cumple **Ho: µPa ≥ µPd,** de esta manera será rechazada la hipótesis nula la cual menciona que el estudio del trabajo no mejorará la eficiencia en el área de soluciones de acero preformado y será aceptada la hipótesis de la investigación quedando demostrado que la aplicación de estudio del trabajo mejorará la eficiencia en el área de soluciones de acero preformado.

Con la finalidad de validar nuestro análisis procederemos a evaluar el Pv<sub>alor</sub> o significancia de los resultados de la aplicación de la prueba de Wilcoxon aplicados a ambas eficiencias.

#### **Regla de decisión:**

Si Pvalor  $\leq 0.05$ , se rechaza la hipótesis nula. Si Pvalor > 0.05, se acepta la hipótesis nula.

| Estadísticos de prueba <sup>a</sup>                                          |           |  |
|------------------------------------------------------------------------------|-----------|--|
| <b>EFICIENCIA DESPUES -</b><br><b>EFICIENCIA ANTES</b>                       |           |  |
| Z                                                                            | $-4,792b$ |  |
| Sig. asintótica (bilateral)                                                  | 0.000     |  |
| a. Prueba de rangos con signo de Wilcoxon<br>b. Se basa en rangos negativos. |           |  |

**Tabla 25: Analisis estadistico de la prueba de Wilcoxon para la eficiencia** 

Fuente: Elaboración propia

En la tabla 23 se muestra que el valor de la razón z demuestra que el nivel de significancia de la prueba de Wilcoxon, aplicada a la pre-prueba y post-prueba es de 0.000 esto nos asegura el rechazo de la hipótesis nula por ser menor igual a 0.05 a su vez aceptando que la aplicación del estudio del trabajo mejorará la eficiencia en el área de soluciones de acero preformado.

### **ANÁLISIS DE LA HIPÓTESIS ESPECIFICA (EFICACIA)**

Ha: L a aplicación del estudio del trabajo mejorará la eficacia del área de soluciones de acero preformado en la empresa Prodac s.a.

Como primer paso determinaremos si tiene un comportamiento paramétrico o no paramétrico teniendo 30 datos esté será ejecutado con la prueba de normalidad del estadígrafo Shapiro Wilk.

#### **Regla de decisión:**

Si ρvalor ≤ 0.05, los datos de la serie tienen un comportamiento no paramétrico.

Si ρvalor > 0.05, los datos de la serie tienen un comportamiento paramétrico.

| Pruebas de normalidad   |                     |    |       |
|-------------------------|---------------------|----|-------|
|                         | <b>Shapiro-Wilk</b> |    |       |
|                         | <b>Estadístico</b>  | gl | Sig.  |
| <b>EFICACIA ANTES</b>   | 0.662               | 30 | 0.000 |
| <b>EFICACIA DESPUÉS</b> | 0.762               | 30 | 0.000 |

**Tabla 26:Prueba de normalidad eficacia**

a. Corrección de significación de Lilliefors

Fuente: Elaboración propia

Se muestra en la tabla 24 la significancia de la eficacia, donde indica que para dicha hipótesis la pre prueba es de 0.000 lo que indica tener un comportamiento no paramétrico y en el post prueba de 0.000 siendo no paramétrico, teniendo estos resultados la prueba de análisis de contrastación de la hipótesis será efectuada con el estadígrafo de Wilcoxon. **CONTRASTACIÓN DE LA HIPÓTESIS ESPECÍFICA (EFICACIA)**

**Ho:** La aplicación del estudio del trabajo no mejorará la eficacia en el área de soluciones de acero preformado de la empresa Prodac s a.

**Ha:** La aplicación del estudio del trabajo mejorará la eficacia en el área de soluciones de acero preformado de la empresa Prodac s a.

**Regla de decisión:**

#### $Ho: \mu Pa \geq \mu Pd$

#### **Ha: µPa < µPd**

![](_page_97_Picture_222.jpeg)

#### **Tabla 27:Comparacion de las medias para la eficacia.**

Fuente: Elaboración propia

En la tabla 25 podemos notar que la media de la eficacia Pre-prueba es de 0.186 frente a un 0.891 que muestra la media de la eficacia Post-test, dado esta diferencia se cumple **Ho: µPa ≥ µPd,** de esta manera será rechazada la hipótesis nula la cual menciona que el estudio del trabajo no mejorará la eficacia en el área de soluciones de acero preformado y será aceptada la hipótesis de la investigación quedando demostrado que la aplicación de estudio del trabajo mejorará la eficacia en el área de soluciones de acero preformado.

Con la finalidad de validar nuestro análisis procederemos a evaluar el Pv<sub>alor</sub> o significancia de los resultados de la aplicación de la prueba de Wilcoxon aplicados a ambas eficiencias.

#### **Regla de decisión:**

Si Pvalor  $\leq 0.05$ , se rechaza la hipótesis nula.

Si Pvalor > 0.05, se acepta la hipótesis nula.

| Estadísticos de prueba                    |                         |  |
|-------------------------------------------|-------------------------|--|
|                                           | <b>EFICACIA DESPUES</b> |  |
|                                           | <b>EFICACIA ANTES</b>   |  |
| $\overline{\mathbf{Z}}$                   | $-4,764^{\rm b}$        |  |
| Sig. asintótica (bilateral)               | 0.000                   |  |
| a. Prueba de rangos con signo de Wilcoxon |                         |  |
| b. Se basa en rangos negativos.           |                         |  |

**Tabla 28: Analisis estadistico de la prueba de Wilcoxon para la eficacia**

Fuente: Elaboración propia

En la tabla 26 se muestra que el valor de la razón z demuestra que el nivel de significancia de la prueba de Wilcoxon, aplicada a la pre-prueba y post-prueba es de 0.000 esto nos asegura el rechazo de la hipótesis nula por ser menor igual a 0.05 a su vez aceptando que la aplicación del estudio del trabajo mejorará la eficacia en el área de soluciones de acero preformado.

### **ANÁLISIS BENEFICIO-COSTO**

Para el cálculo detallamos las TN producidas durante los meses de aplicación pre-prueba y post-prueba:

#### **Pre-prueba= 24.1 TN**

### **Post-prueba=25.1 TN**

Para la obtención de la utilidad será calculado el costo directo menos el precio de venta, aplicaremos la siguiente fórmula para dicho cálculo.

> / = 0000000

#### **Tabla 29:Calculo de beneficio implementación**

![](_page_100_Picture_171.jpeg)

Fuente: Elaboración propia

#### **Tabla 30:calculo beneficio implementación**

![](_page_100_Picture_172.jpeg)

Fuente: Elaboración propia

- ´Podemos apreciar en el cálculo efectuado que se tiene un margen de ganancia del 5 % más con respecto al resultado del pre-test..
- Dicho margen de ganancia equivale a s/.1,064,449 mensuales cuando se fabrique 25 tn de estribos en las dimensiones de 20 x15x8 en 8 mm.

# **IV. DISCUSIÓN**

Por lo desarrollado y analizado de los resultados, se confirma que la aplicación del estudio del trabajo mejora la productividad en el área de Soluciones de acero preformado de la empresa Prodac s.a Callao-2019.

Se realizó el análisis con el fin de lograr observar si la variable independiente, es decir, el estudio del trabajo se relaciona con la variable dependiente, en este caso, la productividad.

Respecto a la hipótesis general, los resultados que se obtuvieron sustentan que la aplicación del estudio del trabajo mejora la productividad en el área de Soluciones de acero preformado de la empresa Prodac s.a Callao-2019., con un p valor menor a 0.05 (Sig. asintótica bilateral=0.000<0.05), así mismo los resultados de la media antes fue de 45.94% y la productividad después fue de 71.96% respaldan esta hipótesis. ARANA, José. "Aplicación de técnicas del estudio del trabajo para incrementar la productividad del área de conversión en la planta de producción de lijas Abrasivos flexibles Perú S.A. Arequipa-Perú 2015".

También llego a la conclusión que el estudio del trabajo mejoró la productividad en el proceso de cortado de hojas para lijas logró una productividad que aumentó en 23%; Utilizando como técnicas el estudio de métodos y estudio de tiempo para estudio de métodos utiliza 6 procedimientos o pasos para mejorar el método de trabajo y para estudio de tiempos utiliza 10 procedimientos. En consecuencia, se corrobora la hipótesis planteada ya que es verificable pues con el análisis de los resultados se obtiene las causas y las posibles soluciones del problema.

Respecto a la primera hipótesis especifica la aplicación del estudio del trabajo mejora la eficiencia en el área de Soluciones de acero preformado de la empresa Prodac s.a Callao-2019, con un p valor menor a 0.05 (Sig. asintótica bilateral=0.000<0.05), observamos que la media de la eficiencia antes fue de 68% y luego de la aplicación fue de 89%, es decir un aumento del 21%. De igual forma CALDERÖN, Moisés. Aplicación del Estudio del Trabajo para mejorar la Productividad en la Línea de Producción de un Millar de

Papel Bond A4, en la Empresa Convertidora del Pacifico EIRL. Ate, Lima 2017. Tesis (Ingeniero Industrial). PERÚ-Lima: Universidad César vallejo, 2017, 123 pp.

Así mismo a través de la utilización del estudio de tiempos, la cual es una técnica del estudio del trabajo se logró un incremento de la productividad de la mano de obra en un 16,67%. También llegaron a la conclusión de que las técnicas del estudio del trabajo mejoran la eficiencia de la mano de obra para los operarios 1, 2, 3 y 4 incremento en un 47,76%, 4,17%, 14,71%, 5%. En consecuencia, se corrobora la hipótesis planteada ya que es verificable pues con el análisis de los resultados se obtiene las causas y las posibles soluciones del problema.

Respecto a la segunda hipótesis específica, es decir, la aplicación del estudio del trabajo mejora la eficacia en el área de Soluciones de acero preformado de la empresa Prodac s.a Callao Con un p valor menor a  $0.05$  (Sig. asintótica bilateral= $0.000<0.05$ ), esta aseveración es respaldada por la media de la eficacia, pues antes de la manipulación de la variable independiente se contaba con una media de la eficacia de 17.79% y luego se contó con una media de la eficacia del 92.04%.

### **V. CONCLUSIONES**

La aplicación del estudio del trabajo mejora la productividad en el área soluciones de acero preformado de la empresa Prodac s.a Callao-2019 La media de la productividad antes de la aplicación del estudio del trabajo era de 45.94%, la media de la productividad luego de la aplicación de estudio del trabajo fue de 71.96%. El aumento de la productividad es 26.02 puntos porcentuales e incremento en 56.6%.

La aplicación del estudio del trabajo mejora la productividad en el área soluciones de acero preformado de la empresa Prodac s.a Callao-2019. La media de la eficiencia antes de la aplicación del trabajo era de 68,81%, la media de la eficiencia luego de la aplicación de estudio del trabajo fue de 86.23%. El aumento de la eficiencia es 17 puntos porcentuales e incremento en 25%.

La aplicación del estudio del trabajo mejora la productividad en el área soluciones de acero preformado de la empresa Prodac s.a Callao-2019. La media de la eficacia antes de la aplicación del estudio del trabajo era de 64.59%, la media de la eficacia luego de la aplicación de estudio del trabajo fue de 80,36%. El aumento de la eficiencia es 16 puntos porcentuales e incremento en 24,4%.

# **VI. RECOMENDACIONES**

Se sugiere las siguientes recomendaciones:

- Realizar durante el dialogo de desempeño información sobre lo que se planifica para el día además de tener inputs de los colaboradores sobre desviaciones que impidan el alcance de lo planificado durante el día.
- Realizar un informe mensual presentado a la gerencia de operaciones sobre los indicadores esto se llevará a cabo con participación de los colaboradores siendo ellos los expositores de tal forma sientan la importancia de su labor y además sientan el compromiso de alcanzar las metas propuestas.
- Finalmente, toda institución debe considerar la búsqueda constante de la mejora de sus procedimientos para ello debe evaluar e ir mejorando lo ya establecido con el fin de mejorar e incrementar las ratios evaluados asimismo generando mayor margen a la empresa.

### **REFERENCIAS**

- ABURTO, MARINA PEDRO. 2015. *ESTUDIO DE TIEMPOS Y MOVIMIENTOS EN ESTACIONES DE TRANSFERENCIA DE RESIDUOS SÓLIDOS.* MÉXICO, D.F : s.n., 2015. pág. 130.
- ALACERO. 2018. ALACERO Asociación Latinoamericana del Acero. [En línea] 26 de Junio de 2018. [Citado el: 28 de Agosto de 2018.] ht[tps://www.alacero.org/es/page/prensa/noticias/america-latina-crece-3-el](http://www.alacero.org/es/page/prensa/noticias/america-latina-crece-3-el-)consumo-de-laminados-de-acero-en-ene-abr-2018.
- ARARAT. 2010. *Estudio de métodos y tiempos en el proceso productivo de la linea de camisas para la mejora de productividad para la empresa de camisas .* 2010.
- Asenjo Sanchez, Oscar Asenjo. 2016. *Aplicación del estudio de métodos de trabajo en la etapa de prensado en la fabricación de Forros de Embrague para la mejora de la productividad del proceso en la empresa FRENO SA, Callao, 2016.* Lima, Universidad Cesar Vallejo. 2016. pág. 98.
- Calderón Córdova, Katherine Isabel. 2017. *Aplicación del estudio del trabajo para incrementar la productividad en el proceso de despacho en la empresa Grupo Óptico JR S.R.L. Cercado de Lima 2017.* Lima, Universidad César Vallejo. Lima : s.n., 2017. pág. 104.
- Cárdenas, Moisés Calderón. 2017. *Aplicación del Estudio del Trabajo para mejorar la Productividad en la Línea de Producción de un Millar de Papel Bond A4, en la Empresa Convertidora de Pacifico EIRL. Ate, Lima 2017.* Lima-Perú, Universidad cesar Vallejo. 2017. pág. 128.
- Caso Neira, Alfredo. 2006. Técnicas de Medición del Trabajo. *books.google.com.pe.* [En línea] FC Editorial, 2006. [Citado el: 12 de junio de 2018.] https://books.google.com.pe/books?id=18TmMdosLp4C&pg=PA14&lpg= PA14&dq#v=onepage&q&f=false. Segunda Edición.
- Confiep. 2019. 2019.
- Escobedo, Winkler Oliva. 2016. *Aplicación del Estudio del Trabajo en el área de producción para incrementar la productividad en la Empresa Textil Servicios en General R & S S.A.C. La Victoria, Lima 2016.* Lima, Universidad César Vallejo. 2016. pág. 79.
- 2013. *estudio de tiempos y movimientos para el mejoramiento de los procesos de la empresa de calzado gabriel,ambato ecuador abril 2013.* ambato : s.n., 2013.
- F.I.I.C. 2018. 2018.
- Fernández Quesada, Isabel , González Alonso, Peter J. y Puente García, Javier . 1996. Diseño y medición de trabajos. [En línea] 1996. [Citado el: 04 de Mayo de 2018.]

https://books.google.com.pe/books?id=0fOUe9teiEMC&printsec=frontcover&s ource=gbs\_ge\_summary\_r&cad=0#v=onepage&q&f=false.

 Freire , M. y González , F. 2007. Fletes y comercio marítimo. [En línea] Gesbiblo, 2007. [Citado el: 26 de junio de 2018.] https://books.google.com.pe/books?id=lKqKuh6FDxMC&printsec=frontcover& dq=Fletes+y+comercio+mar%C3%ADtimo&hl=es&sa=X&ved=0ahUKEwiJ9J G

8vJTNAhVJNSYKHTqKDzQQ6AEIGjAA#v=onepage&q=Fletes%20y%20co me rcio%20mar%C3%ADtimo&f=fals. Vol 11.

- Garcia Cantu, Alfonso . 2011. *PRODUCTIVIDAD Y REDUCCION DE COSTOS PARA LA MEDIANA Y PEQUEÑA INDUSTRIA.* MEXICO : Trillas, 2011. pág. 304. 2ª. edicion.
- Garcia Criollo, Roberto. 2013. *Estudio del Trabajo, ingenieria de metodos y medicion del trabajo.* 2 da edicion. Monterrey : McGrawHill, 2013.
- —. 2005. *Estudio del trabajo. Ingeniería de métodos y medición del trabajo.* Segunda edición. México : Mc Graw Hill, 2005. pág. 458.
- Gerardo Arias, Fidias . 2012. *EL PROYECTO DE INVESTIGACION-Introducción a la metodología científica.* Caracas : EDITORIAL EPISTEME, C.A. , 2012. 26 pag.
- GESTIÓN. 2018. GESTIÓN. [En línea] Empresa Editora El Comercio S.A., 14 de Setiembre de 2018. [Citado el: 21 de setiembre de 2018.] https://gestion.pe/economia/inei-economia-peruana-crecio-2-31-mes-julio-244441.
- Heizer, Jay y Render, Barry. 2004. *Administracion de Operaciones.* Mexico : Pearson Education, Inc, 2004. pág. 638. 5th edition.
- Herrera, , Jorge. 2013. *Productividad.* 1ra edicion. Palibrio LLC : s.n., 2013.
- HUERTAS, Rubén. 2008. *Decisiones estratégicas para la dirección de operaciones en empresas de servicios y turísticas.* España : Economía empresa, 2008. pág. 314.
- Inei. 2019. 2019.
- KANAWATY, George. 2010. *Introducción al estudio del trabajo.* 4ta edicion. MEXICO : Limusa, 2010. pág. 554.
- —. 1996. *Introducción al estudio del trabajo.* Ginebra : Oficina Internacional del Trabajo, 1996. pág. 521. 4a. edicion.
- Krick, Edward V. . 1997. *Ingenieria de metodos.* México : Limusa S.A, 1997. pág. 543. 13° edicion.
- LAMPADIA . 2018. Los retos de la industria siderúrgica-El acero en la mira mundial. *LAMPADIA muchos opinan pocos analizan.* [En línea] 08 de Febrero de 2018. [Citado el: 19 de Abril de 2018.] [http://www.lampadia.com/analisis/recursos-naturales/el-acero-en-la-mira](http://www.lampadia.com/analisis/recursos-naturales/el-acero-en-la-mira-)mundial/.
- López, Bryan Salazar. 2016. ingenieriaindustrialonline. [En línea] 2016. [Citado el: 05 de Mayo de 2018.] ht[tps://www.ingenieriaindustrialonline.com/herramientas-para-el-ingeniero](http://www.ingenieriaindustrialonline.com/herramientas-para-el-ingeniero-)industrial/ingenier%C3%ADa-de-metodos/.
- Lozada, Jose. 2014. UNIVERSIDADINDOAMERICA. *Investigación Aplicada: Definición, Propiedad Intelectual e Industria.* [En línea] Diciembre de 2014.
[http://www.uti.edu.ec/antiguo/index.php/investigacion-por-carreras/item/554](http://www.uti.edu.ec/antiguo/index.php/investigacion-por-carreras/item/554-) volumen3-cap6.html.

- MARTÍNEZ MOLINA, William Andrés. 2013. *PROPUESTA DE MEJORAMIENTO MEDIANTE EL ESTUDIO DEL TRABAJO PARA LAS LÍNEAS DE PRODUCCIÓN DE LA EMPRESA CINSA YUMBO.* SANTIAGO DE CALI : s.n., 2013. pág. 93.
- Mercader, Jesus. 2008. *Productividad y conciliación en la vida laboral y personal.*  1 ra edicion. España : Ariel S.A, 2008. pág. 177.
- MEYERS, Fred E. 2000. *Estudios de tiempos y movimientos: Para la manufactura ágil.* Distrito Federal : Pearson Educación, 2000. pág. 352. 2.da edicion.
- Montesdeoca, Simbaña Edison David. 2015. *Estudio de tiempos y movimientos para la mejora de la productividad en la empresa de productos del día dedicada a la fabricación de balanceo avícola.* Ibarra. 2015. pág. 177.
- Neira, Alfredo Caso. 2006. Técnicas de medición del trabajo. [En línea] 2006. [Citado el: 12 de Mayo de 2018.] https://books.google.com.pe/books?id=18TmMdosLp4C&printsec=frontcover& hl=es&source=gbs\_ge\_summary\_r&cad=0#v=onepage&q&f=false.
- NOVOA Y TERRONES . 2012. LIMA : s.n., 2012.
- Pedhazur, Elazar J. y Pedhazur Schmelkin, Liora . 1991. Measurement, Design, and Analysis: An Integrated Approach. [En línea] 1991. [Citado el: 23 de abril de 2018.] https://books.google.com.pe/books?id=61a2V4zv9JsC&printsec=frontcover&hl

=es&source=gbs\_ge\_summary\_r&cad=0#v=onepage&q&f=false.

- Pérez, José. 2010. *Gestión por Procesos.* Cuarta Edición. s.l. : ESIC EDITORIAL, 2010. pág. 158.
- PRIETO SAMANIEGO, Kiara Lorena Consuelo. 2017. *Aplicación del Estudio del Trabajo para la mejora de la productividad del área de fraccionamiento en un laboratorio farmacéutico, Ate, 2017.* Lima, Universidad César Vallejo. 2017. pág. 126.
- PROKOPENKO, joseph. 1989. *La gestión de la productividad: manual práctico.* Ginebra : OIT, 1989.
- Quesada Castro, María del Rocío y Villa Arenas, William . 2007. Estudio del trabajo : notas de clase. *worldcat.* [En línea] 1ra edicion, Setiembre de 2007. [Citado el: 12 de Mayo de 2018.] [http://www.worldcat.org/title/estudio-del](http://www.worldcat.org/title/estudio-del-)trabajo-notas-de-clase/oclc/738627444/viewport.
- QUIROZ SÁNCHEZ, CARLOS ALBERTO. 2017. *Aplicación de Ingeniería de Métodos para Incrementar la Productividad en el área de Producción de la Empresa Gallos Marmolería SA - Lurín, Lima 2016.* Lima, Universidad César Vallej. 2017. pág. 120.
- REAÑO VILLALOBOS, RAÚL ERNESTO. 2015. *Propuesta de mejora de la productividad en el proceso de pilado de arroz en el Molino Latino S.A.C.*  Lambayeque, Universidad Católica Santo Toribio de Mogrovejo. Chiclayo : s.n., 2015. pág. 131.
- ROMERO Ticlla, Celenita. 2016. *Aplicación del estudio del trabajo para mejorar la productividad en el área de confitado de la empresa PROVOCADITOS S.A.C, Lima 2016.* lima, Universidad César Vallejo. lima : s.n., 2016. pág. 147, TESIS PARA OBTENER EL TÍTULO DE INGENIERO INDUSTRIAL .
- Salazar López, Bryan . 2016. ingenieriaindustrialonline.com. *DELIMITACIÓN Y CRONOMETRAJE DEL TRABAJO.* [En línea] 2016. [Citado el: 23 de junio de 2018.] ht[tps://www.ingenieriaindustrialonline.com/herramientas-para-el](http://www.ingenieriaindustrialonline.com/herramientas-para-el-)ingeniero-industrial/estudio-de-tiempos/delimitación-y-cronometraje-deltrabajo/.
- Spencer , Milton. 1993. *Economía contemporánea.* 3 ra edicion. México : Reverte, 1993. pág. 824.
- TERRONES, NOVOA Y. 2012. LIMA : s.n., 2012.
- Ticlla, Celenita Romero. 2017. *Aplicación del estudio del trabajo para mejorar la productividad en el área de confitado de la empresa PROVOCADITOS S.A.C, Lima 2016.* Lima, Universidad César Vallejo. 2017. pág. 147.
- TIPOS. 2014. TIPOS. *Tipos de productividad.* [En línea] 2014. [Citado el: 25 de junio de 2018.] ht[tps://www.tipos.co/tipos-de-productividad/.](http://www.tipos.co/tipos-de-productividad/)
- Valderrama Mendoza, Santiago. 2013. *Pasos para elaborar proyectos de investigación. científica cuantitativa, cualitativa y mixta.* 2da edicion. Lima : San Marcos, 2013. pág. 824.

# **VIII. ANEXOS**

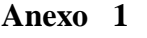

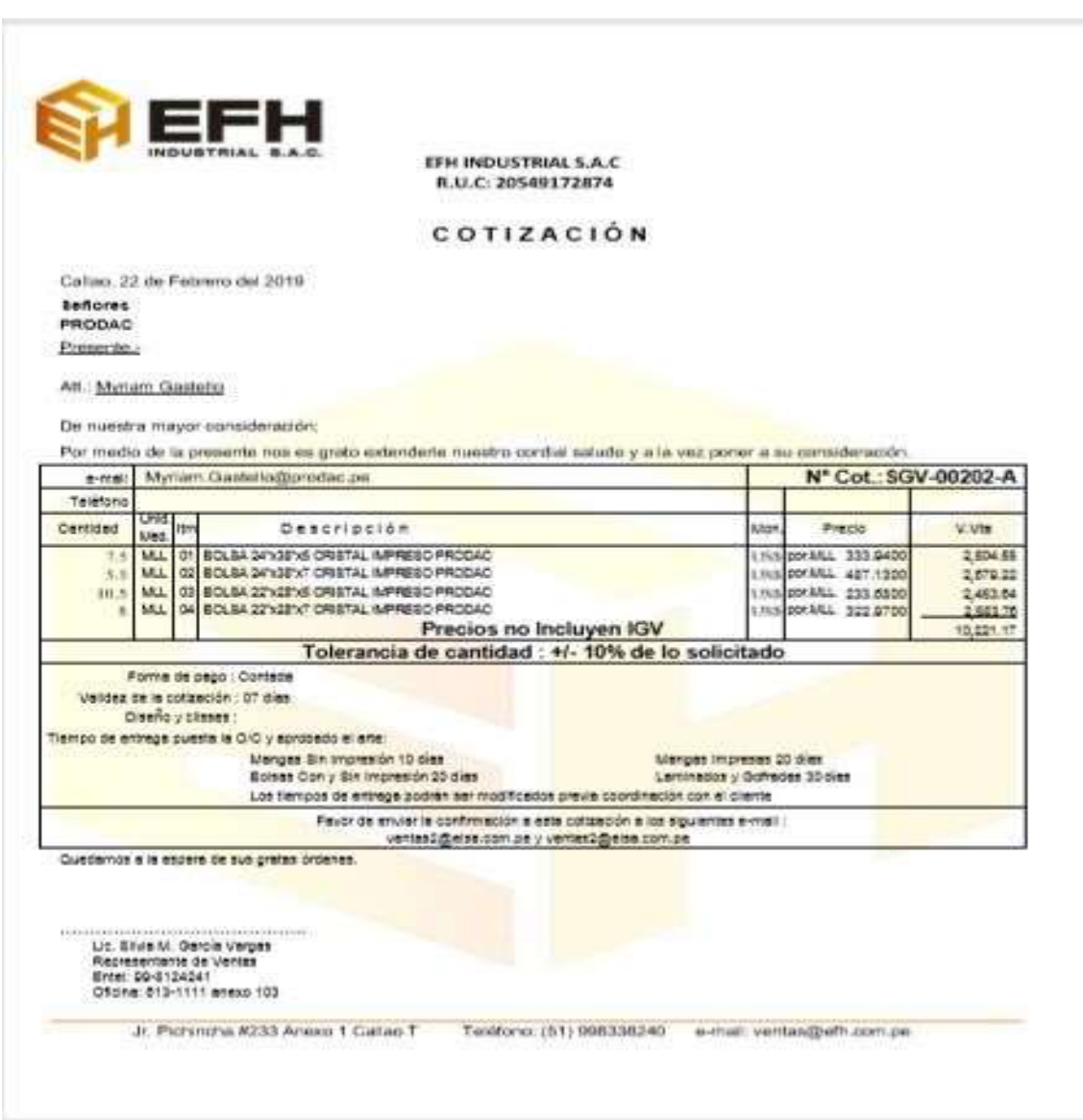

## **Cotizacion de bolsas-PRODAC**

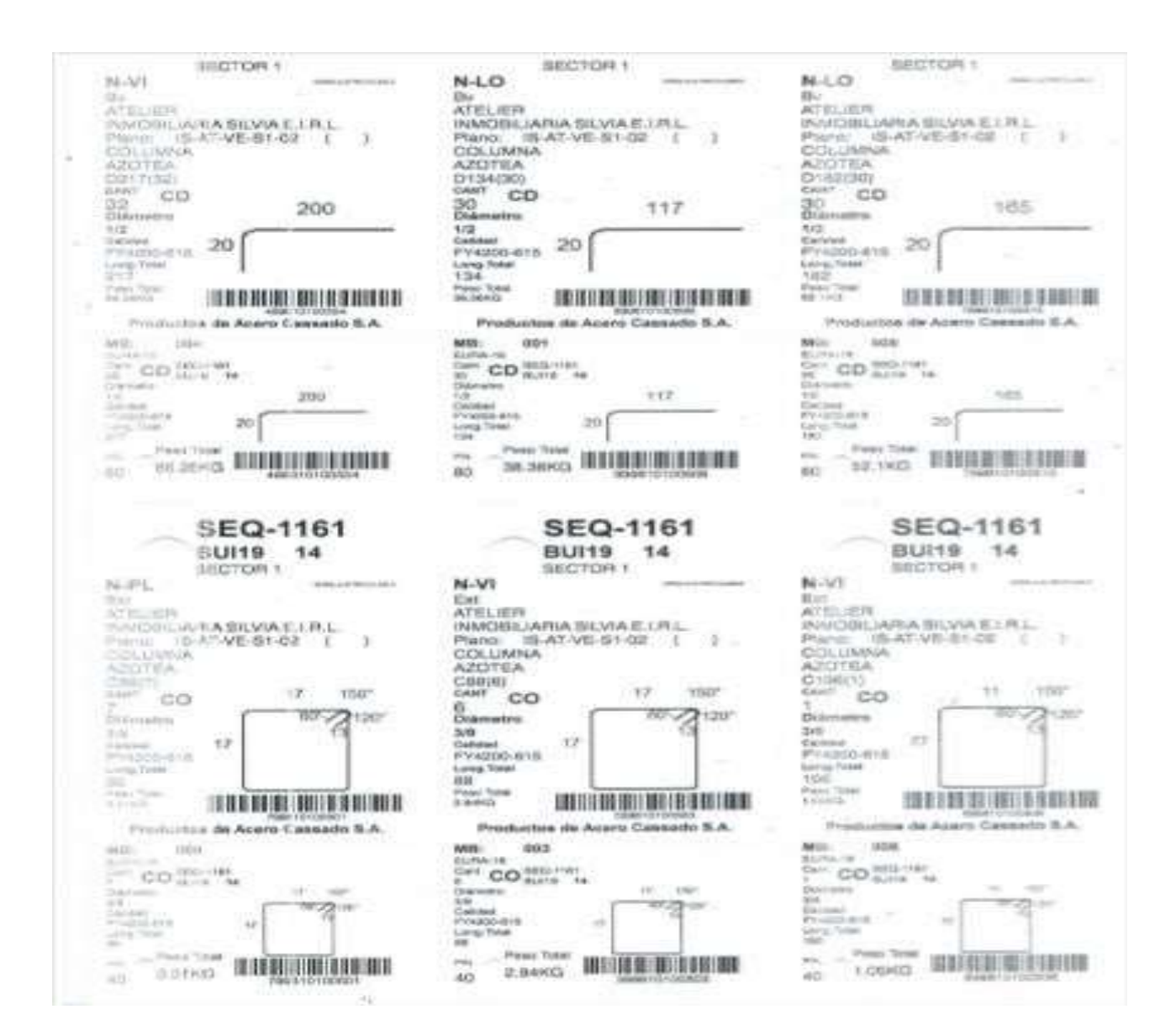

#### **Etiquetas de fabricación-PRODAC**

**Anexo 3**

| OPERACIÓN: Doblado automático de estribos<br>PRODUCTO: Forma 600<br>FORMA:<br>600<br>MAQUINA: Smart 13<br>FECHA:<br>$a)-8$<br>16/08/19<br>VELOCIDAD: 5<br>$b) - 20$<br>TURNO:<br>1<br>LONGITUD: 0.86<br>$4 \frac{m}{min}$<br>$c$ )-15<br><b>MATERIA PRIMA:</b><br>VARILLA<br>DIAMETRO: 8 mm<br>$d$ ) - 20<br># ESTRIBOS/ VARILLA: 5<br>OPERADOR: Paul sernaque<br>e)-15<br><b>LONGITUD MERMA:</b><br>0.86<br>$f - 8$<br>86<br>TIEMPOS OBSERVADOS POR ELEMENTO<br>Tpo. Obs.<br>Tpo.<br><b>ELEMENTOS</b><br>F<br>$V\%$<br>% Sup<br>10<br>$\overline{2}$<br>3<br>$\overline{4}$<br>5<br>8<br>9<br>$\mathbf{1}$<br>6<br>$\overline{7}$<br>(seg)<br>Normal<br>(min)<br>100%<br>0.00<br>$\mathbf{1}$<br>Prender máquina<br>0.00<br>$\mathbf{1}$<br>0.00<br>Cargar Material sobre tornamesas dinámicos<br>0.00<br>$\mathbf{1}$<br>100%<br>0.00<br>0.00<br>$\overline{2}$<br>Enderezar alambre (horizontal = casta / vertical =<br>0.00<br>100%<br>0.00<br>0.00<br>$\overline{\mathbf{3}}$<br>$\mathbf{1}$<br>calmado)<br>Configurar en el panel de control la Forma a trabajar<br>0.00<br>$\mathbf{1}$<br>100%<br>0.00<br>0.00<br>$\overline{4}$<br>$\sf 5$<br>Cambiar bulón (utileria)<br>0.00<br>100%<br>0.00<br>0.00<br>$\mathbf{1}$<br>6<br>Sacar muestra + medir + ajustar parametros<br>0.00<br>100%<br>0.00<br>0.00<br>$\mathbf{1}$<br>Producir<br>100%<br>0.00<br>0.00<br>$\mathbf{1}$<br>0.00<br>$\overline{7}$<br>Retirar sobrante y enhebrar varilla (barras)<br>$\mathbf 0$<br>100%<br>0.00<br>$\mathbf{1}$<br>0.00<br>Acondicionar forma<br>100%<br>0.00<br>0.00<br>0.00<br>$\mathbf{1}$<br>$\bf 8$<br>Amarrar paquete + colocar etiqueta SAP<br>$\mathbf 0$<br>$\mathbf{1}$<br>100%<br>0.00<br>0.00<br>9<br>0.00<br>100%<br>0.00<br>0.00<br>Trasladar paquetes a zona de almacenamiento<br>$\mathbf{1}$<br>TPO. STD (min)<br>PROD. HORA | <b>ESTUDIO DE TIEMPOS</b> |  |  |  |  |  |  |  |  |  |  |  |  |                               |  |  |           |      |
|----------------------------------------------------------------------------------------------------|---------------------------|--|--|--|--|--|--|--|--|--|--|--|--|-------------------------------|--|--|-----------|------|
|                                                                                                    |                           |  |  |  |  |  |  |  |  |  |  |  |  |                               |  |  |           |      |
|                                                                                                    |                           |  |  |  |  |  |  |  |  |  |  |  |  |                               |  |  |           |      |
|                                                                                                    |                           |  |  |  |  |  |  |  |  |  |  |  |  |                               |  |  |           |      |
|                                                                                                    |                           |  |  |  |  |  |  |  |  |  |  |  |  |                               |  |  | Tpo. Std. |      |
|                                                                                                    |                           |  |  |  |  |  |  |  |  |  |  |  |  |                               |  |  |           | 0.00 |
|                                                                                                    |                           |  |  |  |  |  |  |  |  |  |  |  |  |                               |  |  |           | 0.00 |
|                                                                                                    |                           |  |  |  |  |  |  |  |  |  |  |  |  |                               |  |  |           | 0.00 |
|                                                                                                    |                           |  |  |  |  |  |  |  |  |  |  |  |  |                               |  |  |           | 0.00 |
|                                                                                                    |                           |  |  |  |  |  |  |  |  |  |  |  |  |                               |  |  |           | 0.00 |
|                                                                                                    |                           |  |  |  |  |  |  |  |  |  |  |  |  |                               |  |  |           | 0.00 |
|                                                                                                    |                           |  |  |  |  |  |  |  |  |  |  |  |  |                               |  |  |           | 0.00 |
|                                                                                                    |                           |  |  |  |  |  |  |  |  |  |  |  |  |                               |  |  |           | 0.00 |
|                                                                                                    |                           |  |  |  |  |  |  |  |  |  |  |  |  |                               |  |  |           | 0.00 |
|                                                                                                    |                           |  |  |  |  |  |  |  |  |  |  |  |  |                               |  |  |           | 0.00 |
|                                                                                                    |                           |  |  |  |  |  |  |  |  |  |  |  |  |                               |  |  |           | 0.00 |
|                                                                                                    |                           |  |  |  |  |  |  |  |  |  |  |  |  |                               |  |  |           |      |
|                                                                                                    |                           |  |  |  |  |  |  |  |  |  |  |  |  | PROD, 8 HRAS<br>PROD. 12 HRAS |  |  |           |      |

## **Cuadro para toma de tiempos-PRODAC**

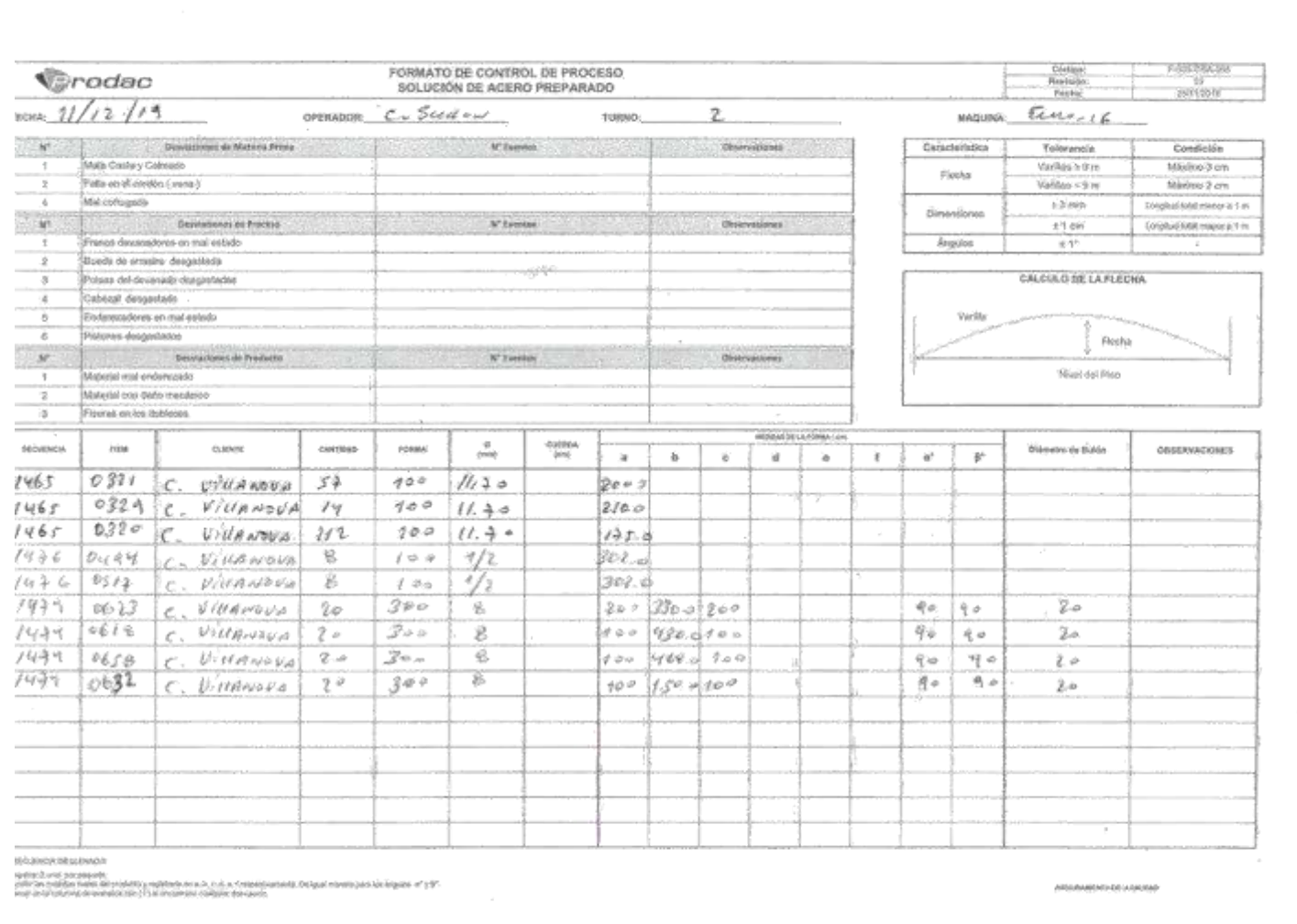

120 **Formato de atocontrolde calidad-PRODAC**

 $\sim$ 

 $\mathcal{A}^{\mathcal{A}}_{\mathcal{A}}$  and  $\mathcal{A}^{\mathcal{A}}_{\mathcal{A}}$  and  $\mathcal{A}^{\mathcal{A}}_{\mathcal{A}}$ 

 $\mathcal{L}_{\mathrm{eff}}$ 

 $\mathcal{L}_{\rm{in}}$ 

 $\sim$ 

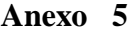

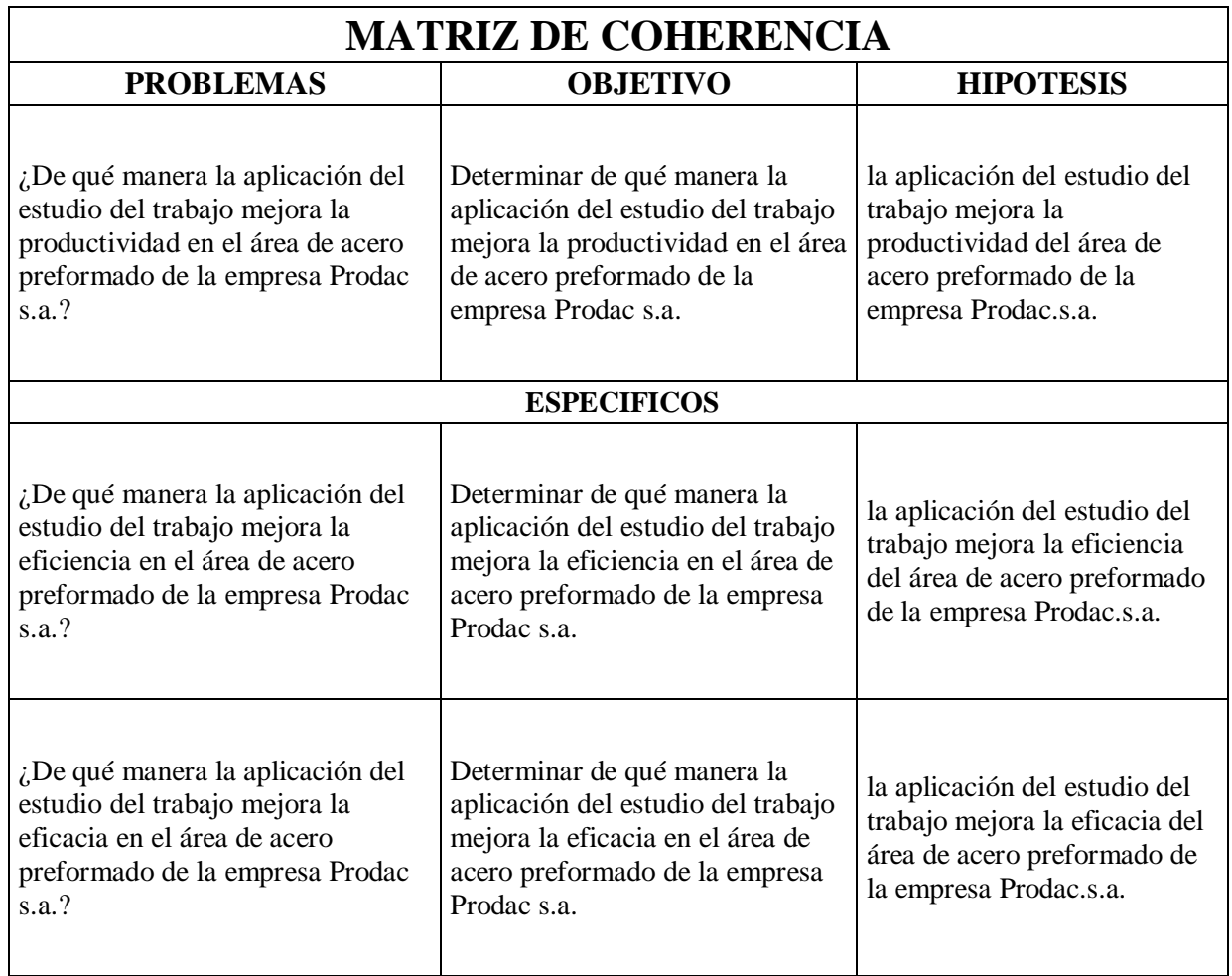

### **Matriz de coherencia-PRODAC**

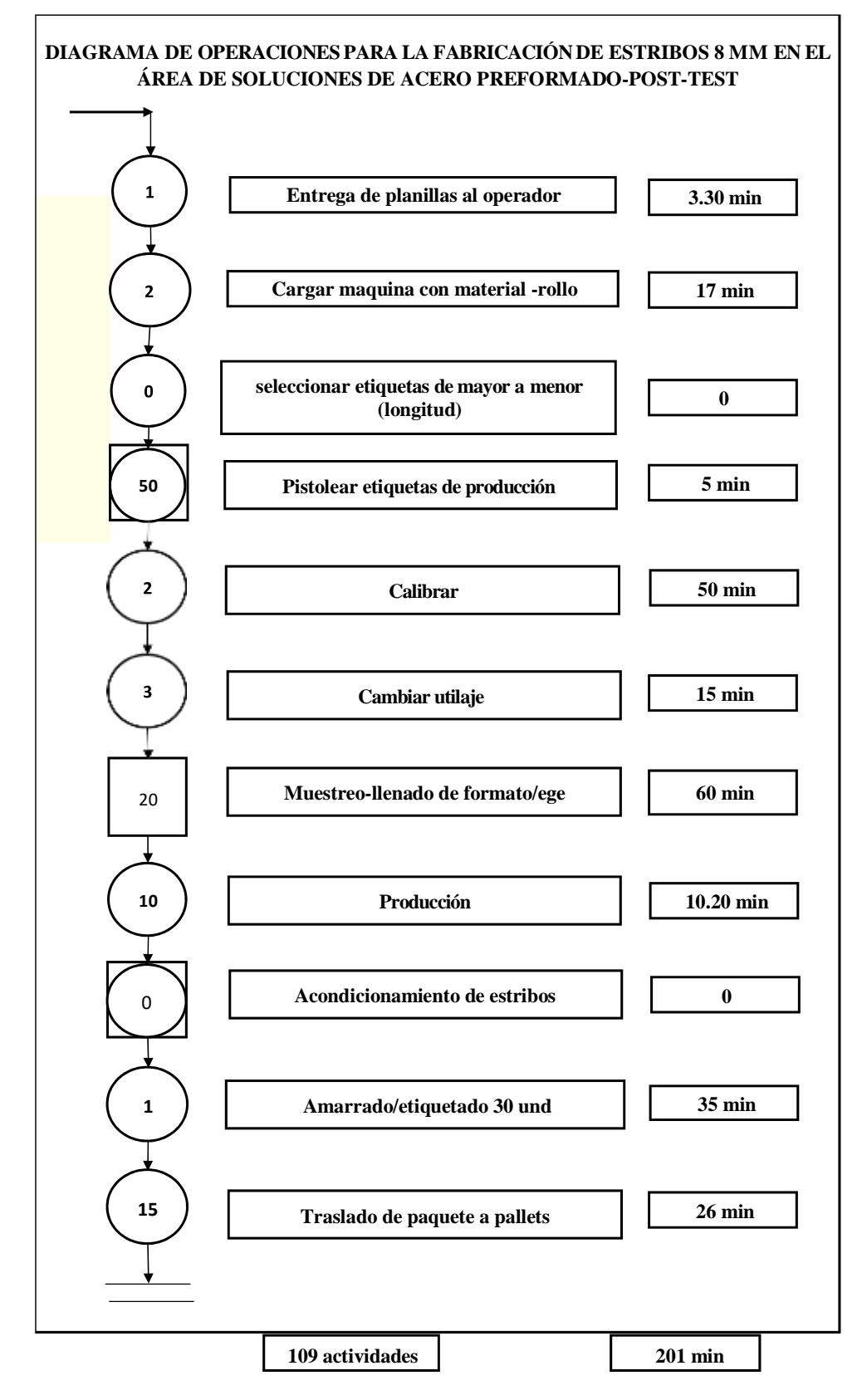

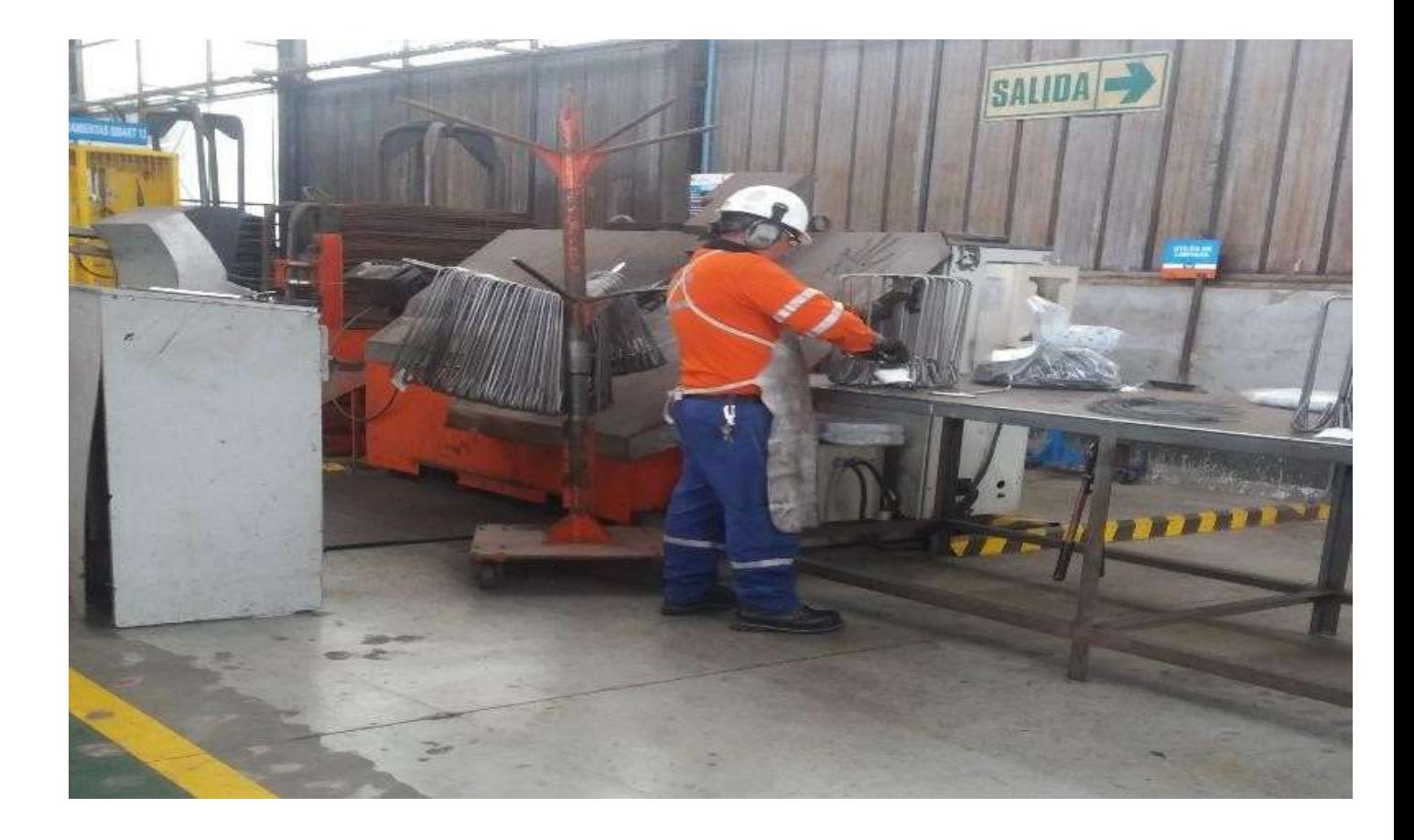

# **Empaquetado estribos-PRODAC-Antes**

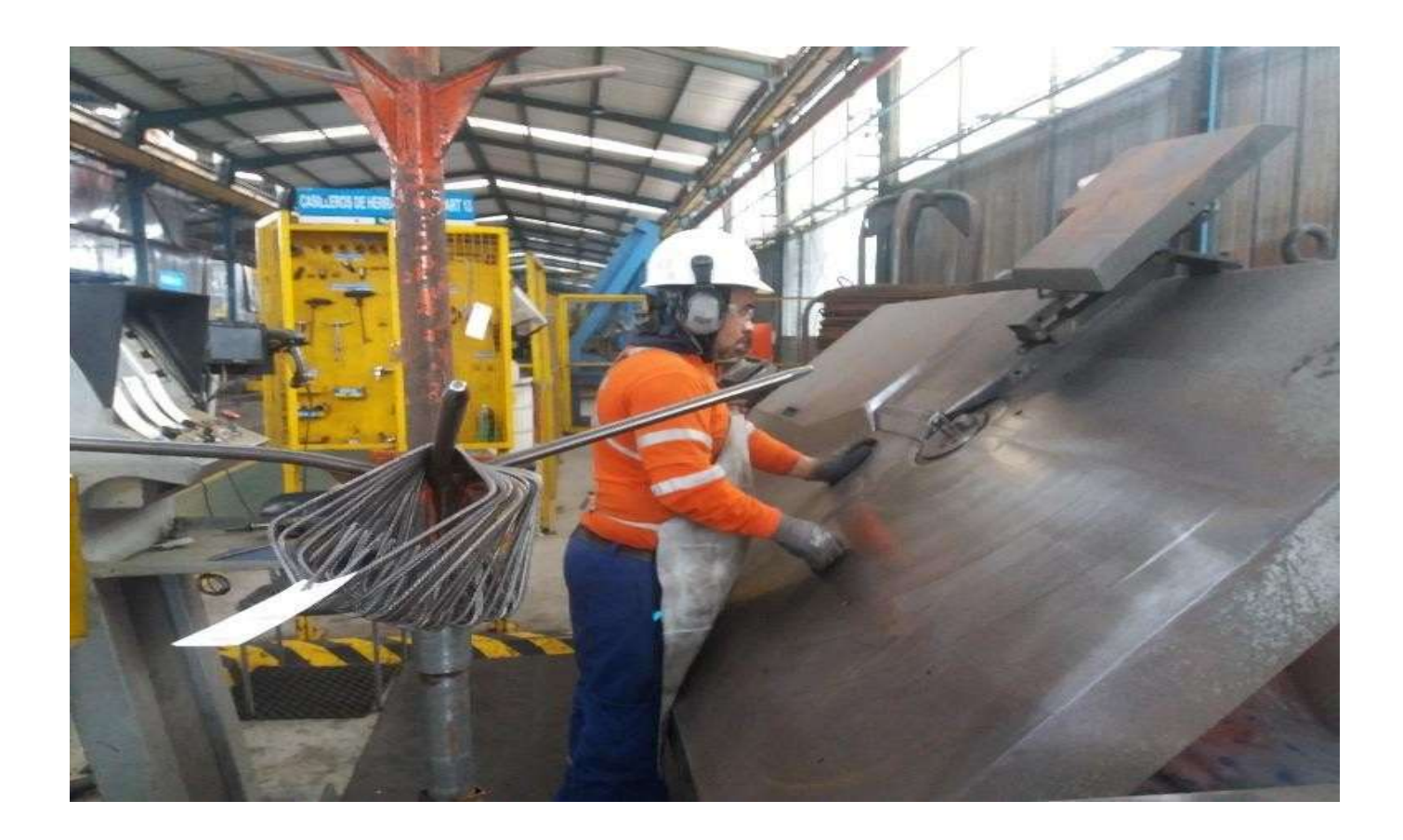

**Fabricacion de estribos-PRODAC-Antes**

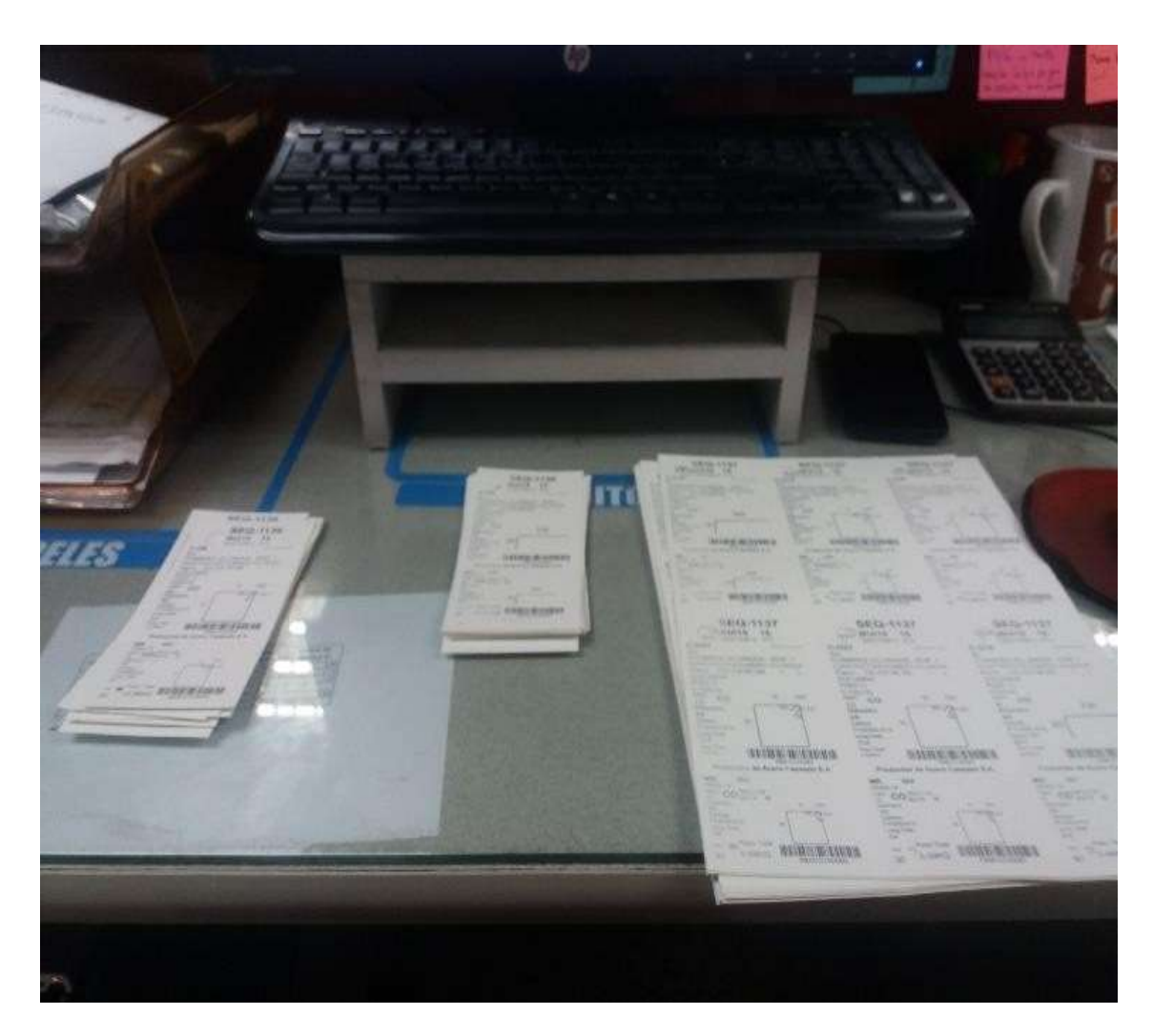

# **Entrega de etiquetas -PRODAC-Antes**

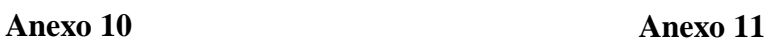

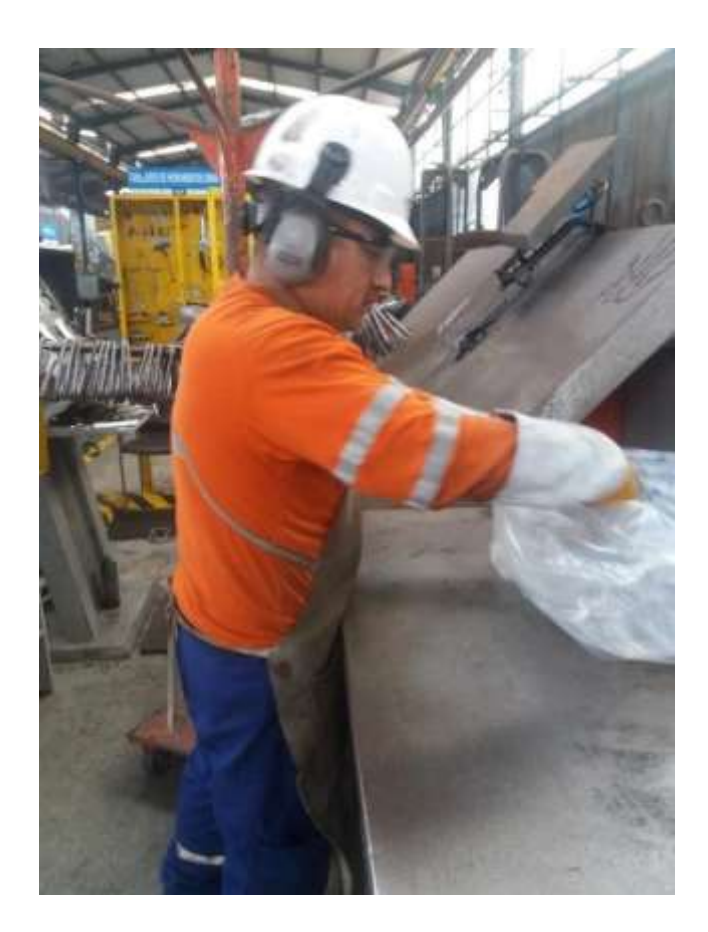

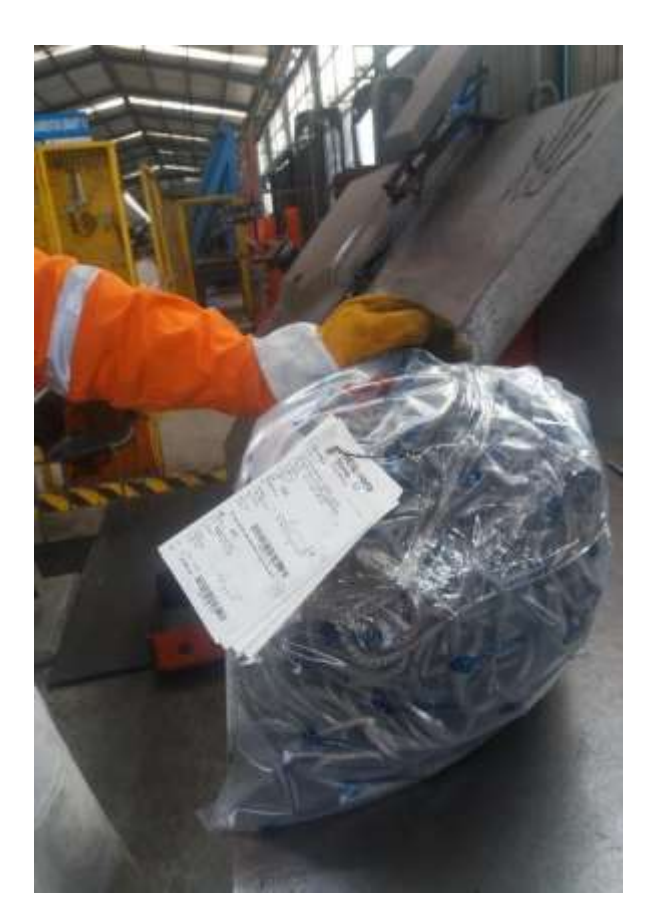

# **Empaquetado -PRODAC-Despues**

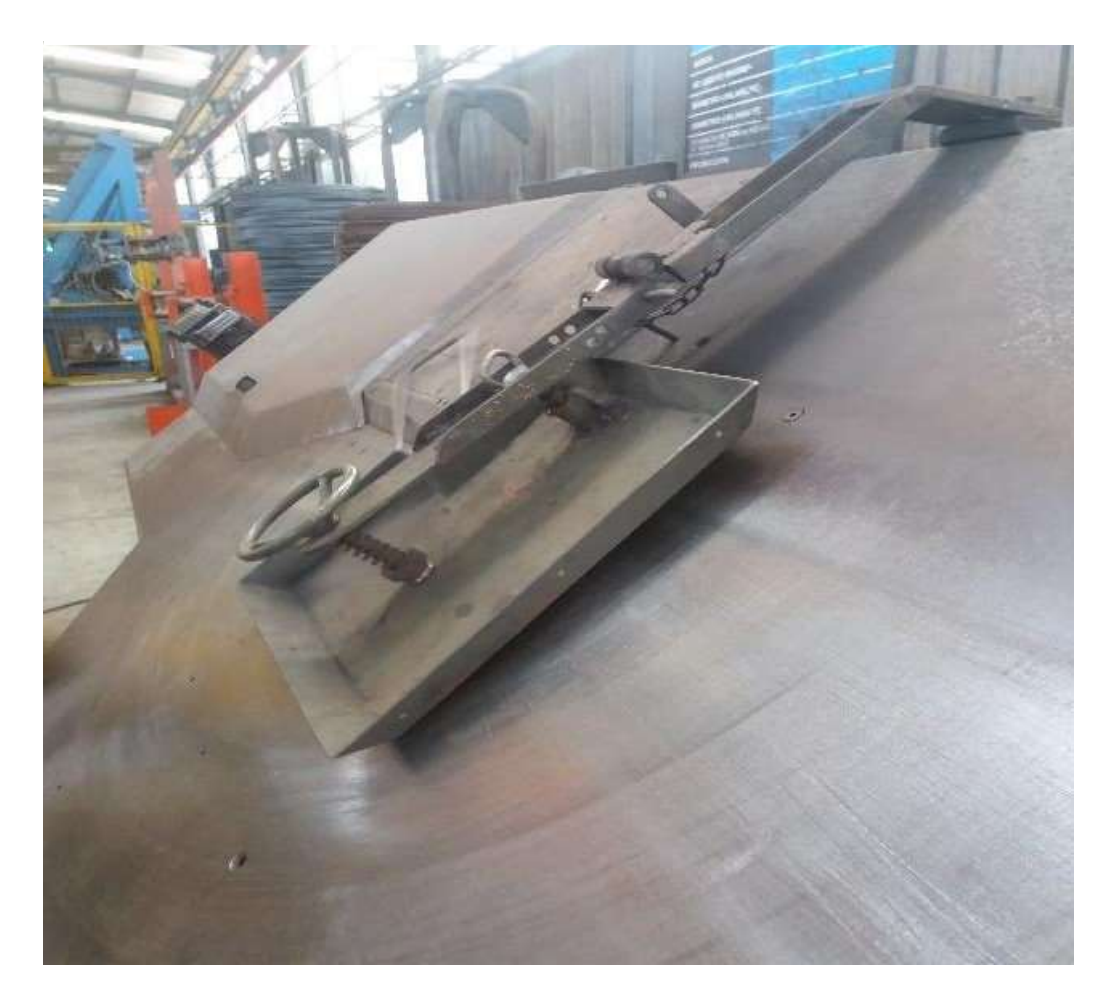

# **Elemento guia -PRODAC-Despues**

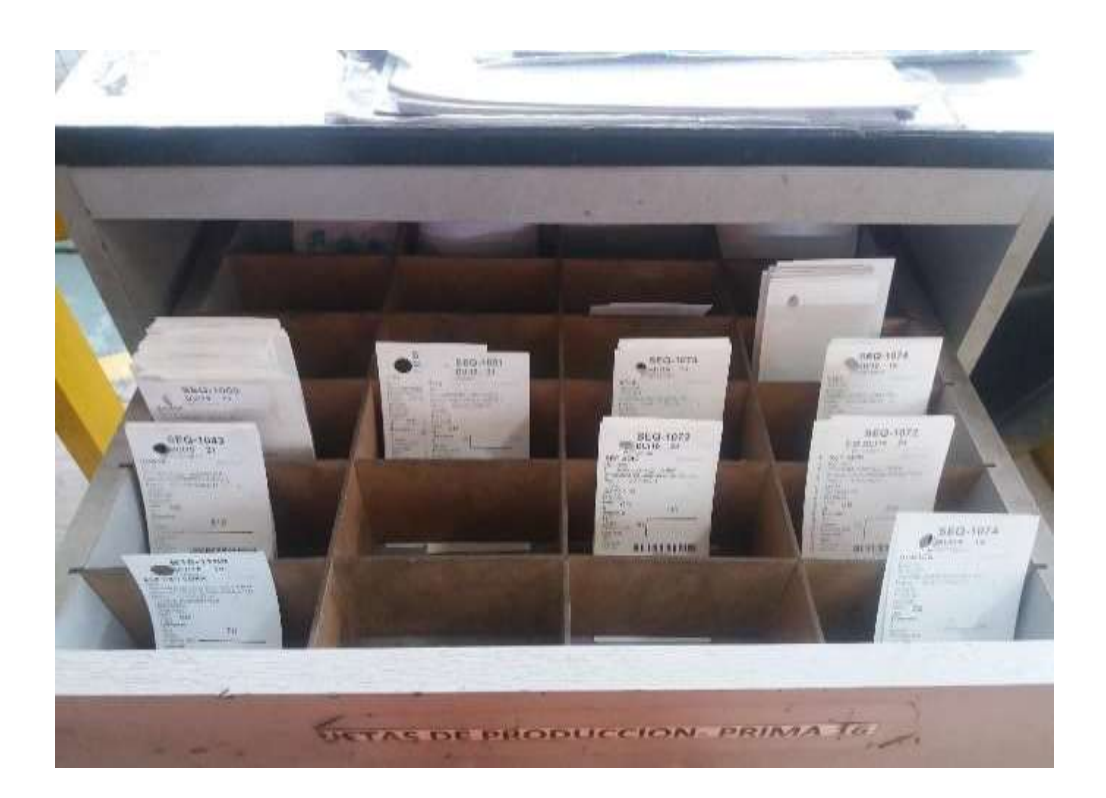

# **Etiquetas ordenadas -PRODAC-Despues**

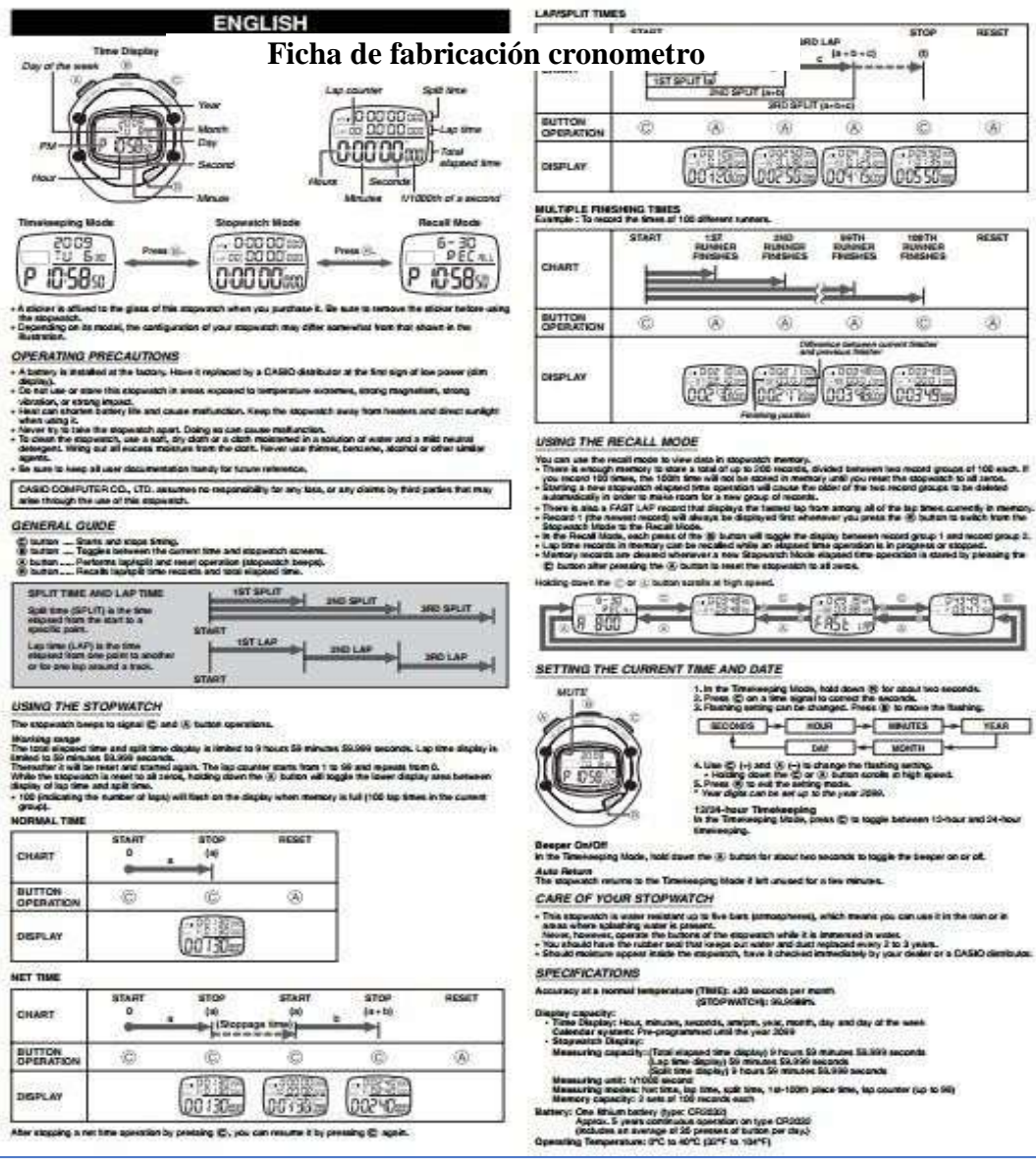

**TI** UNIVERSIDAD CESAR VALLEDD

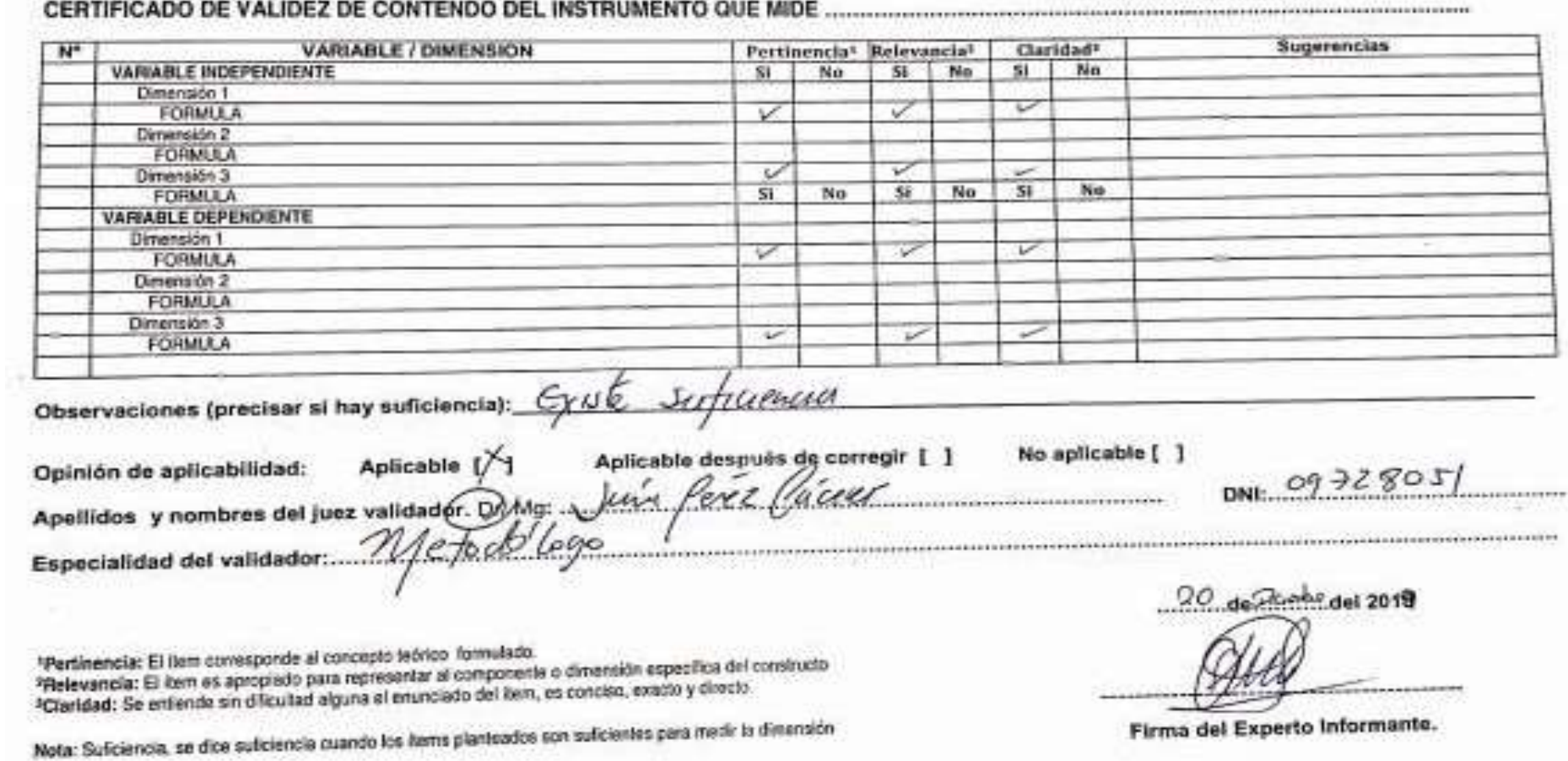

Sugerencias No. **VARIABLE / DIMENSION** Pertinentia<sup>t</sup> Relevancia<sup>2</sup> Claridad<sup>3</sup> VARIABLE INDEPENDIENTE  $SI$  $Nn$  $SI$ No  $51$ No Dimensión 1 v ✓ **FORMER A** v Dimension 2 **FORMULA**  $\checkmark$  $\overline{\mathbf{v}}$  $\overline{\phantom{a}}$ Dimensión 3 No  $SI$ No. Si<sup>-</sup>  $51$ **FORMRICA** No VARIABLE DEPENDIENTE Dimension 1  $\overline{\mathscr{S}}$  $\checkmark$  $\triangledown$ **FORMULA** Dimension 2 **FORMULA** Dimansión 3  $\overline{\phantom{a}}$  $\overline{\nu}$  $\checkmark$ **FORMULA** Observaciones (precisar si hay suficiencia): CyNE SufilePhenon Aplicable después de corregir [ ] No aplicable [ ] Aplicable [/] Opinión de aplicabilidad:

Opinión de aplicabilidad: Aplicable 1/1 Aplicable después de correger 1 1 no aplicación lono

Especialidad del validador. MCCho

0972805 DNI 

00 de 2018

Firma del Experto Informante.

\*Pertinencia: El item corresponde al concepto teórico formulado. rentinencia: El item conesponde al concepto teorico formatato.<br>Thelevancia: El item es apropiado para representar al componente o dimensión específica del constructo. \*Relevancia: El llam es apropiado para representar al componeira o unidoso, execto y directo

Nota: Suñciencia, se dice sulicioncia cuando los itams planteados son sulicientes para medir la dimensión